# Site Utility Starter Pack User Guide

## **UPDATED ON 11/21/2018**

**PlanSwift** 

**Authored by: Dave Hansen** 

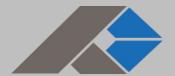

# **Table of Contents**

| Overview                           | 3  |
|------------------------------------|----|
| Purchasing and Installation        | 4  |
| Purchasing Plugins                 | 4  |
| Installation and Uninstallation    | 4  |
| Features                           | 4  |
| How To                             | 5  |
| How to: Copy and Paste an Assembly | 5  |
| How to: Copy and Paste Parts       | 10 |
| How to: Drag and Drop Parts        | 14 |
| FAQ                                |    |
| Compendium                         | 17 |
| Site Utility Assemblies            | 17 |
| Site Utility—Water Assemblies      | 17 |
| Site Utility—Fire Assemblies       | 42 |
| Site Utility—Sewer Assemblies      | 71 |
| Site Utility—Storm Drain           | 98 |

# **Overview**

This guide will teach you how to properly use the tools and features found within the Site Utility Starter Pack. It is designed for use with PlanSwift® Takeoff and Estimating Software. This guide is not meant to be a step-by-step "walk through" document, although it can be used as a reference for getting the work done. If you encounter technical difficulty, consult this guide (including the <u>FAQ</u> section of this user manual) or contact the technical support department at:

PlanSwift® Technical Support <u>support@PlanSwift.com</u> 1-888-752-6794 ext. 2

PlanSwift also offers additional training. For training options, contact the training department at:

PlanSwift® Training Department <a href="mailto:training@PlanSwift.com">training@PlanSwift.com</a>

1-888-752-6794 ext. 4

# **Purchasing and Installation**

## **Purchasing Plugins**

If you need to purchase PlanSwift or a plugin product, contact the Sales Department at:

PlanSwift® Sales <u>sales@PlanSwift.com</u> 1-888-752-6794 Ext. 1

#### Installation and Uninstallation

Installing and uninstalling starter packs is simple. For installing them, click on the Import Plugin Package icon (arrow 1 in Figure 1) from the PlanSwift Main Ribbon-bar **Plugin** tab (arrow 3 of Figure 1) and follow the prompts from there. For uninstalling, click on the Uninstall Plugin (arrow 2 in Figure 1) and follow those prompts.

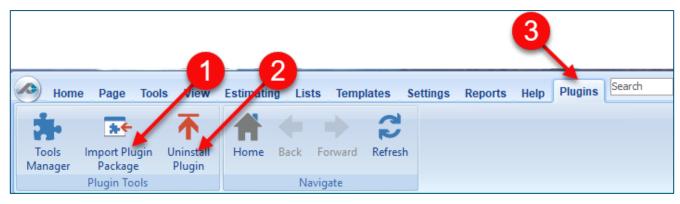

Figure 1

# **Features**

The Site Utility Starter Pack includes Site Utility Assemblies (Water, Fire, Sewer, and Storm Drain) found in the Templates tab of PlanSwift. These are listed in the Compendium at the end of this guide. With these site utility assemblies and parts, PlanSwift users can easily customize assemblies and parts for later use. Starter Packs contain a large library of prebuilt templates, parts and assemblies. Modifying the library of parts and assemblies for any Starter Pack allows users the ability to

customize their Templates to their specific needs. Users will save countless hours of setup by utilizing a Starter Pack as their starting point for building custom parts and assemblies. The instructions below will guide new users through the basics of modifying parts and assemblies. We highly recommend purchasing a training package for accelerated learning and faster customization.

# **How To**

## How to: Copy and Paste an Assembly

The purpose of copying and pasting an assembly is to allow the user to copy and then modify the assembly for later use. As an example, you may want two different assemblies: one might include a part, and another might have an alternative part or not include that part at all. By copying one assembly and then modifying and renaming the copy (for easy identification), you can have two different assemblies available, allowing for easier and faster takeoffs. Figure 2 shows the **Templates Tab** (arrow 1) and the **Area Takeoff Item Example 1** assembly (arrow 2). If you want to add another assembly but with no **Material 3**, then you would click on the assembly you want to copy (arrow 2), click on **Copy** (arrow 3), and then click on **Paste** (arrow 4).

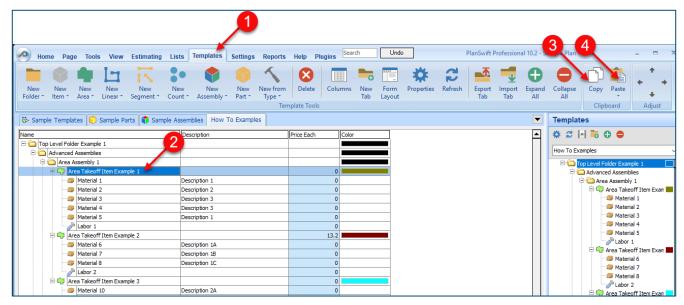

Figure 2

Figure 3 shows the original (arrows 1) and new **Area Takeoff Item Example 1** assembly (arrow 2). To delete the **Material 3** (arrow 3) from the newly created **Area Takeoff Item Example 1** assembly (arrow 2), click on **Material 3** (arrow 3), click on **Delete** (arrow 4), and click on **OK** in the popup window to confirm the deletion.

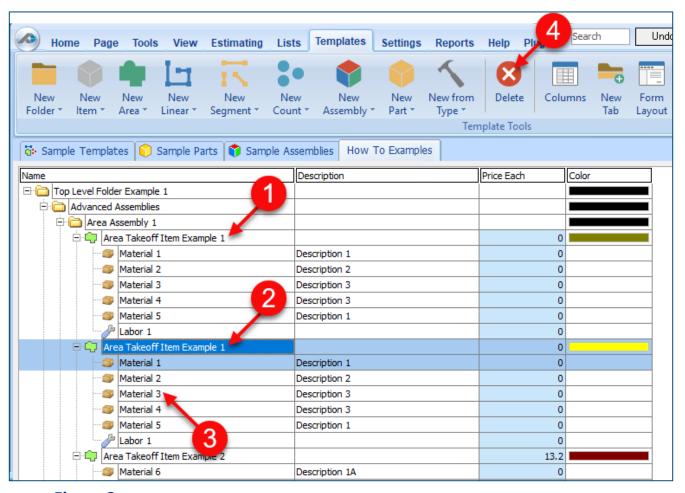

Figure 3

Figure 4 now shows the two assemblies, one with (arrow 1) and one without (arrow 2) the **Material 3** item. You can now change the description of the duplicated **Area Takeoff Item Example 1** (arrow 3) without the **Material 3** item by double-clicking the duplicate **Area Takeoff Item Example 1** (arrow 3).

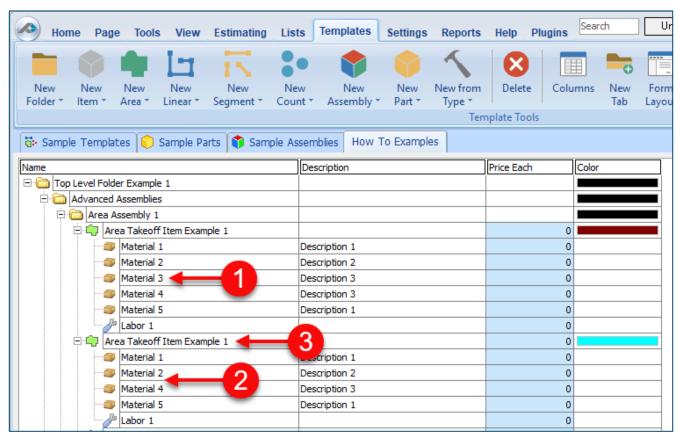

Figure 4

This opens the **Properties** – [Area Takeoff Item Example 1] window (Figure 5) where you can change the assembly's name to something like Area Takeoff Item Example 1— **No Material 3** to make it easier to identify.

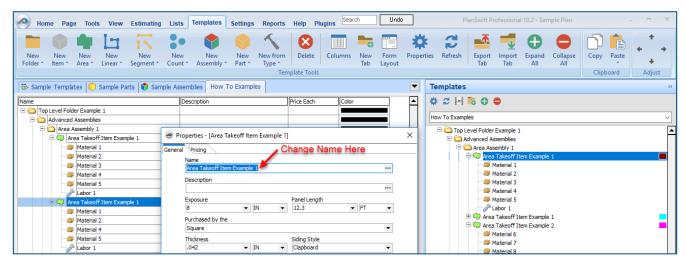

Figure 5

Click on **Ok** in the **Properties** window after you have entered the name. Figure 6 shows the new name.

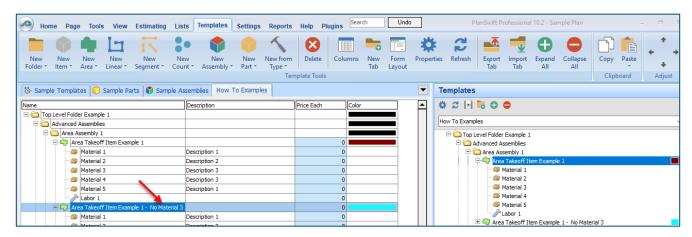

Figure 6

To perform a takeoff with the **Area Takeoff Item Example 1—No Material 3** assembly, go to the takeoff page, click on the green **Record Button** (see the arrow in Figure 7) in the **Templates** sidebar window, and then proceed to do your takeoff.

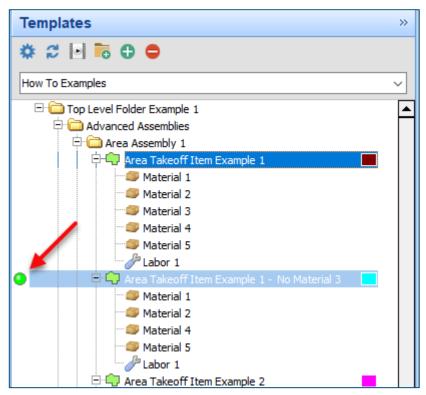

Figure 7

#### **Disclaimer**

Any modifications that a user makes to a Starter Pack should always be tested and verified by that user to ensure quantities and calculations are accurate. PlanSwift cannot verify the accuracy of modifications made to templates, parts and assemblies by the user.

## How to: Copy and Paste Parts

Copying and pasting parts is handled similarly to copying and pasting an assembly. If, for instance, you want to move **Material 6** in **Area Takeoff Item Example 2** to **Area Takeoff Item Example 1**, click on **Material 6** (arrow 1), then click on copy (arrow 2) as shown in Figure 8.

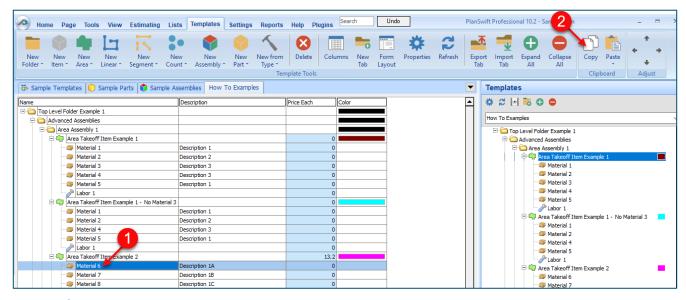

Figure 8

There are now two ways to paste the part. The first is to paste it at the same hierarchical level of a selected item, and the second is to paste it as a sub-item of a selected item. Figure 9 shows the **Paste** button. Clicking on the top half of the button pastes the part at the same hierarchical level of a selected item. Clicking on the dropdown half of the button, then selecting **As Sub-Item** pastes the part as a sub-item of the selected item.

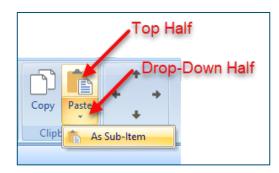

Figure 9

Click on **Area Takeoff Item Example 1**, then click on the top half of **Paste**. As shown in Figure 10, **Material 6** gets pasted at the same hierarchical level as **Area Takeoff Item Example 1**.

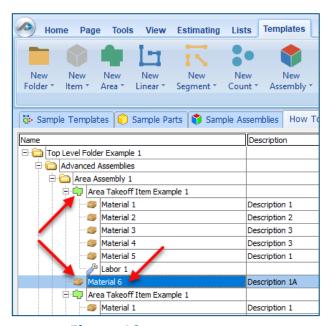

Figure 10

If you had selected the drop-down half of the **Paste** button, then **Material 6** would be a sub-item of **Area Takeoff Item Example 1**. Figure 11 shows **Material 6** as a sub-item.

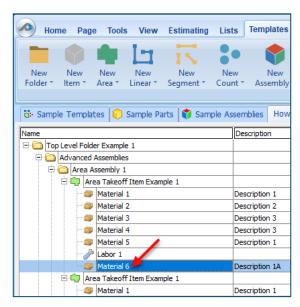

Figure 11

Another way to adjust the hierarchy of an item, such as **Material 6**, is to use the Main Ribbon bar arrow **Adjust** keys (Figure 12).

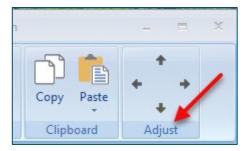

Figure 12

The left and right **Adjust** arrows move the item left and right (up or down) in the hierarchy, and the up and down **Adjust** arrows keys moves the item higher and lower in the list of items.

A shortcut to the **Copy** and **Paste** and **Past as Sub-Item** selections is available with a right-click menu. Figure 13 shows the **Copy**, **Paste**, and **Paste As Sub-Item** options on the right-click menu when **Material 6** is right-clicked on.

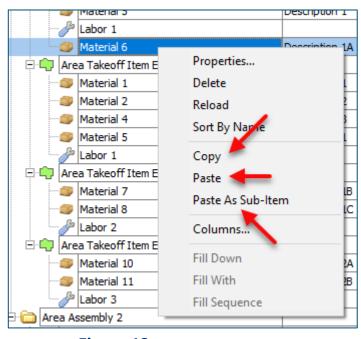

Figure 13

Double-clicking on **Material 6** allows you to change the name of the item and alter other properties of the item (Figure 14). To change the name of **Material 6**, double-click on the **Material 6** name, type the new name, and click on **Ok**.

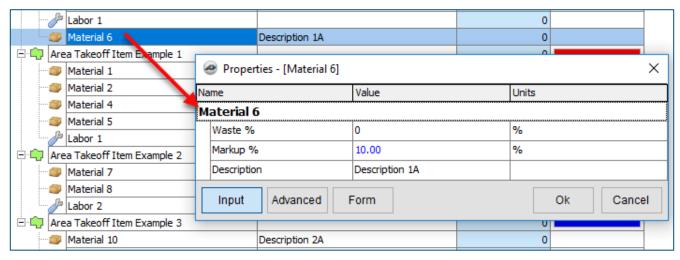

Figure 14

Figure 15 shows Material 6 renamed to Material 6A.

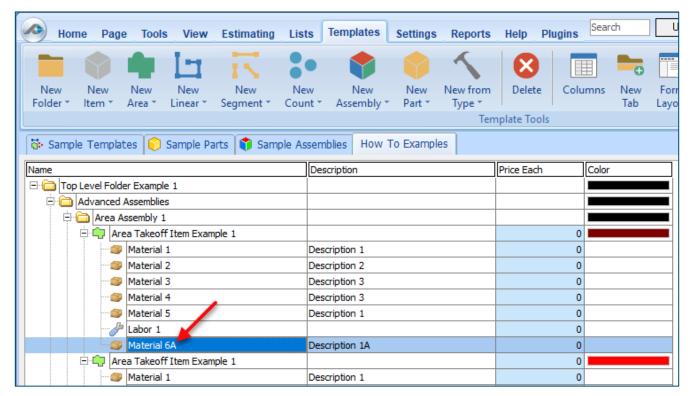

Figure 15

#### **Disclaimer**

Any modifications that a user makes to a Starter Pack should always be tested and verified by that user to ensure quantities and calculations are accurate. PlanSwift cannot verify the accuracy of modifications made to templates, parts and assemblies by the user.

## How to: Drag and Drop Parts

Parts may be dragged and dropped from one assembly to another assembly. If, for instance, you want to drag the Material 8 item from Area Takeoff Item Example 2 up to Area Takeoff Item Example 1, click on Material 8 and drag it up to just below Material 6A (see Figure 16) and release the mouse button.

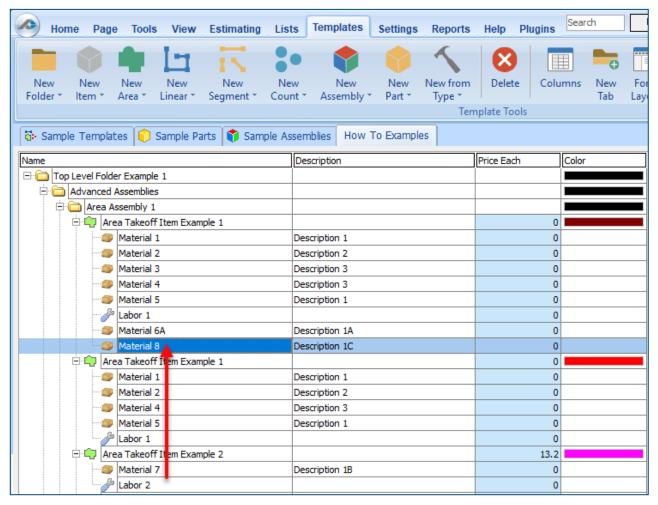

Figure 16

Notice that dragging the part this way *moves* the part from the **Example 2** assembly to the **Example 1** assembly, *not* leaving behind a copy.

The **Templates** sidebar window is a summarized view of everything in the Templates Tab. It is designed for easily dragging and dropping parts and for quickly launching takeoff templates and assemblies.

Parts may be dragged over from the **Templates** sidebar window into the **Templates Tab** window; note that dragging any part from the **Templates** sidebar window makes a copy of it. If, for instance, you want a **Material 7** item added to **Area Takeoff Item Example 1** as a sub-item, simply drag the **Material 7** from the right **Templates** sidebar window over on top of **Area Takeoff Item Example 1** label and release the mouse button. (Figure 17).

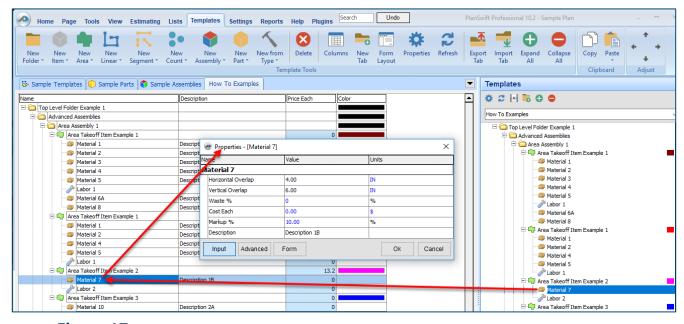

Figure 17

Figure 17 shows the Material 7 item in place after it was dropped on top of Area Takeoff Item Example 1. In addition, the Properties – [Material 7] window automatically opens, allowing the user to change any properties for Material 7. Click on Ok to close the Properties – [Material 7] window.

#### Disclaimer

Any modifications that a user makes to a Starter Pack should always be tested and verified by that user to ensure quantities and calculations are accurate. PlanSwift cannot verify the accuracy of modifications made to templates, parts and assemblies by the user.

# **FAQ**

Question: I've read this user guide, and I still have questions. What do I do?

**Answer:** PlanSwift recommends that you purchase a training package. We highly recommend new users purchase a training package, because training is customized to each user. We offer <u>one-on-one training</u> and <u>classroom training</u>. Contact <u>training@PlanSwift.com</u> or at 1-888-752-6794 Ext. 4.

**Question:** Does the Starter Pack include everything a contractor will need to generate an estimate?

**Answer:** No. A Starter Pack is a tool to get you started toward creating a complete estimate. For example, the Starter Pack does not include industry pricing for materials and labor. However, you can supply prices for materials and labor on the assemblies and labor included in the Starter Pack.

**Question:** Do I have to input all the pricing for all my parts?

**Answer:** Inputting pricing is optional. You can use the Starter Pack to generate quantities that you can then send to your supplier, who can then provide you current pricing. Inputting pricing on your own is optional. If your industry's pricing is not subject to frequent changes, you may want to consider inputting your pricing in PlanSwift.

# Compendium

## **Site Utility Assemblies**

#### Site Utility—Water Assemblies

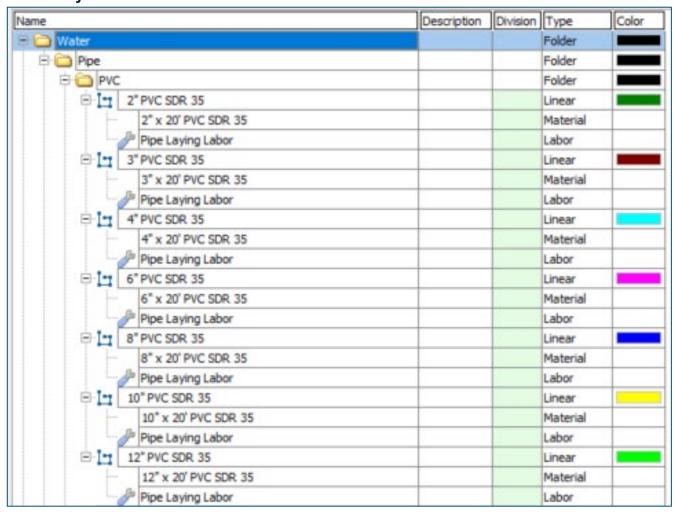

| 2      |                        | Description | Division | Type     | Colo |
|--------|------------------------|-------------|----------|----------|------|
| □ C HD | PE                     |             |          | Folder   |      |
| e In   | 4" HDPE CLASS 3        |             |          | Linear   |      |
|        | 4" x 20' HDPE CLASS 3  |             |          | Material |      |
|        | Pipe Laying Labor      |             |          | Labor    |      |
| e In   | 6" HDPE CLASS 3        |             |          | Linear   |      |
|        | 6" x 20' HDPE CLASS 3  |             |          | Material |      |
|        | Pipe Laying Labor      |             |          | Labor    | -    |
|        | 8" HDPE CLASS 3        |             | . (      | Linear   |      |
|        | 8" x 20' HDPE CLASS 3  |             | 3        | Material |      |
| L      | Pipe Laying Labor      |             |          | Labor    |      |
|        | 10" HDPE CLASS 3       |             | 4        | Linear   |      |
|        | 10" x 20' HDPE CLASS 3 |             |          | Material |      |
|        | Pipe Laying Labor      |             |          | Labor    |      |
| e In   | 12" HDPE CLASS 3       |             | 1 2      | Linear   |      |
|        | 12" x 20' HDPE CLASS 3 |             | 1        | Material |      |
|        | Pipe Laying Labor      |             | 3 9      | Labor    | 6    |
| e In   | 14" HDPE CLASS 3       |             |          | Linear   |      |
|        | 14" x 20' HDPE CLASS 3 |             | 1        | Material |      |
|        | Pipe Laying Labor      |             |          | Labor    |      |
| e In   | 16" HDPE CLASS 3       |             |          | Linear   |      |
| F      | 16" x 20' HDPE CLASS 3 |             | 8        | Material |      |
|        | Pipe Laying Labor      |             | 2        | Labor    |      |
| e In   | 18" HDPE CLASS 3       |             |          | Linear   |      |
| 17     | 18" x 20' HDPE CLASS 3 |             | 1 3      | Material |      |
|        | Pipe Laying Labor      |             | 1        | Labor    |      |
| e In   | 20" HDPE CLASS 3       |             | 3 3      | Linear   |      |
|        | 20" x 20' HDPE CLASS 3 |             | 3        | Material |      |
|        | J Pipe Laying Labor    |             | 1        | Labor    |      |
| e In   | 22" HDPE CLASS 3       |             | 1        | Linear   |      |
|        | 22" x 20' HDPE CLASS 3 |             |          | Material |      |
|        | Pipe Laying Labor      |             | 1        | Labor    |      |
| ele    | 24" HDPE CLASS 3       |             |          | Linear   |      |
|        | 24" x 20' HDPE CLASS 3 |             |          | Material |      |
|        | J Pipe Laying Labor    |             |          | Labor    |      |
| e in   | 30" HDPE CLASS 3       |             |          | Linear   |      |
|        | 30" x 20' HDPE CLASS 3 |             |          | Material |      |
|        | JP Pipe Laying Labor   |             |          | Labor    |      |
| ela    | 36" HDPE CLASS 3       |             |          | Linear   |      |
|        | 36" x 20' HDPE CLASS 3 |             |          | Material |      |
|        | Pipe Laying Labor      |             |          | Labor    |      |
| e in   | 42" HDPE CLASS 3       |             |          | Linear   |      |
|        | 42" x 20' HDPE CLASS 3 |             |          | Material |      |
|        | Pipe Laying Labor      |             |          | Labor    |      |

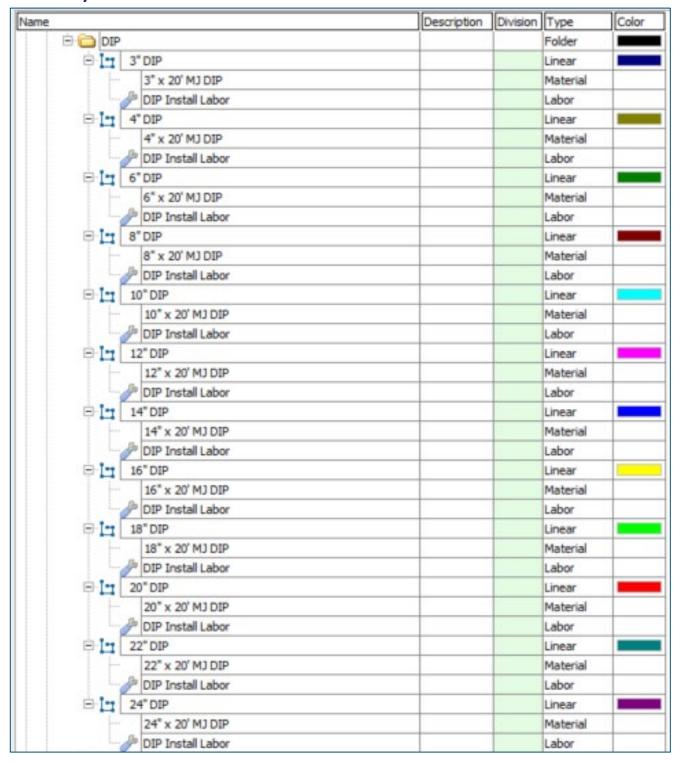

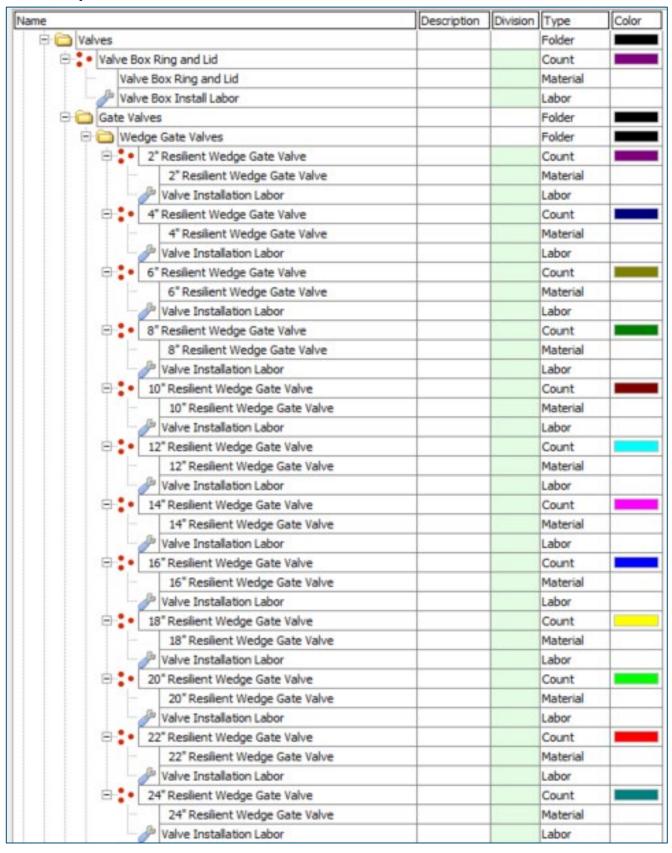

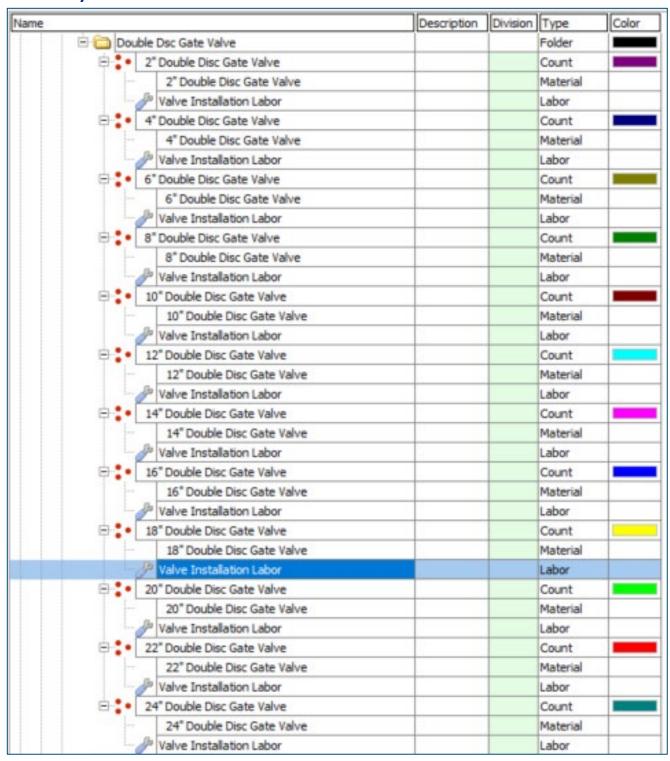

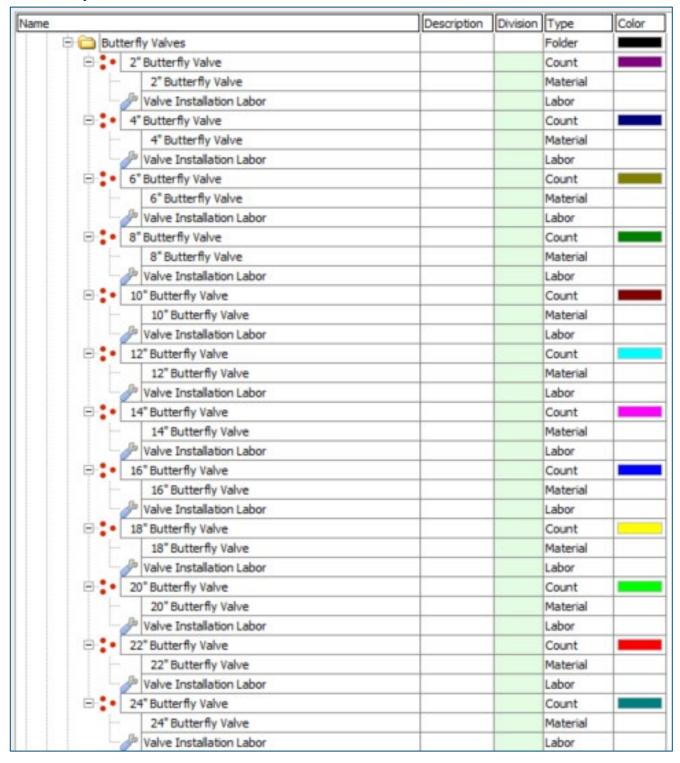

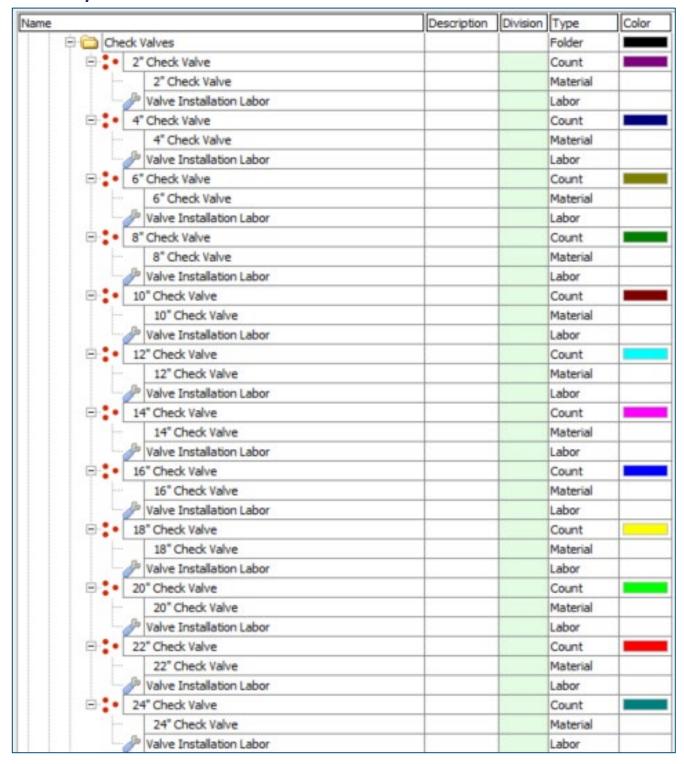

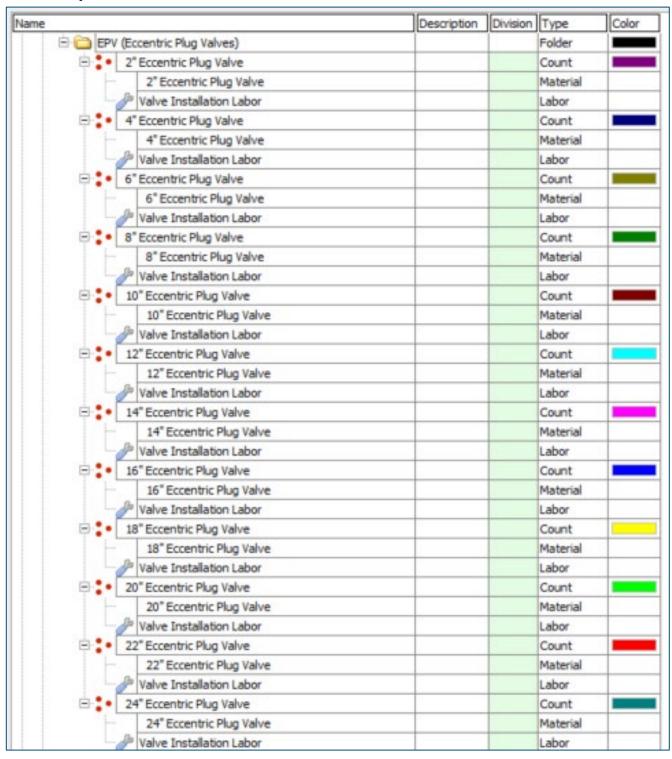

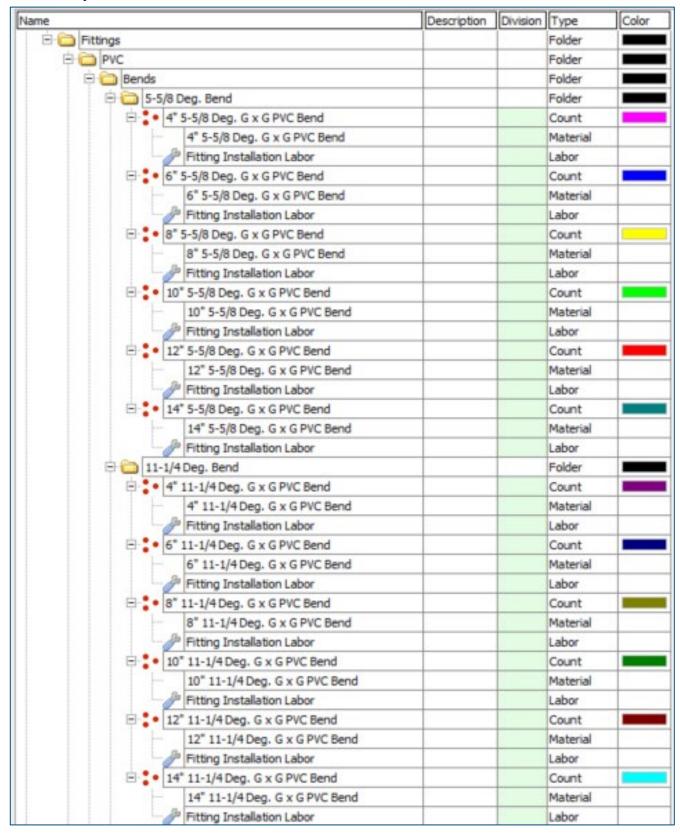

| Name |                                  | Description | Division | Type     | Color |
|------|----------------------------------|-------------|----------|----------|-------|
|      | ☐ 22-1/2 Deg. Bend               |             | 7        | Folder   |       |
|      | ☐ 4* 22-1/2 Deg. G x G PVC Bend  |             |          | Count    |       |
|      | 4" 22-1/2 Deg. G x G PVC Bend    |             |          | Material |       |
|      | Fitting Installation Labor       |             |          | Labor    |       |
|      | ☐ 6* 22-1/2 Deg. G x G PVC Bend  |             |          | Count    |       |
|      | 6" 22-1/2 Deg. G x G PVC Bend    |             | 18 1     | Material |       |
|      | Fitting Installation Labor       |             |          | Labor    |       |
|      | ☐ 3 22-1/2 Deg. G x G PVC Bend   |             |          | Count    |       |
|      | 8" 22-1/2 Deg. G x G PVC Bend    |             |          | Material |       |
|      | Fitting Installation Labor       |             |          | Labor    |       |
|      | ☐ 10" 22-1/2 Deg. G x G PVC Bend |             |          | Count    |       |
|      | 10" 22-1/2 Deg. G x G PVC Bend   |             |          | Material |       |
|      | Fitting Installation Labor       |             |          | Labor    |       |
|      | ☐ 2" 22-1/2 Deg. G x G PVC Bend  |             |          | Count    |       |
|      | 12" 22-1/2 Deg. G x G PVC Bend   |             |          | Material |       |
|      | Fitting Installation Labor       |             |          | Labor    |       |
|      | ☐ 14" 22-1/2 Deg. G x G PVC Bend |             |          | Count    |       |
|      | 14" 22-1/2 Deg. G x G PVC Bend   |             |          | Material |       |
|      | Fitting Installation Labor       |             |          | Labor    |       |
|      | ⊕ a 30 Deg. Bend                 |             |          | Folder   |       |
|      | 🗦 😍 4" 30 Deg. G x G PVC Bend    |             |          | Count    |       |
|      | 4" 30 Deg. G x G PVC Bend        |             |          | Material |       |
|      | Fitting Installation Labor       |             | 3        | Labor    |       |
|      | 6" 30 Deg. G x G PVC Bend        |             |          | Count    |       |
|      | 6" 30 Deg. G x G PVC Bend        |             |          | Material |       |
|      | Fitting Installation Labor       |             | 1        | Labor    |       |
|      | ⊕ 8* 30 Deg. G x G PVC Bend      |             |          | Count    |       |
|      | 8" 30 Deg. G x G PVC Bend        |             |          | Material |       |
|      | Fitting Installation Labor       |             |          | Labor    |       |
|      | □ • 10" 30 Deg. G x G PVC Bend   |             |          | Count    |       |
|      | 10" 30 Deg. G x G PVC Bend       |             |          | Material |       |
|      | Fitting Installation Labor       |             |          | Labor    |       |
|      | ☐ 30 Deg. G x G PVC Bend         |             |          | Count    |       |
|      | 12" 30 Deg. G x G PVC Bend       |             |          | Material |       |
|      | Fitting Installation Labor       |             |          | Labor    |       |
|      | ☐ : • 14" 30 Deg. G x G PVC Bend |             |          | Count    |       |
|      | 14" 30 Deg. G x G PVC Bend       |             | 3        | Material |       |
|      | Fitting Installation Labor       |             | 3        | Labor    |       |

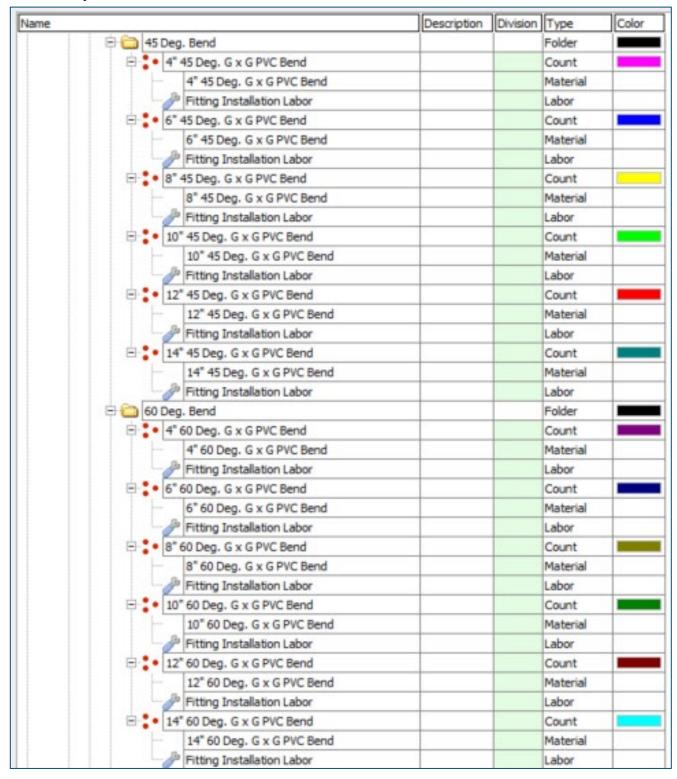

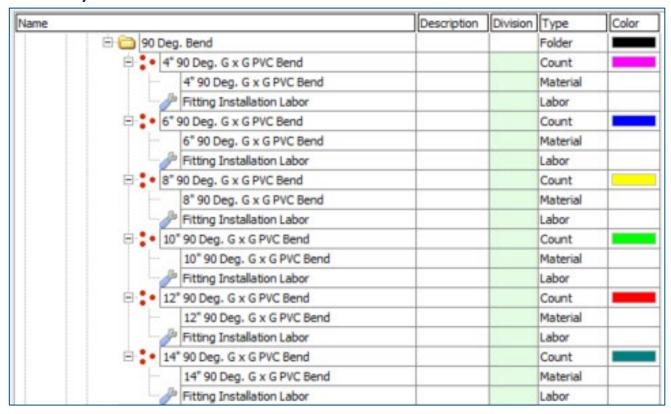

| Name |                                 | Description | Division | Type     | Color |
|------|---------------------------------|-------------|----------|----------|-------|
|      | 🖹 🧰 Wyes                        |             | 7        | Folder   |       |
|      | ⊕ 4x4 WYE SCH 40 PVC G x G      |             |          | Count    |       |
|      | 4x4 WYE SCH 40 PVC G x G        |             |          | Material |       |
|      | Fitting Installation Labor      |             | 1        | Labor    |       |
|      | ⊕ 6x4 WYE SCH 40 PVC G x G      |             |          | Count    |       |
|      | 6x4 WYE SCH 40 PVC G x G        |             | 3 3      | Material |       |
|      | Fitting Installation Labor      |             |          | Labor    |       |
|      | 6x6 WYE SCH 40 PVC G x G        |             |          | Count    |       |
|      | 6x6 WYE SCH 40 PVC G x G        |             |          | Material |       |
|      | Fitting Installation Labor      |             |          | Labor    |       |
|      | 8x4 WYE SCH 40 PVC G x G        |             |          | Count    |       |
|      | 8x4 WYE SCH 40 PVC G x G        |             |          | Material |       |
|      | Fitting Installation Labor      |             |          | Labor    |       |
|      | 8x6 WYE SCH 40 PVC G x G        |             |          | Count    |       |
|      | 8x6 WYE SCH 40 PVC G x G        |             |          | Material |       |
|      | Fitting Installation Labor      |             |          | Labor    |       |
|      | ⊟ . 8x8 WYE SCH 40 PVC G x G    |             |          | Count    |       |
|      | 8x8 WYE SCH 40 PVC G x G        |             |          | Material |       |
|      | Fitting Installation Labor      |             |          | Labor    | +     |
|      | □ 10x4 WYE SCH 40 PVC G x G     |             |          | Count    |       |
|      | 10x4 WYE SCH 40 PVC G x G       |             |          | Material |       |
|      | Fitting Installation Labor      |             |          | Labor    | _     |
|      | □ 10x6 WYE SCH 40 PVC G x G     |             |          | Count    |       |
|      | 10x6 WYE SCH 40 PVC G x G       |             |          | Material | _     |
|      | Fitting Installation Labor      |             |          | Labor    |       |
|      | □ : • 10x8 WYE SCH 40 PVC G x G |             |          | Count    |       |
|      | 10x8 WYE SCH 40 PVC G x G       |             |          | Material |       |
|      | Fitting Installation Labor      |             | 1        | Labor    |       |
|      | 10x10 WYE SCH 40 PVC G x G      |             |          | Count    |       |
|      | 10x10 WYE SCH 40 PVC G x G      |             |          | Material | _     |
|      | Fitting Installation Labor      |             |          | Labor    | 1     |
|      | 12x4 WYE SCH 40 PVC G x G       |             |          | Count    |       |
|      | 12x4 WYE SOH 40 PVC G x G       |             |          | Material | _     |
|      | Fitting Installation Labor      |             |          | Labor    | +     |
|      | 12x6 WYE SCH 40 PVC G x G       |             |          | Count    |       |
|      | 12x6 WYE SOH 40 PVC G x G       |             |          | Material | _     |
|      | Fitting Installation Labor      |             |          | Labor    |       |
|      | 12x8 WYE SOH 40 PVC G x G       |             |          | Count    |       |
|      | 12x8 WYE SOH 40 PVC G x G       |             |          | Material |       |
|      | Fitting Installation Labor      | 10          |          | Labor    |       |
|      | 12x10 WYE SCH 40 PVC G x G      |             |          | Count    |       |
|      | 12x10 WYE SCH 40 PVC G x G      |             |          | Material |       |
|      | Fitting Installation Labor      |             |          | Labor    |       |
|      | 12x12 WYE SCH 40 PVC G x G      |             |          | Count    |       |
|      | 12x12 WYE SCH 40 PVC G x G      |             |          | Material | _     |
|      | Fitting Installation Labor      |             |          | Labor    | +     |

| ne                               | Description | Division | Type              | Color |
|----------------------------------|-------------|----------|-------------------|-------|
| □ 🛅 Tees                         |             |          | Folder            |       |
| ⊕ 4x4 TEE SCH 40 PVC G x G       |             |          | Count             |       |
| 4x4 TEE SCH 40 PVC G x G         |             |          | Material          |       |
| Japan Fitting Installation Labor |             |          | Labor             |       |
| ⊕ 6x4 TEE SCH 40 PVC G x G       |             |          | Count             |       |
| 6x4 TEE SCH 40 PVC G x G         |             |          | Material          | 1     |
| Fitting Installation Labor       |             |          | Labor             |       |
| ⊕ 6x6 TEE SCH 40 PVC G x G       |             |          | Count             |       |
| 6x6 TEE SCH 40 PVC G x G         |             |          | Material          | _     |
| Fitting Installation Labor       |             |          | Labor             | _     |
| ⊕ 8x4 TEE SCH 40 PVC G x G       |             |          | Count             |       |
| 8x4 TEE SCH 40 PVC G x G         |             | 100      | Material          |       |
| Fitting Installation Labor       |             |          | Labor             |       |
| 8x6 TEE SCH 40 PVC G x G         |             |          | Count             |       |
| 8x6 TEE SCH 40 PVC G x G         | -           |          | Material          | _     |
| Fitting Installation Labor       |             |          | Labor             | +     |
| Bx8 TEE SCH 40 PVC G x G         |             |          | Count             | _     |
| 8x8 TEE SCH 40 PVC G x G         | -           |          | Material          |       |
|                                  |             |          | Labor             | -     |
| Fitting Installation Labor       |             |          | Count             | _     |
| 10x4 TEE SCH 40 PVC G x G        |             |          |                   | _     |
| 10x4 TEE SCH 40 PVC G x G        |             |          | Material<br>Labor | -     |
| Fitting Installation Labor       |             |          |                   | _     |
| 10x6 TEE SCH 40 PVC G x G        |             |          | Count             | _     |
| 10x6 TEE SCH 40 PVC G x G        |             | 2        | Material          | -     |
| Fitting Installation Labor       |             | 1        | Labor             | -     |
| 10x8 TEE SCH 40 PVC G x G        |             | 100      | Count             |       |
| 10x8 TEE SCH 40 PVC G x G        |             |          | Material          | +     |
| Fitting Installation Labor       |             |          | Labor             | -     |
| 10x10 TEE SCH 40 PVC G x G       |             |          | Count             | _     |
| 10x10 TEE SCH 40 PVC G x G       |             |          | Material          |       |
| Fitting Installation Labor       |             |          | Labor             | _     |
| 12x4 TEE SCH 40 PVC G x G        |             |          | Count             | _     |
| 12x4 TEE SCH 40 PVC G x G        |             |          | Material          | -     |
| Fitting Installation Labor       |             |          | Labor             | -     |
| 12x6 TEE SCH 40 PVC G x G        |             |          | Count             | _     |
| 12x6 TEE SCH 40 PVC G x G        |             | 2        | Material          | _     |
| Fitting Installation Labor       |             |          | Labor             |       |
| ☐ 12x8 TEE SCH 40 PVC G x G      | -           |          | Count             | _     |
| 12x8 TEE SCH 40 PVC G x G        |             | -        | Material          |       |
| Fitting Installation Labor       |             |          | Labor             | -     |
| ☐ 12x10 TEE SCH 40 PVC G x G     |             |          | Count             |       |
| 12x10 TEE SCH 40 PVC G x G       |             |          | Material          |       |
| Fitting Installation Labor       |             |          | Labor             |       |
| ☐ 12x12 TEE SCH 40 PVC G x G     | -           |          | Count             |       |
| 12x12 TEE SCH 40 PVC G x G       |             |          | Material          |       |
| Fitting Installation Labor       |             | 3        | Labor             |       |

| ne                               | Description | Division | Type     | Color |
|----------------------------------|-------------|----------|----------|-------|
| □ 🗀 Crosses                      |             |          | Folder   |       |
| ⊕ 4x4 CROSS SCH 40 PVC G x G     |             |          | Count    |       |
| 4x4 CROSS SCH 40 PVC G x G       |             |          | Material |       |
| Fitting Installation Labor       |             | 1 9      | Labor    | 1     |
| ⊟ 6x4 CROSS SCH 40 PVC G x G     |             | 1        | Count    |       |
| 6x4 CROSS SCH 40 PVC G x G       |             | 8        | Material |       |
| Fitting Installation Labor       |             |          | Labor    |       |
| ⊕ 6x6 CROSS SCH 40 PVC G x G     |             |          | Count    |       |
| 6x6 CROSS SCH 40 PVC G x G       |             |          | Material |       |
| Fitting Installation Labor       |             |          | Labor    |       |
| ⊕ \$ 8x4 CROSS SCH 40 PVC G x G  |             |          | Count    |       |
| 8x4 CROSS SCH 40 PVC G x G       |             |          | Material | _     |
| Fitting Installation Labor       |             |          | Labor    | 1     |
| ■ \$ 8x6 CROSS SCH 40 PVC G x G  |             |          | Count    |       |
| 8x6 CROSS SCH 40 PVC G x G       |             |          | Material |       |
| Fitting Installation Labor       | 17          | 3        | Labor    |       |
| ⊟ 2 • 8x8 CROSS SCH 40 PVC G x G |             |          | Count    |       |
| 8x8 CROSS SCH 40 PVC G x G       |             |          | Material | _     |
| Fitting Installation Labor       |             |          | Labor    | -     |
| □ 10x4 CROSS SCH 40 PVC G x G    |             |          | Count    |       |
| 10x4 CROSS SCH 40 PVC G x G      |             |          | Material | _     |
| Fitting Installation Labor       |             |          | Labor    | _     |
| 10x6 CROSS SCH 40 PVC G x G      |             |          | Count    |       |
| 10x6 CROSS SCH 40 PVC G x G      |             |          | Material | _     |
| Fitting Installation Labor       |             |          | Labor    |       |
| 10x8 CROSS SCH 40 PVC G x G      | 19          |          | Count    |       |
| 10x8 CROSS SCH 40 PVC G x G      |             |          | Material | _     |
| Fitting Installation Labor       |             |          | Labor    | +     |
| □ 10x10 CROSS SCH 40 PVC G x G   |             |          | Count    |       |
| 10x10 CROSS SCH 40 PVC G x G     |             |          | Material | _     |
| Fitting Installation Labor       | 1.          |          | Labor    |       |
| 12x4 CROSS SCH 40 PVC G x G      |             |          | Count    |       |
| 12x4 CROSS SCH 40 PVC G x G      |             |          | Material | _     |
| Fitting Installation Labor       |             |          | Labor    | -     |
| 12x6 CROSS SCH 40 PVC G x G      |             |          | Count    | 1     |
| 12x6 CROSS SCH 40 PVC G x G      |             |          | Material |       |
| Fitting Installation Labor       |             |          | Labor    | +     |
| 12x8 CROSS SCH 40 PVC G x G      |             |          | Count    |       |
| 12x8 CROSS SCH 40 PVC G x G      |             |          | Material | _     |
| Fitting Installation Labor       |             |          | Labor    | -     |
| 12x10 CROSS SCH 40 PVC G x G     |             |          | Count    |       |
| 12x10 CROSS SCH 40 PVC G x G     |             |          | Material | _     |
| Fitting Installation Labor       |             |          | Labor    |       |
| 12x12 CROSS SCH 40 PVC G x G     |             |          | Count    |       |
| 12x12 CROSS SCH 40 PVC G x G     |             |          | Material |       |
| Fitting Installation Labor       |             | 1        | Labor    | +     |

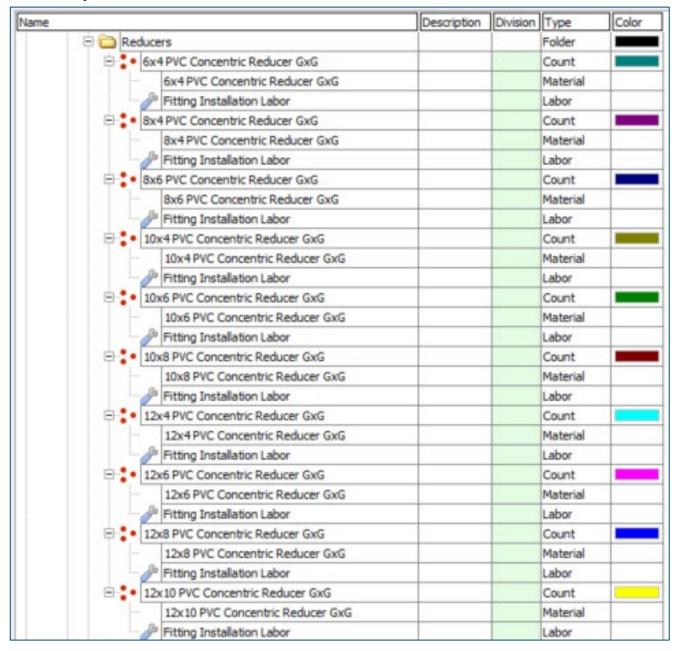

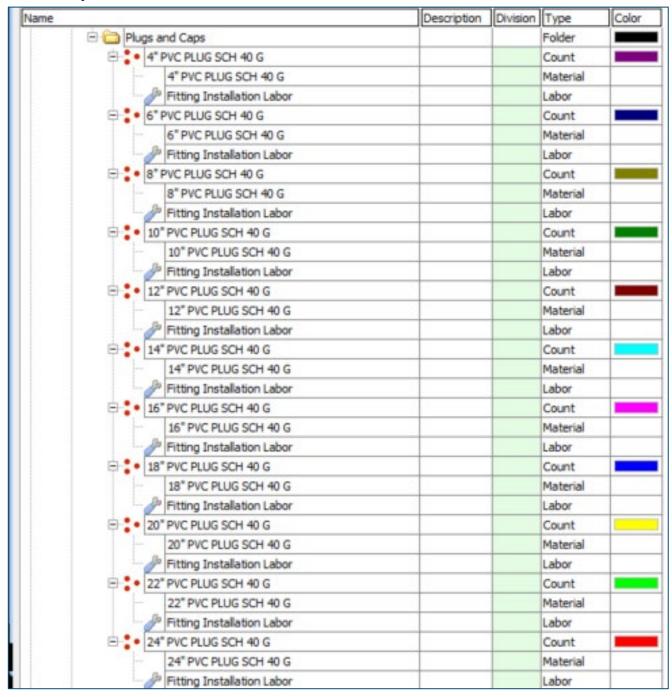

| Name                                 | Description | Division | Type     | Color |
|--------------------------------------|-------------|----------|----------|-------|
| ⊟ <mark>`</mark> DIP                 |             | 7        | Folder   |       |
| ⊕ 🛅 Bends                            |             | 1        | Folder   |       |
| □ 5-5/8 Deg. Bend                    |             |          | Folder   |       |
| □ 4" 5-5/8 Deg. MJ x MJ DIP Bend     |             |          | Count    |       |
| 4" 5-5/8 Deg. M3 x M3 DIP Bend       |             |          | Material |       |
| Fitting Installation Labor           |             |          | Labor    |       |
| 6* 5-5/8 Deg. MJ x MJ DIP Bend       |             |          | Count    |       |
| 6" 5-5/8 Deg. MJ x MJ DIP Bend       |             |          | Material |       |
| Fitting Installation Labor           |             |          | Labor    |       |
| □ 8* 5-5/8 Deg. MJ x MJ DIP Bend     |             | 1        | Count    |       |
| 8" 5-5/8 Deg. M3 x M3 DIP Bend       |             |          | Material |       |
| Fitting Installation Labor           |             |          | Labor    |       |
| □ 10" 5-5/8 Deg. MJ x MJ DIP Bend    |             |          | Count    |       |
| 10" 5-5/8 Deg. MJ x MJ DIP Bend      |             |          | Material |       |
| Fitting Installation Labor           |             |          | Labor    |       |
| ☐ 12" 5-5/8 Deg. MJ x MJ DIP Bend    |             |          | Count    |       |
| 12" 5-5/8 Deg. MJ x MJ DIP Bend      |             |          | Material |       |
| Fitting Installation Labor           |             | 1        | Labor    |       |
| ☐ 14" 5-5/8 Deg. MJ x MJ DIP Bend    |             |          | Count    |       |
| 14" 5-5/8 Deg. MJ x MJ DIP Bend      |             |          | Material |       |
| Fitting Installation Labor           |             |          | Labor    | 2     |
| ☐ 11-1/4 Deg. Bend                   |             | 9 8      | Folder   |       |
| ☐ • 4" 11-1/4 Deg. MJ x MJ DIP Bend  |             |          | Count    |       |
| 4" 11-1/4 Deg. MJ x MJ DIP Bend      |             |          | Material |       |
| Fitting Installation Labor           |             |          | Labor    |       |
| ☐ 6° 11-1/4 Deg. MJ x MJ DIP Bend    |             |          | Count    |       |
| 6* 11-1/4 Deg. MJ x MJ DIP Bend      |             |          | Material |       |
| Fitting Installation Labor           |             | 3        | Labor    |       |
| 8" 11-1/4 Deg. MJ x MJ DIP Bend      | i.          |          | Count    |       |
| 8" 11-1/4 Deg. MJ x MJ DIP Bend      |             |          | Material |       |
| Fitting Installation Labor           |             |          | Labor    |       |
| ☐ • 10" 11-1/4 Deg. MJ x MJ DIP Bend |             |          | Count    |       |
| 10" 11-1/4 Deg. MJ x MJ DIP Ben      | d           |          | Material |       |
| Fitting Installation Labor           |             |          | Labor    |       |
| ☐ 12" 11-1/4 Deg. MJ x MJ DIP Bend   |             |          | Count    |       |
| 12" 11-1/4 Deg. MJ x MJ DIP Ben      | d           |          | Material |       |
| Fitting Installation Labor           |             | 3        | Labor    |       |
| ☐ • 14" 11-1/4 Deg. MJ x MJ DIP Bend |             |          | Count    |       |
| 14" 11-1/4 Deg. MJ x MJ DIP Ben      | d           |          | Material |       |
| Fitting Installation Labor           |             | 3        | Labor    |       |

| Name |                                     | Description | Division | Type     | Color |
|------|-------------------------------------|-------------|----------|----------|-------|
| 1    | 🖹 🧰 22-1/2 Deg. Bend                |             | 18 1     | Folder   |       |
|      | □ 4" 22-1/2 Deg. MJ x MJ DIP Bend   |             |          | Count    |       |
|      | 4" 22-1/2 Deg. MJ x MJ DIP Be       | nd          |          | Material |       |
|      | Fitting Installation Labor          |             | 1 1      | Labor    |       |
|      | ☐ 6" 22-1/2 Deg. MJ x MJ DIP Bend   |             | 3        | Count    |       |
|      | 6" 22-1/2 Deg. MJ x MJ DIP Be       | nd          | 8        | Material |       |
|      | Fitting Installation Labor          |             |          | Labor    |       |
|      | □ 8" 22-1/2 Deg. MJ x MJ DIP Bend   |             |          | Count    |       |
|      | 8" 22-1/2 Deg. MJ x MJ DIP Be       | nd          |          | Material |       |
|      | Fitting Installation Labor          |             |          | Labor    |       |
|      | □ 10" 22-1/2 Deg. MJ x MJ DIP Bend  |             | 8        | Count    |       |
|      | 10" 22-1/2 Deg. MJ x MJ DIP B       | end         |          | Material |       |
|      | Fitting Installation Labor          |             |          | Labor    |       |
|      | ☐ 2 12 22-1/2 Deg. MJ x MJ DIP Bend |             |          | Count    |       |
|      | 12" 22-1/2 Deg. MJ x MJ DIP 8       | end         |          | Material |       |
|      | Fitting Installation Labor          |             | 8 8      | Labor    |       |
|      | ☐ 14" 22-1/2 Deg. MJ x MJ DIP Bend  |             |          | Count    |       |
|      | 14" 22-1/2 Deg. MJ x MJ DIP B       | end         |          | Material |       |
|      | Fitting Installation Labor          |             |          | Labor    |       |
|      | □ and Deg. Bend                     |             |          | Folder   |       |
|      | = 4" 30 Deg. MJ x MJ DIP Bend       |             | 1        | Count    |       |
|      | 4" 30 Deg. MJ x MJ DIP Bend         |             |          | Material |       |
|      | Fitting Installation Labor          |             |          | Labor    |       |
|      | ☐ 6° 30 Deg. MJ x MJ DIP Bend       |             |          | Count    |       |
|      | 6" 30 Deg. MJ x MJ DIP Bend         |             |          | Material |       |
|      | Fitting Installation Labor          |             | 1        | Labor    |       |
|      | ☐ 8" 30 Deg. MJ x MJ DIP Bend       |             |          | Count    |       |
|      | 8" 30 Deg. MJ x MJ DIP Bend         |             |          | Material |       |
|      | Fitting Installation Labor          |             |          | Labor    |       |
|      | ☐ 10* 30 Deg. MJ x MJ DIP Bend      |             |          | Count    |       |
|      | 10" 30 Deg. MJ x MJ DIP Bend        |             |          | Material | 6     |
|      | Fitting Installation Labor          |             |          | Labor    |       |
|      | ☐ 12" 30 Deg. MJ x MJ DIP Bend      |             | 1        | Count    |       |
|      | 12" 30 Deg. MJ x MJ DIP Bend        |             | 1        | Material |       |
|      | Fitting Installation Labor          |             | 1        | Labor    |       |
|      | ☐ 14" 30 Deg. MJ x MJ DIP Bend      |             | 1        | Count    |       |
|      | 14" 30 Deg. MJ x MJ DIP Bend        |             |          | Material |       |
|      | Fitting Installation Labor          |             | 1        | Labor    |       |

| Name |                                    | Description | Division | Type     | Color |
|------|------------------------------------|-------------|----------|----------|-------|
| 1    | 🖹 🧰 45 Deg. Bend                   |             | 9        | Folder   |       |
|      | = 4" 45 Deg. MJ x MJ DIP Bend      |             | 4        | Count    |       |
|      | 4" 45 Deg. MJ x MJ DIP Bend        |             |          | Material |       |
|      | Fitting Installation Labor         |             | 1        | Labor    |       |
|      | ☐ 6" 45 Deg. MJ x MJ DIP Bend      |             |          | Count    |       |
|      | 6" 45 Deg. MJ x MJ DIP Bend        |             |          | Material |       |
|      | Fitting Installation Labor         |             |          | Labor    | 1     |
|      | ☐ 8" 45 Deg. MJ x MJ DIP Bend      |             | . 8      | Count    |       |
|      | 8" 45 Deg. MJ x MJ DIP Bend        |             | 3        | Material |       |
|      | Fitting Installation Labor         |             | 1 6      | Labor    |       |
|      | □ 10" 45 Deg. MJ x MJ DIP Bend     |             | -        | Count    |       |
|      | 10" 45 Deg. MJ x MJ DIP Bend       |             | 2 3      | Material |       |
|      | Fitting Installation Labor         |             |          | Labor    |       |
|      | ☐ • 12" 45 Deg. MJ x MJ DIP Bend   |             | ) ·      | Count    |       |
|      | 12" 45 Deg. MJ x MJ DIP Bend       |             | 1        | Material |       |
|      | Fitting Installation Labor         |             | 3        | Labor    |       |
|      | ☐ 14" 45 Deg. MJ x MJ DIP Bend     |             |          | Count    |       |
|      | 14" 45 Deg. MJ x MJ DIP Bend       |             | 3        | Material | -     |
|      | Fitting Installation Labor         |             |          | Labor    |       |
|      | 🖯 🧀 60 Deg. Bend                   |             |          | Folder   |       |
|      | = 4" 60 Deg. MJ x MJ DIP Bend      |             |          | Count    |       |
|      | 4" 60 Deg. MJ x MJ DIP Bend        |             | 3        | Material |       |
|      | Fitting Installation Labor         |             | J. B     | Labor    |       |
|      | ⊕ 6 6 60 Deg. MJ x MJ DIP Bend     |             |          | Count    |       |
|      | 6" 60 Deg. MJ x MJ DIP Bend        |             | 1        | Material |       |
|      | Fitting Installation Labor         |             | 3        | Labor    |       |
|      | □ 8" 60 Deg. MJ x MJ DIP Bend      |             |          | Count    |       |
|      | 8" 60 Deg. MJ x MJ DIP Bend        |             | 2        | Material |       |
|      | Fitting Installation Labor         |             |          | Labor    |       |
|      | ☐ : • 10" 60 Deg. MJ x MJ DIP Bend |             |          | Count    |       |
|      | 10" 60 Deg. MJ x MJ DIP Bend       |             |          | Material |       |
|      | Fitting Installation Labor         |             | 1 8      | Labor    |       |
|      | ☐ 0 12" 60 Deg. MJ x MJ DIP Bend   |             | 8        | Count    |       |
|      | 12" 60 Deg. MJ x MJ DIP Bend       |             |          | Material |       |
|      | Fitting Installation Labor         |             | 1        | Labor    |       |
|      | ☐ : • 14" 60 Deg. MJ x MJ DIP Bend |             | 9        | Count    |       |
|      | 14" 60 Deg. MJ x MJ DIP Bend       |             | 7 %      | Material | 1     |
|      | Fitting Installation Labor         |             | 7        | Labor    |       |

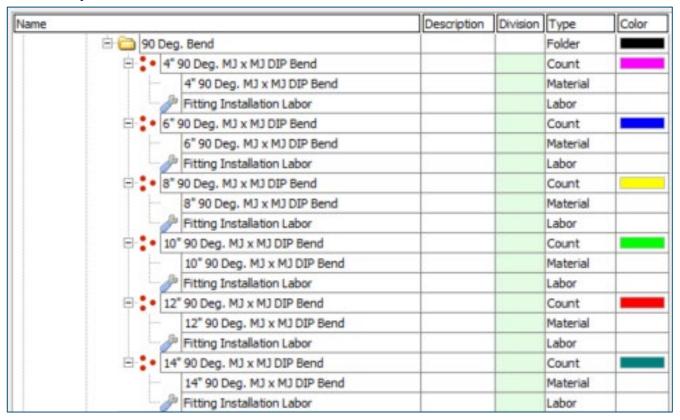

## Site Utility—Water Assemblies – Continued

| Name                            |           | Description | Division | Type     | Color |
|---------------------------------|-----------|-------------|----------|----------|-------|
| ⊟ 🛅 Wyes                        |           |             | 1        | Folder   |       |
| ⊕ 4x4 WYE SCH 40 DIP MJ x       | MJ .      |             |          | Count    |       |
| 4x4 WYE SCH 40 DIP N            |           |             |          | Material |       |
| J Fitting Installation Labo     |           |             | 1        | Labor    | 1     |
| ⊕ 6x4 WYE SCH 40 DIP MJ x       |           | _           |          | Count    |       |
| 6x4 WYE SCH 40 DIP N            |           | +           |          | Material | -     |
| 0.                              |           | +           |          | Labor    | +     |
| Fitting Installation Laborate   |           | -           |          |          | _     |
| 6x6 WYE SCH 40 DIP MJ x         |           | -           |          | Count    | _     |
| 6x6 WYE SCH 40 DIP N            |           |             |          | Material |       |
| Fitting Installation Labo       |           | -           | - 1      | Labor    | -     |
| 8x4 WYE SCH 40 DIP MJ x         | MJ        | _           |          | Count    |       |
| 8x4 WYE SCH 40 DIP N            | MJ x MJ   |             |          | Material |       |
| Fitting Installation Laborate   | or        |             |          | Labor    |       |
| 8x6 WYE SCH 40 DIP MJ x         | MJ        |             |          | Count    |       |
| 8x6 WYE SCH 40 DIP N            | LM x LN   |             | 3        | Material |       |
| Fitting Installation Laborate   | or        |             | 3        | Labor    | 1     |
| 8x8 WYE SCH 40 DIP MJ x         | MJ        |             | 1        | Count    | -     |
| 8x8 WYE SCH 40 DIP N            | LM x LN   |             | 1        | Material |       |
| Fitting Installation Labo       | or        |             | 1        | Labor    |       |
| □ : • 10x4 WYE SCH 40 DIP M3    | x M3      |             |          | Count    |       |
| 10x4 WYE SOH 40 DIP             |           |             |          | Material |       |
| Fitting Installation Labo       |           |             | 1        | Labor    |       |
| □ 10x6 WYE SCH 40 DIP MJ        |           |             |          | Count    |       |
| 10x6 WYE SOH 40 DIP             |           |             |          | Material | _     |
|                                 |           | +           |          | Labor    | -     |
| Fitting Installation Laborate   | 11/2/2    | _           |          |          | _     |
| 10x8 WYE SCH 40 DIP MJ          |           |             |          | Count    |       |
| 10x8 WYE SCH 40 DIP             |           | _           |          | Material | -     |
| Fitting Installation Labo       |           | -           |          | Labor    | -     |
| □ 10×10 WYE SCH 40 DIP M        |           |             | 1        | Count    |       |
| 10x10 WYE SCH 40 DI             | P MJ x MJ |             |          | Material |       |
| Fitting Installation Laborate   | or        |             | 3        | Labor    |       |
| □ : 12x4 WYE SCH 40 DIP MJ      | x MJ      |             | 1        | Count    |       |
| 12x4 WYE SCH 40 DIP             | MJ x MJ   |             | 3        | Material |       |
| Fitting Installation Labo       | or        |             | 2        | Labor    |       |
| ☐ 12x6 WYE SCH 40 DIP MJ        | x MJ      |             | 1        | Count    |       |
| 12x6 WYE SCH 40 DIP             | MJ x MJ   |             |          | Material |       |
| Fitting Installation Labo       | or        |             |          | Labor    |       |
| ☐ 12x8 WYE SCH 40 DIP MJ        |           |             | 3        | Count    |       |
| 12x8 WYE SOH 40 DIP             |           | _           |          | Material | _     |
| Fitting Installation Laboration |           | -           |          | Labor    | -     |
| = 12x10 WYE SCH 40 DIP M        |           |             |          |          |       |
|                                 |           | _           |          | Count    |       |
| 12x10 WYE SCH 40 DI             |           | -           |          | Material | -     |
| Fitting Installation Labo       | 4         | -           | -        | Labor    | -     |
| ☐ 12x12 WYE SCH 40 DIP M        |           | -           |          | Count    |       |
| 12x12 WYE SCH 40 DI             |           |             | 1        | Material | 1     |
| Fitting Installation Labo       | OF        |             |          | Labor    |       |

## Site Utility—Water Assemblies – Continued

| lame                      |                                                                                                    | Description | Division | Type     | Color |
|---------------------------|----------------------------------------------------------------------------------------------------|-------------|----------|----------|-------|
| □ 🛅 Tees                  | 1                                                                                                    |             |          | Folder   |       |
| ⊕ 4x4 TEE SCH 40 DIP N    | U x MJ                                                                                                    |             |          | Count    |       |
| 4x4 TEE SCH 40 D          |                                                                                                    |             |          | Material |       |
| Fitting Installation      | Labor                                                                                                    |             |          | Labor    |       |
| ⊕ 6x4 TEE SCH 40 DIP N    |                                                                                                    |             |          | Count    |       |
| 6x4 TEE SCH 40 D          |                                                                                                    |             | -        | Material |       |
| Fitting Installation      |                                                                                                    |             |          | Labor    |       |
| ⊕ : 6x6 TEE SCH 40 DIP N  |                                                                                                    |             |          | Count    |       |
| 6x6 TEE SCH 40 D          |                                                                                                    |             |          | Material |       |
| Fitting Installation      |                                                                                                    |             |          | Labor    | 1     |
| 8x4 TEE SCH 40 DIP N      |                                                                                                    |             |          | Count    |       |
| 8x4 TEE SCH 40 D          |                                                                                                    |             |          | Material |       |
| Fitting Installation      |                                                                                                    |             |          | Labor    |       |
| 8x6 TEE SOH 40 DIP N      |                                                                                                    |             |          | Count    |       |
| 8x6 TEE SCH 40 D          |                                                                                                    |             |          | Material | _     |
| Fitting Installation      | Labor                                                                                                    |             |          | Labor    |       |
| ■ 8x8 TEE SCH 40 DIP N    |                                                                                                    |             |          | Count    |       |
| 8x8 TEE SCH 40 D          |                                                                                                    |             |          | Material |       |
| Fitting Installation      | Labor                                                                                                    |             |          | Labor    |       |
| □ : 10x4 TEE SCH 40 DIP   |                                                                                                    |             |          | Count    |       |
| 10x4 TEE SCH 40           |                                                                                                    |             |          | Material |       |
| Fitting Installation      | NAME OF TAXABLE PARTY.                                                                                                    |             |          | Labor    |       |
| ☐ 10x6 TEE SCH 40 DIP     |                                                                                                    |             |          | Count    |       |
| 10x6 TEE SCH 40           |                                                                                                    |             |          | Material |       |
| Fitting Installation      | Labor                                                                                                    |             |          | Labor    |       |
| □ : • 10x8 TEE SCH 40 DIP |                                                                                                    |             |          | Count    |       |
| 10x8 TEE SCH 40           | The second second secon |             |          | Material |       |
| Fitting Installation      | Labor                                                                                                    |             |          | Labor    |       |
| □ 10x10 TEE SCH 40 DI     |                                                                                                    |             | -        | Count    |       |
| 10x10 TEE SCH 40          | DIP MJ x MJ                                                                                                    |             |          | Material |       |
| Fitting Installation      | Labor                                                                                                    |             |          | Labor    |       |
| □ : • 12x4 TEE SCH 40 DIP |                                                                                                    |             |          | Count    |       |
| 12x4 TEE SCH 40           |                                                                                                    |             |          | Material |       |
| Fitting Installation      | Labor                                                                                                    |             |          | Labor    |       |
| □ : • 12x6 TEE SCH 40 DIP |                                                                                                    |             |          | Count    |       |
| 12x6 TEE SCH 40           | DIP MJ x MJ                                                                                                    |             |          | Material |       |
| Fitting Installation      | Labor                                                                                                    |             |          | Labor    |       |
| □ : • 12x8 TEE SCH 40 DIP |                                                                                                    |             |          | Count    |       |
| 12x8 TEE SCH 40           | DIP MJ x MJ                                                                                                    |             |          | Material |       |
| Fitting Installation      | Labor                                                                                                    |             |          | Labor    |       |
| ☐ 12x10 TEE SCH 40 DI     | O CONTRACTOR CONTRACTOR CONTRACTO |             |          | Count    |       |
| 12x10 TEE SCH 40          |                                                                                                    |             | 6        | Material |       |
| Fitting Installation      |                                                                                                    |             |          | Labor    |       |
| ☐ 12x12 TEE SCH 40 DI     | The state of the state of the s |             |          | Count    |       |
| 12x12 TEE SCH 40          |                                                                                                    |             |          | Material |       |
| Fitting Installation      |                                                                                                    |             |          | Labor    |       |

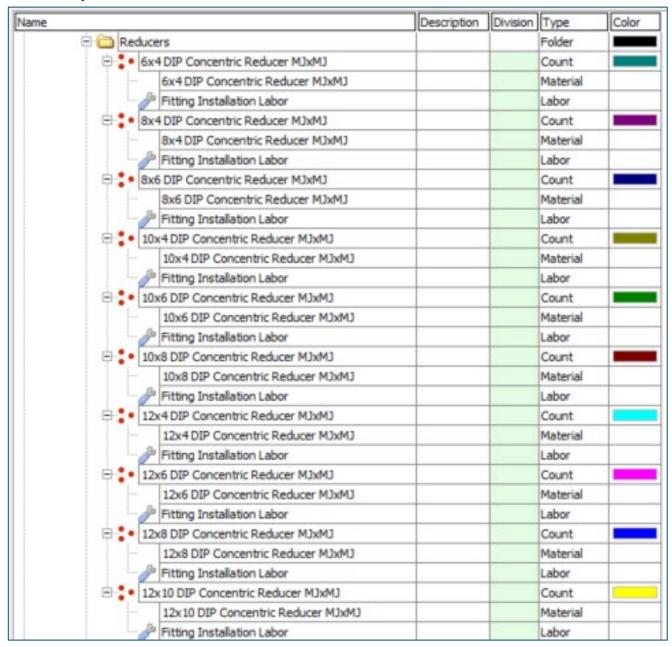

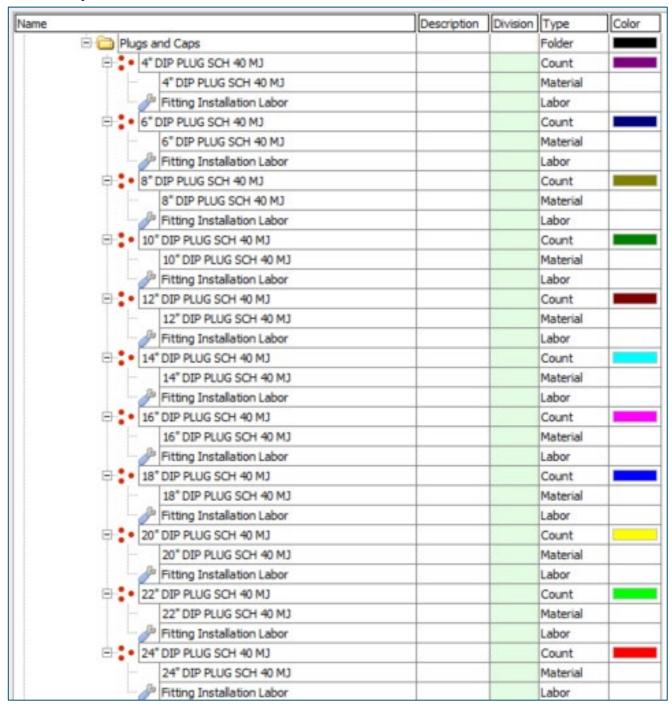

### Site Utility—Fire Assemblies

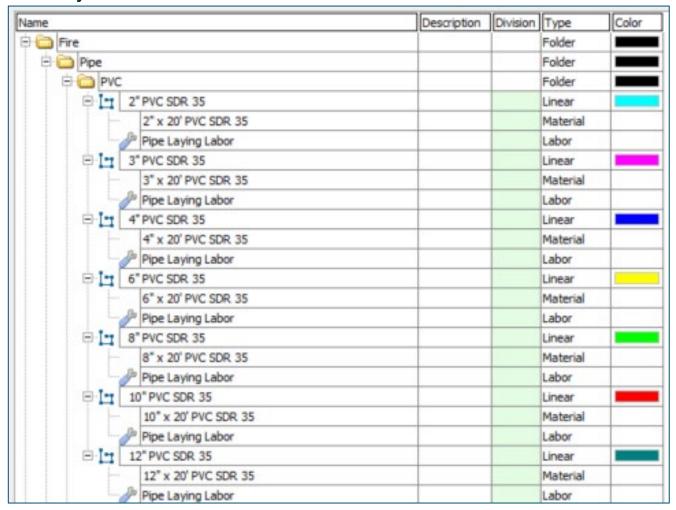

|          |                        | Description | Division | Туре     | Color |
|----------|------------------------|-------------|----------|----------|-------|
| E C HDPE |                        |             |          | Folder   |       |
|          | 4" HDPE CLASS 3        |             | 1        | Linear   |       |
|          | 4" x 20' HDPE CLASS 3  |             |          | Material |       |
| 0        | Pipe Laying Labor      |             | ., .     | Labor    |       |
|          | 6" HDPE CLASS 3        |             |          | Linear   |       |
|          | 6" x 20' HDPE CLASS 3  |             |          | Material |       |
| -        | Pipe Laying Labor      |             | 4        | Labor    | 1     |
|          | 8" HDPE CLASS 3        |             | 4 3      | Linear   |       |
|          | 8" x 20' HDPE CLASS 3  |             |          | Material |       |
| -0       | Pipe Laying Labor      |             |          | Labor    |       |
|          | 10" HDPE CLASS 3       |             |          | Linear   |       |
| H -      | 10" x 20' HDPE CLASS 3 |             |          | Material |       |
| -        | Pipe Laying Labor      |             |          | Labor    |       |
| e In     | 12" HDPE CLASS 3       |             |          | Linear   |       |
|          | 12" x 20' HDPE CLASS 3 |             |          | Material |       |
| -        | Pipe Laying Labor      |             |          | Labor    |       |
| □ In     | 14" HDPE CLASS 3       |             | 4        | Linear   | -     |
|          | 14" x 20' HDPE CLASS 3 |             |          | Material |       |
| -0       | Pipe Laying Labor      |             |          | Labor    |       |
| e In     | 16" HDPE CLASS 3       |             |          | Linear   |       |
|          | 16" x 20' HDPE CLASS 3 |             |          | Material |       |
| -        | Pipe Laying Labor      |             |          | Labor    |       |
|          | 18" HDPE CLASS 3       |             |          | Linear   |       |
|          | 18" x 20' HDPE CLASS 3 |             | . 8      | Material |       |
| -0       | Pipe Laying Labor      |             |          | Labor    |       |
| □ In     | 20" HDPE CLASS 3       |             |          | Linear   |       |
|          | 20" x 20' HDPE CLASS 3 |             |          | Material |       |
| -0       | Pipe Laying Labor      |             |          | Labor    |       |
| e In     | 22" HDPE CLASS 3       |             |          | Linear   |       |
|          | 22" x 20' HDPE CLASS 3 |             |          | Material |       |
| -        | Pipe Laying Labor      |             |          | Labor    |       |
|          | 24" HDPE CLASS 3       |             |          | Linear   |       |
|          | 24" x 20' HDPE CLASS 3 |             |          | Material |       |
| -0       | Pipe Laying Labor      |             |          | Labor    |       |
|          | 30" HDPE CLASS 3       |             | 3        | Linear   |       |
|          | 30" x 20' HDPE CLASS 3 |             |          | Material |       |
| -0       | Pipe Laying Labor      | 7           |          | Labor    |       |
|          | 36" HDPE CLASS 3       |             | 4 3      | Linear   |       |
|          | 36" x 20' HDPE CLASS 3 |             |          | Material |       |
| -        | Pipe Laying Labor      |             |          | Labor    |       |
| e In     | 42" HDPE CLASS 3       |             |          | Linear   |       |
| -        | 42" x 20' HDPE CLASS 3 |             |          | Material |       |
| -        | Pipe Laying Labor      |             | 1        | Labor    |       |

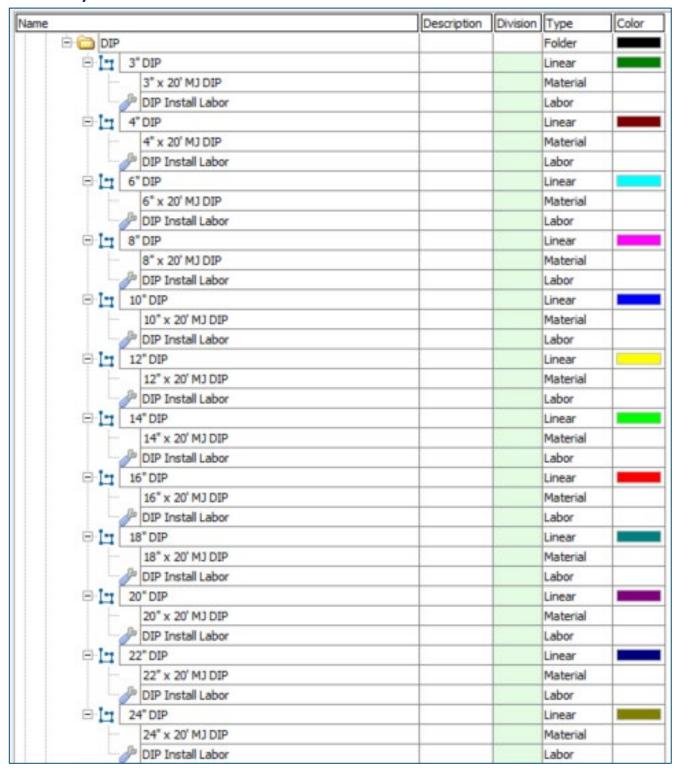

| Name                               | Description | Division | Туре     | Color |
|------------------------------------|-------------|----------|----------|-------|
| ∃ (alves                           |             |          | Folder   |       |
| □ Valve Box Ring and Lid           |             |          | Count    | 10    |
| Valve Box Ring and Lid             |             |          | Material |       |
| Jalve Box Install Labor            |             |          | Labor    |       |
| ☐ Gate Valves                      |             |          | Folder   |       |
| ☐ ☐ Wedge Gate Valves              |             |          | Folder   |       |
| □ 2" Resilient Wedge Gate Valve    |             |          | Count    |       |
| 2" Resilient Wedge Gate Valve      |             |          | Material |       |
| Valve Installation Labor           |             |          | Labor    |       |
| 4" Resilient Wedge Gate Valve      |             |          | Count    |       |
| 4" Resilient Wedge Gate Valve      |             |          | Material |       |
| → Valve Installation Labor         |             |          | Labor    |       |
| 6" Resilient Wedge Gate Valve      |             |          | Count    |       |
| 6" Resilient Wedge Gate Valve      |             |          | Material |       |
| Valve Installation Labor           |             |          | Labor    |       |
| 8" Resilient Wedge Gate Valve      |             |          | Count    |       |
| 8" Resilient Wedge Gate Valve      |             |          | Material |       |
| Jalve Installation Labor           |             |          | Labor    |       |
| □ 10" Resilient Wedge Gate Valve   |             |          | Count    |       |
| 10" Resilient Wedge Gate Valve     |             |          | Material |       |
| Valve Installation Labor           |             |          | Labor    |       |
| 12" Resilient Wedge Gate Valve     |             |          | Count    |       |
| 12" Resilient Wedge Gate Valve     |             |          | Material |       |
| → Valve Installation Labor         |             |          | Labor    |       |
| ☐ 14" Resilient Wedge Gate Valve   |             |          | Count    |       |
| 14" Resilient Wedge Gate Valve     |             |          | Material |       |
| Valve Installation Labor           |             |          | Labor    |       |
| ☐ 16" Resilient Wedge Gate Valve   |             |          | Count    |       |
| 16" Resilient Wedge Gate Valve     |             |          | Material |       |
| Jalve Installation Labor           |             |          | Labor    |       |
| □ 18" Resilient Wedge Gate Valve   |             | -        | Count    |       |
| 18" Resilient Wedge Gate Valve     | ( )         |          | Material | 9     |
| Jalve Installation Labor           |             |          | Labor    |       |
| 20" Resilient Wedge Gate Valve     |             |          | Count    |       |
| 20" Resilient Wedge Gate Valve     |             |          | Material |       |
| Valve Installation Labor           |             |          | Labor    |       |
| ☐ 22" Resilient Wedge Gate Valve   | (6)         |          | Count    |       |
| 22" Resilient Wedge Gate Valve     |             |          | Material |       |
| Valve Installation Labor           |             |          | Labor    |       |
| ☐ • 24" Resilient Wedge Gate Valve |             |          | Count    |       |
| 24" Resilient Wedge Gate Valve     |             |          | Material |       |
| Valve Installation Labor           |             |          | Labor    |       |

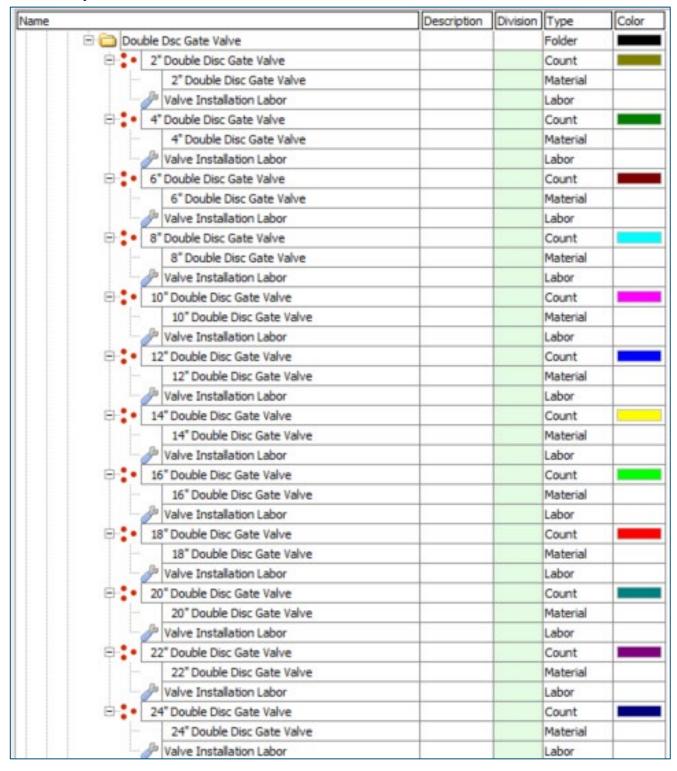

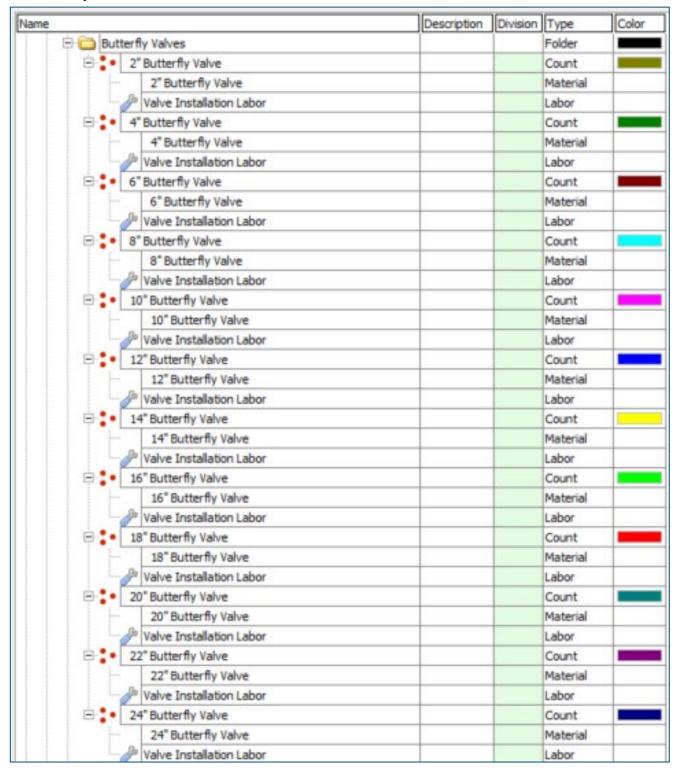

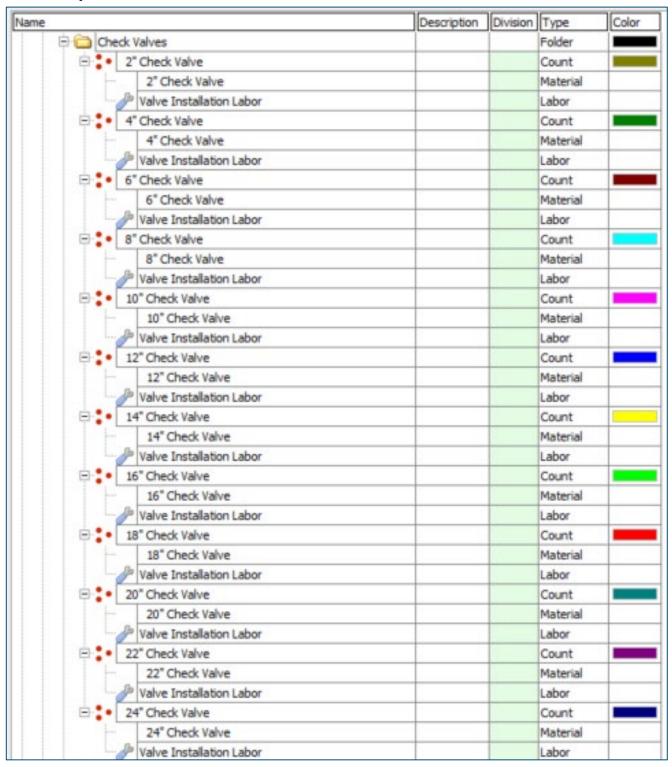

| lame                            | Description | Division | Type     | Color |
|---------------------------------|-------------|----------|----------|-------|
| ☐ ☐ EPV (Eccentric Plug Valves) |             |          | Folder   |       |
| 2" Eccentric Plug Valve         |             |          | Count    |       |
| 2" Eccentric Plug Valve         |             |          | Material |       |
| Valve Installation Labor        |             |          | Labor    |       |
| 4" Eccentric Plug Valve         |             |          | Count    |       |
| 4" Eccentric Plug Valve         |             |          | Material |       |
| → Valve Installation Labor      |             |          | Labor    |       |
| 6" Eccentric Plug Valve         |             |          | Count    |       |
| 6" Eccentric Plug Valve         |             |          | Material |       |
| Valve Installation Labor        |             |          | Labor    |       |
| 8" Eccentric Plug Valve         |             |          | Count    |       |
| 8" Eccentric Plug Valve         |             |          | Material | 4     |
| Valve Installation Labor        |             |          | Labor    |       |
| □ 0" Eccentric Plug Valve       |             |          | Count    |       |
| 10" Eccentric Plug Valve        |             |          | Material |       |
| Valve Installation Labor        |             |          | Labor    |       |
| 12" Eccentric Plug Valve        |             |          | Count    |       |
| 12" Eccentric Plug Valve        |             |          | Material |       |
| Valve Installation Labor        |             |          | Labor    |       |
| □ 14" Eccentric Plug Valve      |             |          | Count    |       |
| 14" Eccentric Plug Valve        |             |          | Material |       |
| Valve Installation Labor        |             |          | Labor    | -     |
| 16" Eccentric Plug Valve        |             |          | Count    |       |
| 16" Eccentric Plug Valve        |             |          | Material |       |
| Valve Installation Labor        |             |          | Labor    |       |
| ☐ 18" Eccentric Plug Valve      |             |          | Count    |       |
| 18" Eccentric Plug Valve        |             |          | Material | 2     |
| Valve Installation Labor        |             |          | Labor    |       |
| 20" Eccentric Plug Valve        |             |          | Count    |       |
| 20" Eccentric Plug Valve        |             |          | Material |       |
| Valve Installation Labor        |             |          | Labor    |       |
| ☐ 22" Eccentric Plug Valve      |             |          | Count    |       |
| 22" Eccentric Plug Valve        |             |          | Material |       |
| Valve Installation Labor        |             |          | Labor    |       |
| □ 24" Eccentric Plug Valve      |             |          | Count    |       |
| 24" Eccentric Plug Valve        |             |          | Material | 2     |
| Valve Installation Labor        |             |          | Labor    |       |

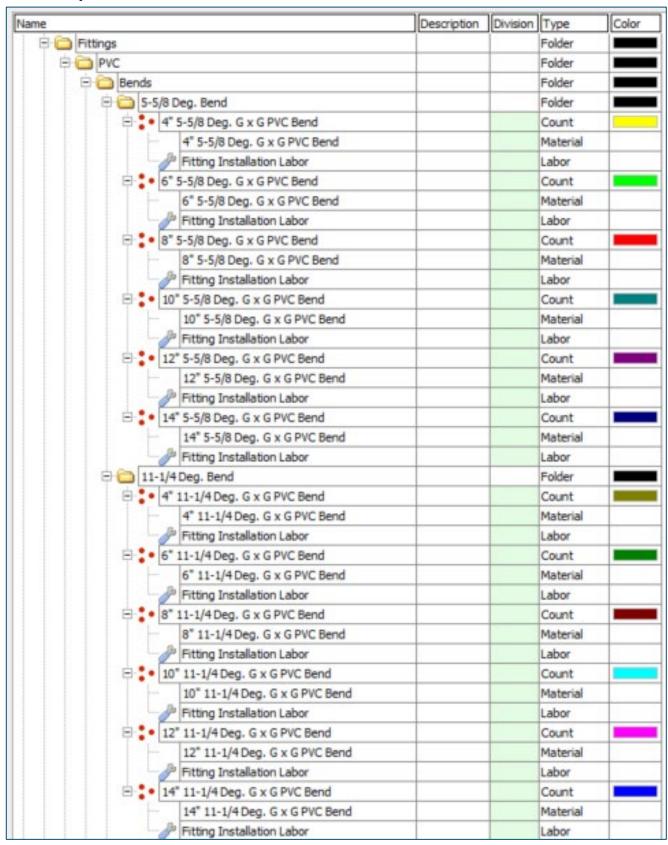

| Name  |                                  | Description | Division | Type     | Color |
|-------|----------------------------------|-------------|----------|----------|-------|
| 1-1-1 | ☐ ○ 22-1/2 Deg. Bend             |             |          | Folder   |       |
|       | ☐ 4" 22-1/2 Deg. G x G PVC Bend  | 9           |          | Count    |       |
|       | 4" 22-1/2 Deg. G x G PVC Bend    |             |          | Material |       |
|       | Fitting Installation Labor       |             |          | Labor    |       |
|       | ☐ 6" 22-1/2 Deg. G x G PVC Bend  |             |          | Count    |       |
|       | 6" 22-1/2 Deg. G x G PVC Bend    |             |          | Material |       |
|       | Fitting Installation Labor       |             |          | Labor    |       |
|       | ☐ 8" 22-1/2 Deg. G x G PVC Bend  |             |          | Count    |       |
|       | 8" 22-1/2 Deg. G x G PVC Bend    |             |          | Material |       |
|       | Fitting Installation Labor       |             |          | Labor    |       |
|       | ☐ 0° 22-1/2 Deg. G x G PVC Bend  |             |          | Count    |       |
|       | 10" 22-1/2 Deg. G x G PVC Bend   |             |          | Material |       |
|       | Fitting Installation Labor       |             |          | Labor    |       |
|       | 12" 22-1/2 Deg. G x G PVC Bend   |             |          | Count    |       |
|       | 12" 22-1/2 Deg. G x G PVC Bend   |             |          | Material |       |
|       | Fitting Installation Labor       | 1 9         |          | Labor    |       |
|       | ☐ 14" 22-1/2 Deg. G x G PVC Bend |             |          | Count    |       |
|       | 14" 22-1/2 Deg. G x G PVC Bend   |             |          | Material |       |
|       | Fitting Installation Labor       |             |          | Labor    |       |
|       | ☐ a0 Deg. Bend                   |             |          | Folder   |       |
|       | 4" 30 Deg. G x G PVC Bend        |             |          | Count    |       |
|       | 4" 30 Deg. G x G PVC Bend        |             |          | Material |       |
|       | Fitting Installation Labor       |             |          | Labor    |       |
|       | 6" 30 Deg. G x G PVC Bend        |             |          | Count    |       |
|       | 6" 30 Deg. G x G PVC Bend        |             |          | Material |       |
|       | Fitting Installation Labor       |             |          | Labor    |       |
|       | ⊕ 3* 30 Deg. G x G PVC Bend      | 4           |          | Count    |       |
|       | 8" 30 Deg. G x G PVC Bend        |             |          | Material |       |
|       | Fitting Installation Labor       |             |          | Labor    |       |
|       | ☐ : • 10* 30 Deg. G x G PVC Bend |             |          | Count    |       |
|       | 10" 30 Deg. G x G PVC Bend       |             |          | Material |       |
|       | Fitting Installation Labor       | 2           |          | Labor    |       |
|       | ☐ : • 12" 30 Deg. G x G PVC Bend |             |          | Count    |       |
|       | 12" 30 Deg. G x G PVC Bend       |             |          | Material |       |
|       | Fitting Installation Labor       |             |          | Labor    |       |
|       | ☐ • 14" 30 Deg. G x G PVC Bend   |             |          | Count    |       |
|       | 14" 30 Deg. G x G PVC Bend       |             |          | Material |       |
|       | Fitting Installation Labor       |             |          | Labor    |       |

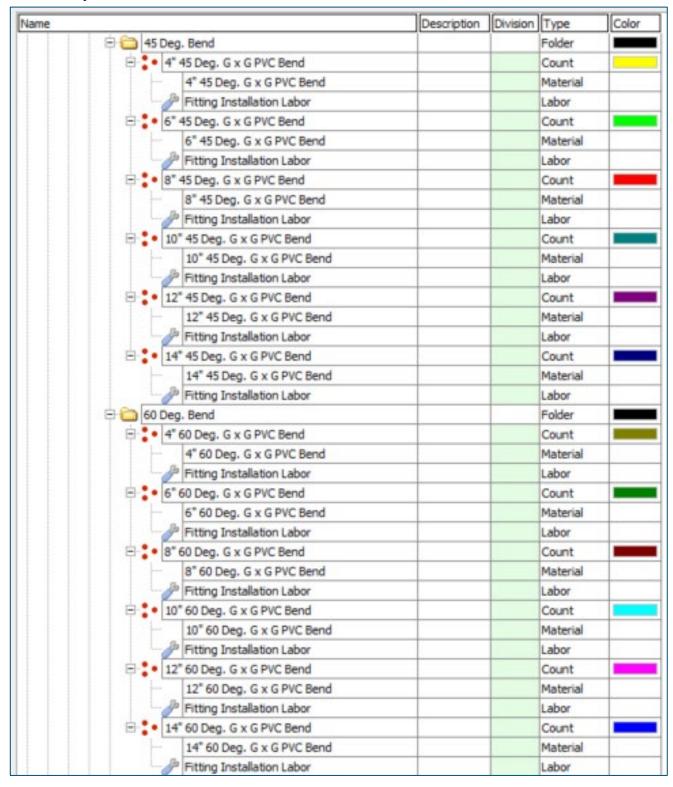

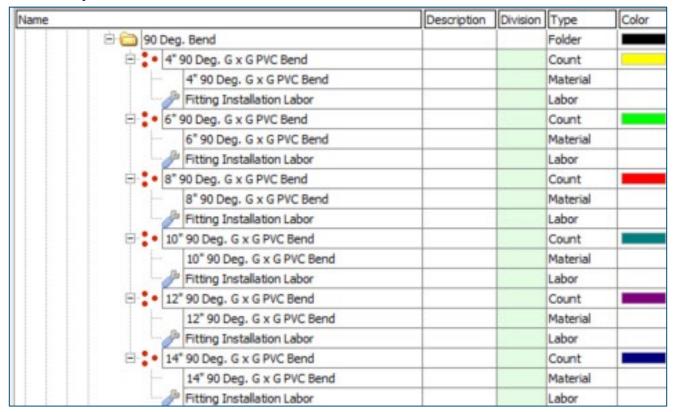

|                                 | Description | Division | Type     | Cole |
|---------------------------------|-------------|----------|----------|------|
| 🖹 🦲 Wyes                        |             |          | Folder   |      |
| 4x4 WYE SCH 40 PVC G x G        |             |          | Count    |      |
| 4x4 WYE SCH 40 PVC G x G        |             |          | Material |      |
| Fitting Installation Labor      |             |          | Labor    |      |
| ⊕ 6x4 WYE SCH 40 PVC G x G      |             |          | Count    |      |
| 6x4 WYE SCH 40 PVC G x G        |             | -        | Material |      |
| Fitting Installation Labor      |             |          | Labor    |      |
| ⊕ 6x6 WYE SCH 40 PVC G x G      |             |          | Count    |      |
| 6x6 WYE SCH 40 PVC G x G        |             |          | Material |      |
| Fitting Installation Labor      |             |          | Labor    | 8    |
| 8x4 WYE SCH 40 PVC G x G        |             |          | Count    |      |
| 8x4 WYE SCH 40 PVC G x G        |             |          | Material |      |
| Fitting Installation Labor      |             |          | Labor    |      |
| 8x6 WYE SCH 40 PVC G x G        |             |          | Count    |      |
| 8x6 WYE SCH 40 PVC G x G        | - 3         | 3        | Material | E    |
| Fitting Installation Labor      |             | 4 7      | Labor    |      |
| ⊕ sx8 WYE SCH 40 PVC G x G      |             | 9        | Count    |      |
| 8x8 WYE SCH 40 PVC G x G        |             |          | Material |      |
| Fitting Installation Labor      |             |          | Labor    |      |
| □ : • 10x4 WYE SCH 40 PVC G x G |             |          | Count    |      |
| 10x4 WYE SCH 40 PVC G x G       |             |          | Material |      |
| Fitting Installation Labor      |             | 5        | Labor    |      |
| □ : • 10x6 WYE SCH 40 PVC G x G |             | 1        | Count    |      |
| 10x6 WYE SCH 40 PVC G x G       |             |          | Material |      |
| Fitting Installation Labor      |             |          | Labor    |      |
| 10x8 WYE SCH 40 PVC G x G       |             |          | Count    |      |
| 10x8 WYE SCH 40 PVC G x G       |             |          | Material |      |
| Fitting Installation Labor      |             |          | Labor    |      |
| □ 10x10 WYE SCH 40 PVC G x G    |             |          | Count    |      |
| 10x10 WYE SCH 40 PVC G x G      |             |          | Material |      |
| Fitting Installation Labor      |             |          | Labor    |      |
| 12x4 WYE SCH 40 PVC G x G       |             |          | Count    |      |
| 12x4 WYE SCH 40 PVC G x G       |             |          | Material |      |
| Fitting Installation Labor      |             | 3        | Labor    |      |
| 12x6 WYE SCH 40 PVC G x G       |             | 6 6      | Count    |      |
| 12x6 WYE SCH 40 PVC G x G       |             |          | Material |      |
| Fitting Installation Labor      |             |          | Labor    |      |
| 12x8 WYE SCH 40 PVC G x G       |             |          | Count    |      |
| 12x8 WYE SCH 40 PVC G x G       |             |          | Material | _    |
| Fitting Installation Labor      |             |          | Labor    | 4    |
| 12x10 WYE SCH 40 PVC G x G      |             |          | Count    | -    |
| 12x10 WYE SCH 40 PVC G x G      |             |          | Material |      |
| Fitting Installation Labor      |             |          | Labor    | -    |
| ☐ 12x12 WYE SCH 40 PVC G x G    |             |          | Count    |      |
| 12x12 WYE SCH 40 PVC G x G      |             |          | Material |      |
| Fitting Installation Labor      |             |          | Labor    |      |

| ame |                              | Description | Division |                   | Color |
|-----|------------------------------|-------------|----------|-------------------|-------|
|     | □ Tees                       |             |          | Folder            |       |
|     | 4x4 TEE SCH 40 PVC G x G     |             |          | Count             |       |
|     | 4x4 TEE SCH 40 PVC G x G     |             |          | Material          |       |
|     | Fitting Installation Labor   |             | 1        | Labor             |       |
|     | ☐ : 6x4 TEE SCH 40 PVC G x G | /           | 1        | Count             |       |
|     | 6x4 TEE SCH 40 PVC G x G     | 1           | 3        | Material          | 0     |
|     | Fitting Installation Labor   |             |          | Labor             |       |
|     | ⊕ 6x6 TEE SCH 40 PVC G x G   |             |          | Count             |       |
|     | 6x6 TEE SCH 40 PVC G x G     |             |          | Material          |       |
|     | Fitting Installation Labor   |             |          | Labor             |       |
|     | ■ Sx4 TEE SCH 40 PVC G x G   |             | 8 8      | Count             |       |
|     | 8x4 TEE SCH 40 PVC G x G     |             |          | Material          |       |
|     | Fitting Installation Labor   |             |          | Labor             |       |
|     | 8x6 TEE SCH 40 PVC G x G     |             |          | Count             |       |
|     | 8x6 TEE SCH 40 PVC G x G     |             |          | Material          |       |
|     | Fitting Installation Labor   |             | 3 8      | Labor             |       |
|     | ⊕ 3 8x8 TEE SCH 40 PVC G x G |             |          | Count             |       |
|     | 8x8 TEE SCH 40 PVC G x G     |             |          | Material          |       |
|     | Fitting Installation Labor   |             |          | Labor             |       |
|     | ☐ 10x4 TEE SCH 40 PVC G x G  |             |          | Count             |       |
|     | 10x4 TEE SCH 40 PVC G x G    |             | 2        | Material          |       |
|     | Fitting Installation Labor   |             |          | Labor             |       |
|     | □ 10x6 TEE SCH 40 PVC G x G  |             |          | Count             |       |
|     | 10x6 TEE SCH 40 PVC G x G    |             |          | Material          |       |
|     | Fitting Installation Labor   |             |          | Labor             |       |
|     | 10x8 TEE SCH 40 PVC G x G    | 10          |          | Count             |       |
|     | 10x8 TEE SCH 40 PVC G x G    |             |          | Material          | _     |
|     | Fitting Installation Labor   |             |          | Labor             | -     |
|     | 10x10 TEE SCH 40 PVC G x G   |             |          | Count             |       |
|     | 10x10 TEE SCH 40 PVC G x G   |             |          | Material          |       |
|     | Fitting Installation Labor   | 2.          |          | Labor             |       |
|     | 12x4 TEE SCH 40 PVC G x G    |             |          | Count             |       |
|     | 12x4 TEE SCH 40 PVC G x G    |             |          | Material          |       |
|     | Fitting Installation Labor   |             |          | Labor             |       |
|     | 12x6 TEE SCH 40 PVC G x G    |             |          | Count             |       |
|     | 12x6 TEE SCH 40 PVC G x G    |             |          | Material          | _     |
|     |                              |             |          | Labor             |       |
|     | Fitting Installation Labor   |             |          | Count             |       |
|     | 12x8 TEE SCH 40 PVC G x G    |             |          |                   | _     |
|     |                              |             |          | Material<br>Labor |       |
|     | Fitting Installation Labor   |             |          |                   |       |
|     | 12x10 TEE SCH 40 PVC G x G   |             |          | Count             |       |
|     | 12x10 TEE SCH 40 PVC G x G   |             |          | Material          |       |
|     | Fitting Installation Labor   |             |          | Labor             | -     |
|     | 12x12 TEE SCH 40 PVC G x G   |             |          | Count             |       |
|     | 12x12 TEE SCH 40 PVC G x G   |             |          | Material          |       |
|     | Fitting Installation Labor   |             |          | Labor             |       |

| Name                                                                                                    |                                                                                                    | Description | Division | Type     | Color |
|----------------------------------------------------------------------------------------------------|----------------------------------------------------------------------------------------------------|-------------|----------|----------|-------|
| ⊡ 🛅 Crosses                                                                                                    |                                                                                                    |             |          | Folder   |       |
| ⊟ • 4x4 CROSS SCH                                                                                                    | 40 PVC G x G                                                                                                    |             |          | Count    |       |
|                                                                                                    | SCH 40 PVC G x G                                                                                                    |             |          | Material |       |
| Fitting Instal                                                                                                    |                                                                                                    | 1           |          | Labor    |       |
| ⊕ : • 6x4 CROSS SCH                                                                                                    |                                                                                                    |             | 1        | Count    |       |
|                                                                                                    | SCH 40 PVC G x G                                                                                                    |             | 3        | Material |       |
| Fitting Instal                                                                                                    |                                                                                                    |             |          | Labor    |       |
| ⊕ : • 6x6 CROSS SCH                                                                                                    |                                                                                                    |             |          | Count    |       |
|                                                                                                    | SCH 40 PVC G x G                                                                                                    | - 1         |          | Material |       |
| J Fitting Instal                                                                                                    |                                                                                                    |             |          | Labor    |       |
| ■ : • 8x4 CROSS SCH                                                                                                    |                                                                                                    |             |          | Count    |       |
| The state of the state of the s | SCH 40 PVC G x G                                                                                                    |             |          | Material |       |
| Fitting Instal                                                                                                    | lation Labor                                                                                                    |             |          | Labor    |       |
| ■ : • 8x6 CROSS SCH                                                                                                    |                                                                                                    | 1           |          | Count    |       |
|                                                                                                    | SCH 40 PVC G x G                                                                                                    |             |          | Material |       |
| Fitting Instal                                                                                                    | lation Labor                                                                                                    |             |          | Labor    |       |
| □ : • 8x8 CROSS SCH                                                                                                    |                                                                                                    |             |          | Count    |       |
|                                                                                                    | SCH 40 PVC G x G                                                                                                    |             |          | Material |       |
| Fitting Instal                                                                                                    | lation Labor                                                                                                    | 1           |          | Labor    |       |
| □ : • 10x4 CROSS SC                                                                                                    |                                                                                                    |             |          | Count    |       |
| -                                                                                                    | S SCH 40 PVC G x G                                                                                                    |             |          | Material |       |
| Fitting Instal                                                                                                    |                                                                                                    |             |          | Labor    |       |
| □ : 10x6 CROSS SC                                                                                                    |                                                                                                    |             |          | Count    |       |
|                                                                                                    | SCH 40 PVC G x G                                                                                                    | - 1         |          | Material | _     |
| Fitting Instal                                                                                                    |                                                                                                    |             |          | Labor    |       |
| □ : • 10x8 CROSS SC                                                                                                    |                                                                                                    |             |          | Count    |       |
| The state of the state of the s | S SCH 40 PVC G x G                                                                                                    |             |          | Material |       |
| J Fitting Instal                                                                                                    |                                                                                                    |             |          | Labor    |       |
| □ : • 10×10 CROSS So                                                                                                    | A STATE OF THE STATE OF THE STATE OF THE STATE OF THE STATE OF THE STATE OF THE STATE OF THE STATE OF THE STATE OF THE STATE OF THE STATE OF THE STATE OF THE STATE OF THE STATE OF THE STATE OF THE STATE OF THE STATE OF T | - 1         | - 3      | Count    |       |
|                                                                                                    | SS SCH 40 PVC G x G                                                                                                    | 1           |          | Material |       |
| Fitting Instal                                                                                                    | lation Labor                                                                                                    |             | 10.00    | Labor    |       |
| □ 12x4 CROSS SC                                                                                                    |                                                                                                    |             |          | Count    |       |
| -                                                                                                    | S SCH 40 PVC G x G                                                                                                    |             |          | Material |       |
| Fitting Instal                                                                                                    | lation Labor                                                                                                    |             |          | Labor    |       |
| □ 12x6 CROSS SC                                                                                                    |                                                                                                    |             |          | Count    |       |
|                                                                                                    | SCH 40 PVC G x G                                                                                                    |             |          | Material |       |
| Fitting Instal                                                                                                    | llation Labor                                                                                                    |             |          | Labor    |       |
| □ 12x8 CROSS SC                                                                                                    |                                                                                                    |             |          | Count    |       |
| The state of the state of the s | S SCH 40 PVC G x G                                                                                                    |             |          | Material |       |
| J Fitting Instal                                                                                                    | lation Labor                                                                                                    |             |          | Labor    |       |
| □ 12x10 CROSS Sc                                                                                                    |                                                                                                    |             |          | Count    |       |
|                                                                                                    | SS SCH 40 PVC G x G                                                                                                    |             | 9 3      | Material |       |
| Fitting Instal                                                                                                    |                                                                                                    |             |          | Labor    |       |
| ☐ : 12x12 CROSS S                                                                                                    |                                                                                                    |             |          | Count    |       |
|                                                                                                    | SS SCH 40 PVC G x G                                                                                                    |             | 1        | Material |       |
| Fitting Instal                                                                                                    |                                                                                                    |             | 2        | Labor    |       |

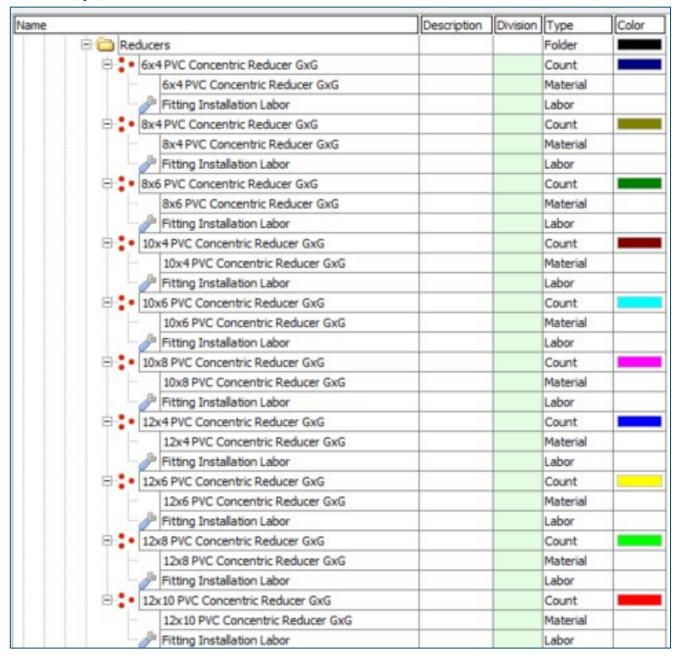

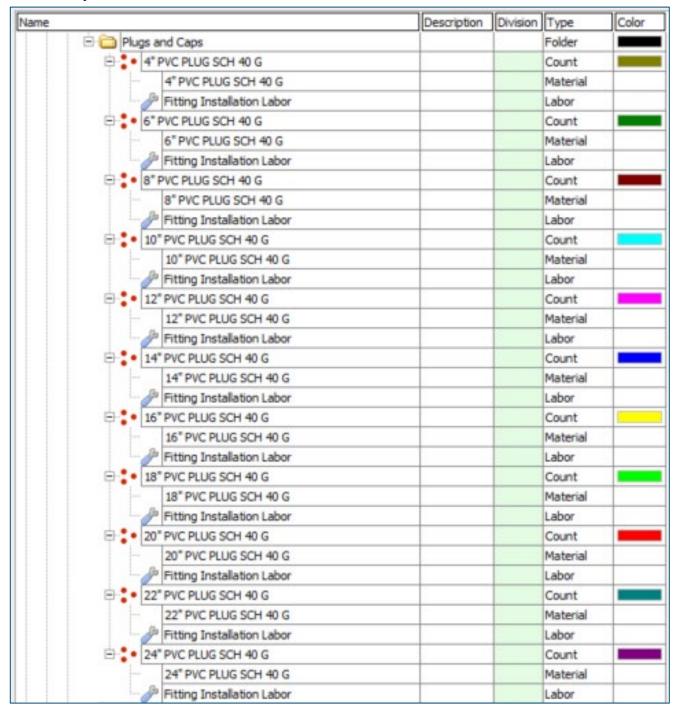

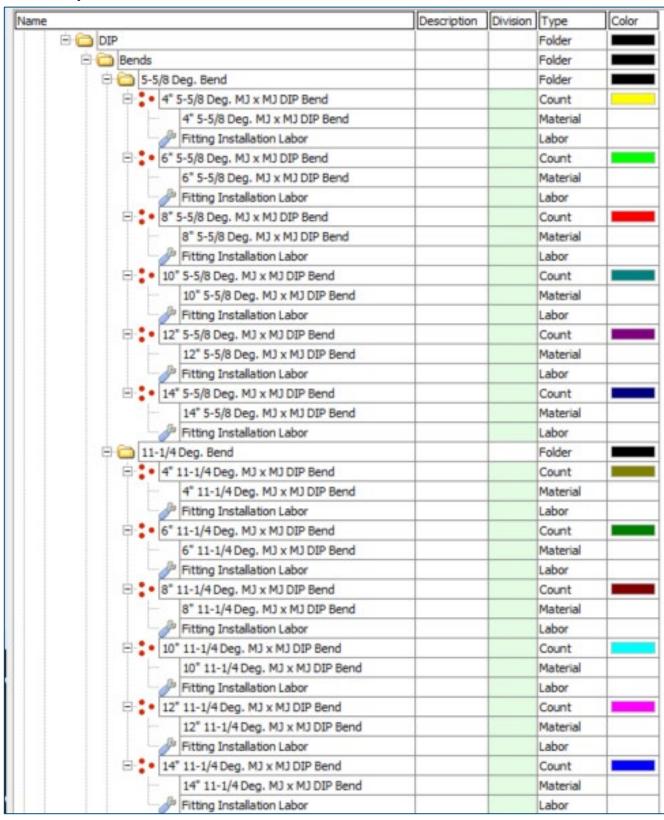

| Name |                                     | Description | Division | Type     | Color |
|------|-------------------------------------|-------------|----------|----------|-------|
|      | ☐ (a) 22-1/2 Deg. Bend              | i           |          | Folder   |       |
|      | ☐ 4" 22-1/2 Deg. MJ x MJ DIP Bend   |             |          | Count    |       |
|      | 4" 22-1/2 Deg. MJ x MJ DIP Bend     |             |          | Material |       |
|      | Fitting Installation Labor          |             |          | Labor    |       |
|      | ☐ 6* 22-1/2 Deg. MJ x MJ DIP Bend   |             |          | Count    |       |
|      | 6" 22-1/2 Deg. MJ x MJ DIP Bend     |             | 3        | Material |       |
|      | Fitting Installation Labor          |             |          | Labor    |       |
|      | ☐ - 8" 22-1/2 Deg. MJ x MJ DIP Bend |             |          | Count    |       |
|      | 8" 22-1/2 Deg. MJ x MJ DIP Bend     |             |          | Material |       |
|      | Fitting Installation Labor          |             |          | Labor    |       |
|      | ☐ 10" 22-1/2 Deg. MJ x MJ DIP Bend  |             | 1 8      | Count    |       |
|      | 10" 22-1/2 Deg. MJ x MJ DIP Bend    |             |          | Material |       |
|      | Fitting Installation Labor          |             |          | Labor    |       |
|      | ☐ 12" 22-1/2 Deg. MJ x MJ DIP Bend  |             |          | Count    |       |
|      | 12" 22-1/2 Deg. MJ x MJ DIP Bend    |             |          | Material |       |
|      | Fitting Installation Labor          |             | 1 9      | Labor    |       |
|      | ☐ 14" 22-1/2 Deg. MJ x MJ DIP Bend  |             |          | Count    |       |
|      | 14" 22-1/2 Deg. MJ x MJ DIP Bend    |             |          | Material |       |
|      | Fitting Installation Labor          |             |          | Labor    |       |
|      | □ 🛅 30 Deg. Bend                    |             |          | Folder   |       |
|      | = 4° 30 Deg. MJ x MJ DIP Bend       |             | 1        | Count    |       |
|      | 4" 30 Deg. MJ x MJ DIP Bend         |             |          | Material |       |
|      | Fitting Installation Labor          |             |          | Labor    |       |
|      | 6" 30 Deg. MJ x MJ DIP Bend         |             |          | Count    |       |
|      | 6" 30 Deg. MJ x MJ DIP Bend         |             |          | Material |       |
|      | Fitting Installation Labor          |             | 1        | Labor    |       |
|      | ⊞ 8" 30 Deg. MJ x MJ DIP Bend       |             |          | Count    |       |
|      | 8" 30 Deg. MJ x MJ DIP Bend         |             |          | Material |       |
|      | Fitting Installation Labor          |             |          | Labor    |       |
|      | ☐ 10" 30 Deg. MJ x MJ DIP Bend      |             |          | Count    |       |
|      | 10" 30 Deg. MJ x MJ DIP Bend        |             |          | Material |       |
|      | Fitting Installation Labor          |             |          | Labor    |       |
|      | ☐ 2° 30 Deg. M3 x M3 DIP Bend       |             |          | Count    |       |
|      | 12" 30 Deg. MJ x MJ DIP Bend        |             |          | Material |       |
|      | Fitting Installation Labor          |             |          | Labor    |       |
|      | □ 14" 30 Deg. MJ x MJ DIP Bend      |             | 9        | Count    |       |
|      | 14" 30 Deg. MJ x MJ DIP Bend        |             |          | Material |       |
|      | Fitting Installation Labor          |             |          | Labor    |       |

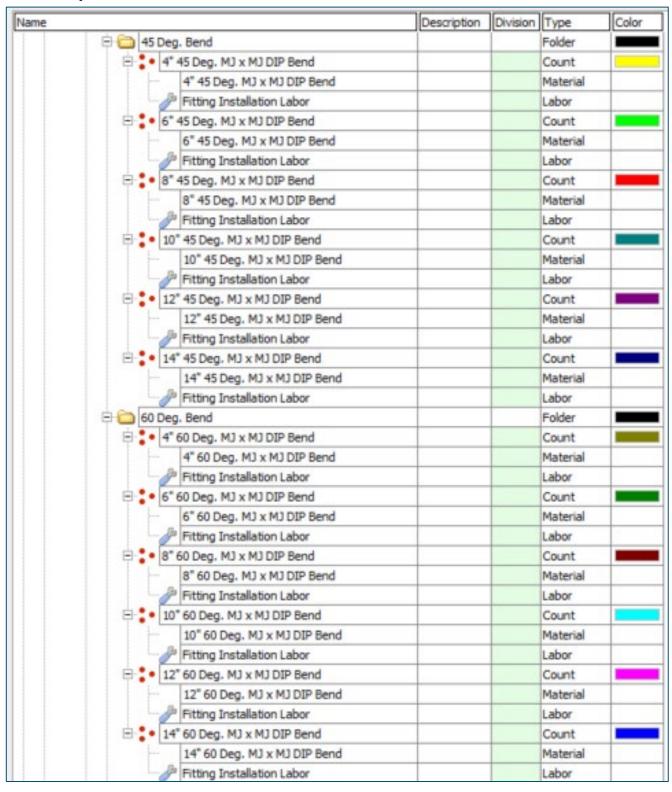

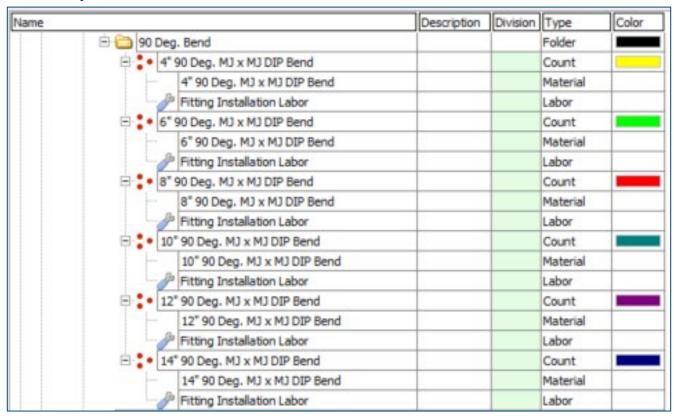

| lame . |                                 | Description | Division | Type     | Color |
|--------|---------------------------------|-------------|----------|----------|-------|
|        | 🖹 🧰 Wyes                        |             | 7        | Folder   |       |
|        | ⊕ • 4x4 WYE SCH 40 DIP M3 x M3  |             | 9        | Count    |       |
|        | 4x4 WYE SCH 40 DIP MJ x MJ      |             |          | Material |       |
|        | Fitting Installation Labor      |             | 1        | Labor    |       |
|        | ⊕ 6x4 WYE SCH 40 DIP MJ x MJ    |             | 1        | Count    |       |
|        | 6x4 WYE SCH 40 DIP MJ x MJ      |             | 3 3      | Material |       |
|        | Fitting Installation Labor      |             |          | Labor    |       |
|        | ⊕ 6x6 WYE SCH 40 DIP MJ x MJ    |             |          | Count    |       |
|        | 6x6 WYE SCH 40 DIP MJ x MJ      |             |          | Material |       |
|        | Fitting Installation Labor      |             |          | Labor    |       |
|        | ☐ ♣ 8x4 WYE SCH 40 DIP MJ x MJ  |             |          | Count    |       |
|        | 8x4 WYE SCH 40 DIP MJ x MJ      |             |          | Material |       |
|        | Fitting Installation Labor      |             |          | Labor    |       |
|        | ■ 8x6 WYE SCH 40 DIP MJ x MJ    | -           |          | Count    |       |
|        | 8x6 WYE SCH 40 DIP MJ x MJ      |             |          | Material |       |
|        | Fitting Installation Labor      |             |          | Labor    |       |
|        | ■ 8x8 WYE SCH 40 DIP MJ x MJ    |             |          | Count    |       |
|        | 8x8 WYE SCH 40 DIP MJ x MJ      |             |          | Material |       |
|        | Fitting Installation Labor      |             |          | Labor    |       |
|        | ☐ : 10x4 WYE SCH 40 DIP MJ x MJ |             |          | Count    |       |
|        | 10x4 WYE SCH 40 DIP MJ x MJ     |             |          | Material |       |
|        | Fitting Installation Labor      |             |          | Labor    |       |
|        | ☐ 10x6 WYE SCH 40 DIP MJ x MJ   |             |          | Count    |       |
|        | 10x6 WYE SOH 40 DIP MJ x MJ     |             | 3        | Material | _     |
|        | Fitting Installation Labor      |             | 7        | Labor    |       |
|        | □ 10x8 WYE SCH 40 DIP MJ x MJ   |             |          | Count    |       |
|        | 10x8 WYE SOH 40 DIP MJ x MJ     |             |          | Material |       |
|        | Fitting Installation Labor      |             |          | Labor    |       |
|        | □ 10×10 WYE SCH 40 DIP MJ x MJ  |             |          | Count    |       |
|        | 10x10 WYE SCH 40 DIP MJ x MJ    |             |          | Material | _     |
|        | Fitting Installation Labor      |             |          | Labor    |       |
|        | 12x4 WYE SCH 40 DIP MJ x MJ     |             |          | Count    |       |
|        | 12x4 WYE SOH 40 DIP MJ x MJ     |             |          | Material | _     |
|        | Fitting Installation Labor      |             |          | Labor    | +     |
|        | 12x6 WYE SCH 40 DIP MJ x MJ     |             |          | Count    |       |
|        | 12x6 WYE SOH 40 DIP MJ x MJ     |             | -1       | Material | _     |
|        | Fitting Installation Labor      |             |          | Labor    |       |
|        | 12x8 WYE SOH 40 DIP M3 x M3     |             |          | Count    |       |
|        | 12x8 WYE SOH 40 DIP MJ x MJ     | - 1         |          | Material |       |
|        | Fitting Installation Labor      |             |          | Labor    |       |
|        | 12x10 WYE SCH 40 DIP MJ x MJ    |             |          | Count    |       |
|        | 12x10 WYE SCH 40 DIP M3 x M3    |             |          | Material |       |
|        | Fitting Installation Labor      |             |          | Labor    |       |
|        | 12x12 WYE SCH 40 DIP MJ x MJ    |             |          | Count    |       |
|        | 12x12 WYE SCH 40 DIP MJ x MJ    |             |          | Material | _     |
|        | Fitting Installation Labor      |             | 0. 1     | Labor    | +     |

| ame               |                            | Description | Division | Type     | Color |
|-------------------|----------------------------|-------------|----------|----------|-------|
| □ 🗀 Tees          |                            |             |          | Folder   |       |
| The second second | ex4 TEE DIP MJ x MJ        |             | 1        | Count    |       |
|                   | 4x4 TEE DIP MJ x MJ        |             |          | Material |       |
|                   | Fitting Installation Labor |             | 4        | Labor    |       |
| F- 6              | ix4 TEE DIP MJ x MJ        |             |          | Count    |       |
|                   | 6x4 TEE DIP M3 x M3        |             |          | Material |       |
|                   | Fitting Installation Labor |             |          | Labor    | +     |
| D                 | ix6 TEE DIP MJ x MJ        |             |          | Count    |       |
| 0.1               | 6x6 TEE DIP MJ x MJ        |             |          | Material | -     |
|                   | Fitting Installation Labor |             |          | Labor    | +     |
| 0.0.0             | 3x4 TEE DIP MJ x MJ        |             |          | Count    |       |
| - L               | 8x4 TEE DIP M3 x M3        |             |          | Material | _     |
|                   |                            |             |          | Labor    | -     |
|                   | Fitting Installation Labor |             |          |          | _     |
| E                 | X6 TEE DIP MJ x MJ         |             |          | Count    | _     |
|                   | 8x6 TEE DIP MJ x MJ        |             | -        | Material |       |
|                   | Fitting Installation Labor | -           |          | Labor    | _     |
| D                 | x8 TEE DIP MJ x MJ         |             |          | Count    | _     |
|                   | 8x8 TEE DIP MJ x MJ        |             | -        | Material | -     |
|                   | Fitting Installation Labor |             |          | Labor    | _     |
| P                 | 10x4 TEE DIP MJ x MJ       |             |          | Count    | -     |
|                   | 10x4 TEE DIP MJ x MJ       |             |          | Material | -     |
| 1.6               | Fitting Installation Labor |             |          | Labor    | _     |
|                   | 10x6 TEE DIP MJ x MJ       |             | 2        | Count    | _     |
|                   | 10x6 TEE DIP MJ x MJ       |             |          | Material | -     |
|                   | Fitting Installation Labor |             | 9        | Labor    |       |
| P                 | 10x8 TEE DIP MJ x MJ       |             |          | Count    |       |
|                   | 10x8 TEE DIP MJ x MJ       |             |          | Material |       |
| -                 | Fitting Installation Labor |             | 1        | Labor    |       |
| D                 | 10×10 TEE DIP MJ x MJ      |             |          | Count    |       |
|                   | 10x10 TEE DIP MJ x MJ      |             |          | Material |       |
|                   | Fitting Installation Labor |             |          | Labor    |       |
| P:• 1             | 12x4 TEE DIP MJ x MJ       |             |          | Count    |       |
|                   | 12x4 TEE DIP MJ x MJ       |             |          | Material |       |
| -                 | Fitting Installation Labor |             |          | Labor    |       |
| P:• 1             | 12x6 TEE DIP MJ x MJ       |             |          | Count    |       |
|                   | 12x6 TEE DIP MJ x MJ       |             | 1        | Material |       |
| -6                | Fitting Installation Labor |             |          | Labor    |       |
| ₽ <b>:•</b> :     | 12x8 TEE DIP MJ x MJ       |             |          | Count    |       |
|                   | 12x8 TEE DIP MJ x MJ       |             | 1 3      | Material | -     |
| -                 | Fitting Installation Labor |             |          | Labor    | 18    |
| P:•               | 12×10 TEE DIP MJ x MJ      |             | 3        | Count    |       |
|                   | 12x10 TEE DIP MJ x MJ      |             |          | Material |       |
| -                 | Fitting Installation Labor |             |          | Labor    |       |
| B:• 1             | 12x12 TEE DIP MJ x MJ      |             | 1        | Count    |       |
| 1                 | 12x12 TEE DIP MJ x MJ      |             | 9 3      | Material |       |
|                   | Fitting Installation Labor |             | 1        | Labor    |       |

| ne e                                                    | Description                                                                                                    | Division | Type     | Color |
|---------------------------------------------------------|----------------------------------------------------------------------------------------------------|----------|----------|-------|
| ☐ Crosses                                               |                                                                                                    | 1        | Folder   |       |
| ⊕ 4x4 CROSS SCH 40 DIP M3 x N                           | MJ                                                                                                    | 1        | Count    |       |
| 4x4 CROSS SCH 40 DIP M.                                 |                                                                                                    | - 3      | Material |       |
| Fitting Installation Labor                              |                                                                                                    |          | Labor    |       |
| ⊕ 6x4 CROSS SCH 40 DIP M3 x N                           | 43                                                                                                    |          | Count    |       |
| 6x4 CROSS SCH 40 DIP M                                  | A STATE OF THE STATE OF THE STA |          | Material | _     |
| Fitting Installation Labor                              | 7 1 1 2                                                                                                    |          | Labor    | _     |
| 6x6 CROSS SCH 40 DIP MJ x N                             | 41                                                                                                    |          | Count    |       |
| 6x6 CROSS SCH 40 DIP M                                  |                                                                                                    |          | Material | _     |
| 4                                                       | 3 X PO                                                                                                    |          | Labor    |       |
| Fitting Installation Labor  8x4 CROSS SCH 40 DIP MJ x N | 47                                                                                                    |          | Count    | _     |
|                                                         |                                                                                                    |          | Material | _     |
| 8x4 CROSS SCH 40 DIP M                                  | JXMJ                                                                                                    |          |          | -     |
| Fitting Installation Labor                              |                                                                                                    |          | Labor    | _     |
| 8x6 CROSS SCH 40 DIP MJ x N                             | No. of Contract of Contract of |          | Count    | _     |
| 8x6 CROSS SCH 40 DIP M.                                 | JXMJ                                                                                                    |          | Material |       |
| Fitting Installation Labor                              |                                                                                                    | 4        | Labor    | _     |
| ⊕ 8x8 CROSS SCH 40 DIP M3 x N                           |                                                                                                    |          | Count    |       |
| 8x8 CROSS SCH 40 DIP M.                                 | J x MJ                                                                                                    |          | Material | -     |
| Fitting Installation Labor                              |                                                                                                    |          | Labor    |       |
| 10x4 CROSS SCH 40 DIP MJ x                              |                                                                                                    |          | Count    |       |
| 10x4 CROSS SCH 40 DIP N                                 | MJ x MJ                                                                                                    |          | Material |       |
| Fitting Installation Labor                              |                                                                                                    |          | Labor    |       |
| 10x6 CROSS SCH 40 DIP MJ x                              | (M                                                                                                    |          | Count    |       |
| 10x6 CROSS SCH 40 DIP N                                 | MJ x MJ                                                                                                    |          | Material |       |
| Fitting Installation Labor                              |                                                                                                    | 8 8      | Labor    | 8     |
| 10x8 CROSS SCH 40 DIP MJ x                              | MJ                                                                                                    |          | Count    |       |
| 10x8 CROSS SCH 40 DIP N                                 | CM x CM                                                                                                    |          | Material |       |
| Fitting Installation Labor                              |                                                                                                    |          | Labor    |       |
| 10x10 CROSS SCH 40 DIP MJ                               | x MJ                                                                                                    |          | Count    | -     |
| 10x10 CROSS SCH 40 DIP                                  | MJ x MJ                                                                                                    |          | Material | 8     |
| Fitting Installation Labor                              |                                                                                                    | . 7      | Labor    |       |
| ☐ 12x4 CROSS SCH 40 DIP MJ x                            | MJ                                                                                                    |          | Count    |       |
| 12x4 CROSS SCH 40 DIP N                                 | CM x CM                                                                                                    |          | Material |       |
| Fitting Installation Labor                              |                                                                                                    |          | Labor    |       |
| ☐ 12x6 CROSS SCH 40 DIP M3 x                            | MJ                                                                                                    | 3        | Count    |       |
| 12x6 CROSS SCH 40 DIP N                                 | 177.77770                                                                                                    |          | Material |       |
| Fitting Installation Labor                              |                                                                                                    |          | Labor    |       |
| ☐ 12x8 CROSS SCH 40 DIP MJ x                            | MJ CM                                                                                                    |          | Count    |       |
| 12x8 CROSS SCH 40 DIP N                                 |                                                                                                    |          | Material |       |
| Fitting Installation Labor                              |                                                                                                    |          | Labor    |       |
| ☐ 12x10 CROSS SCH 40 DIP MJ                             | x M3                                                                                                    |          | Count    |       |
| 12x10 CROSS SCH 40 DIP                                  |                                                                                                    |          | Material |       |
| Fitting Installation Labor                              | 1 30 11 130                                                                                                    | 2 3      | Labor    | +     |
| 12x12 CROSS SCH 40 DIP MJ                               | v M1                                                                                                    |          | Count    |       |
| 12x12 CROSS SCH 40 DIP NO                               |                                                                                                    |          | Material |       |
| 12X12 CROSS SCH 40 DIP                                  | PID A PID                                                                                                    | -        | Labor    |       |

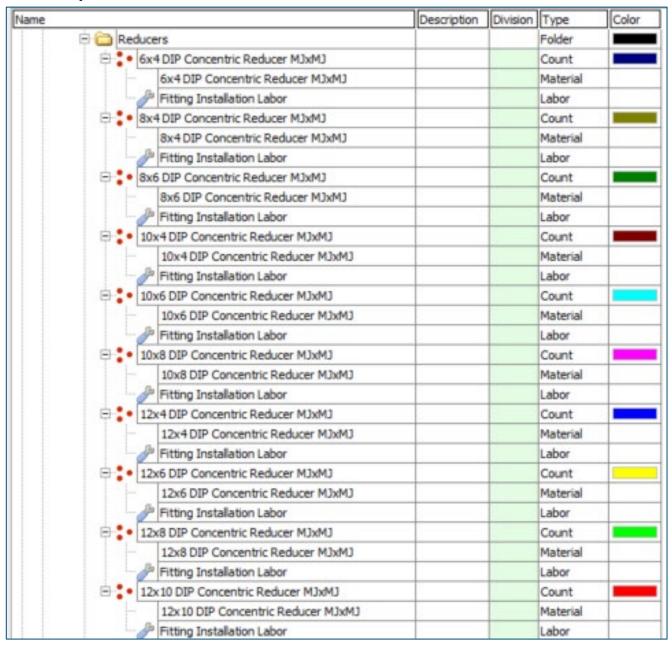

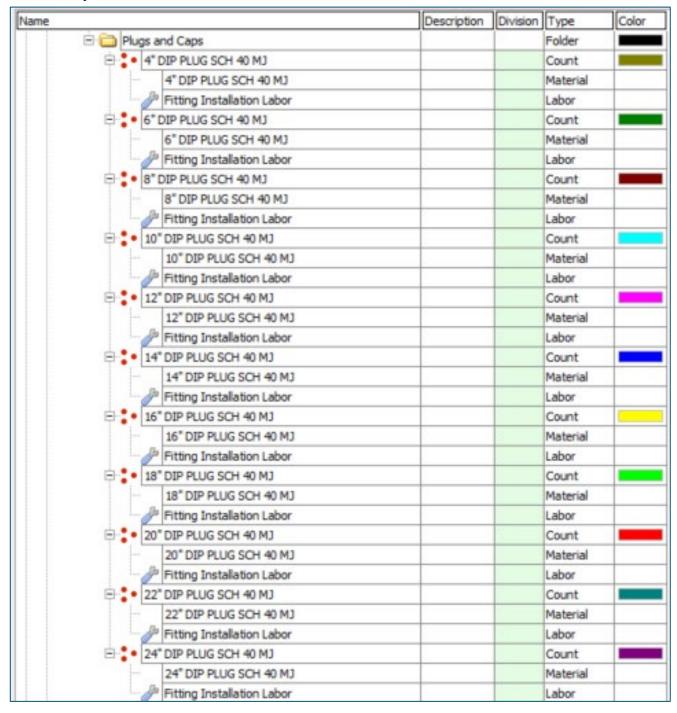

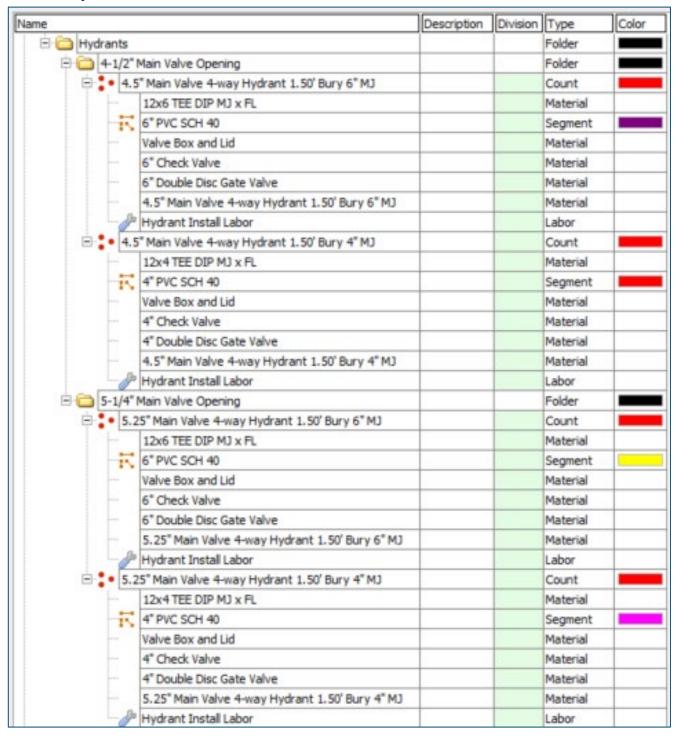

#### Site Utility—Sewer Assemblies

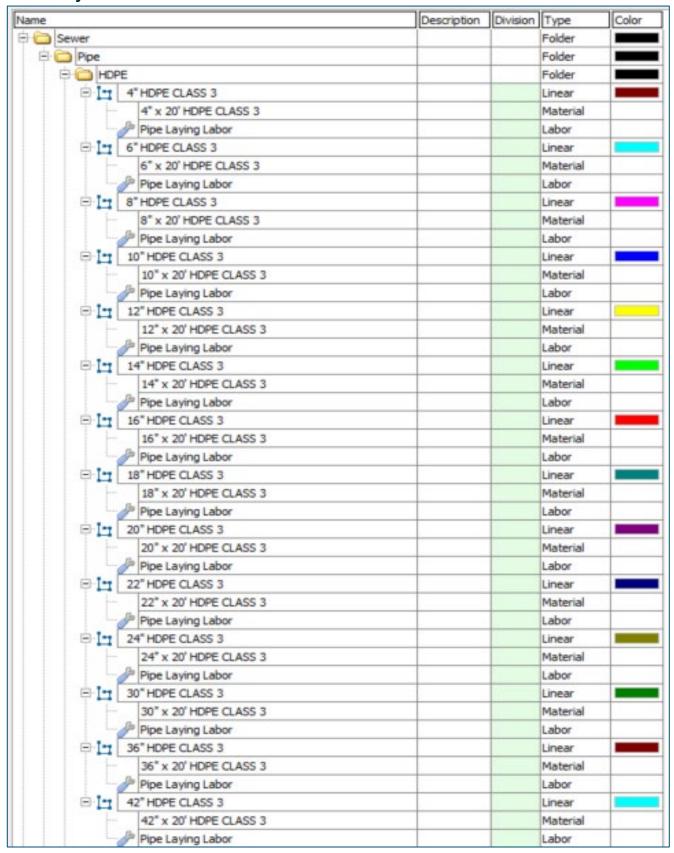

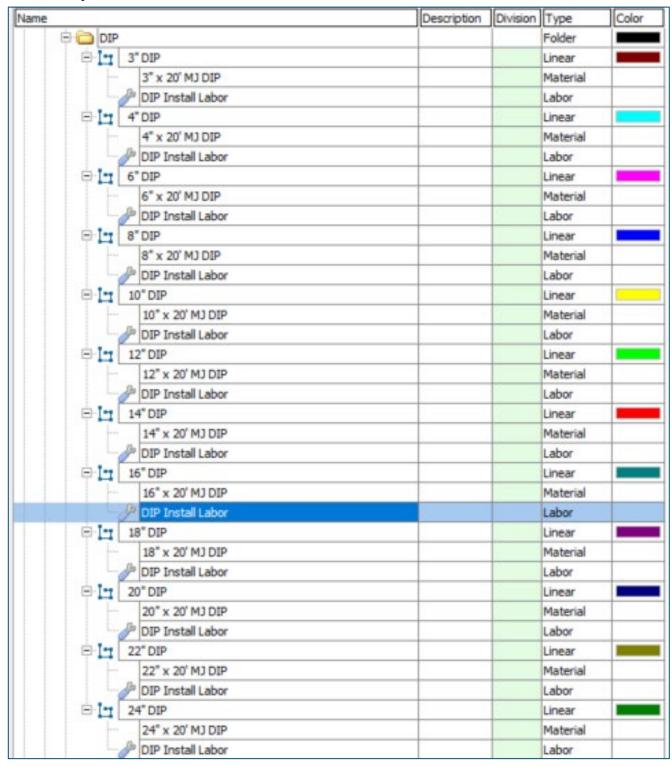

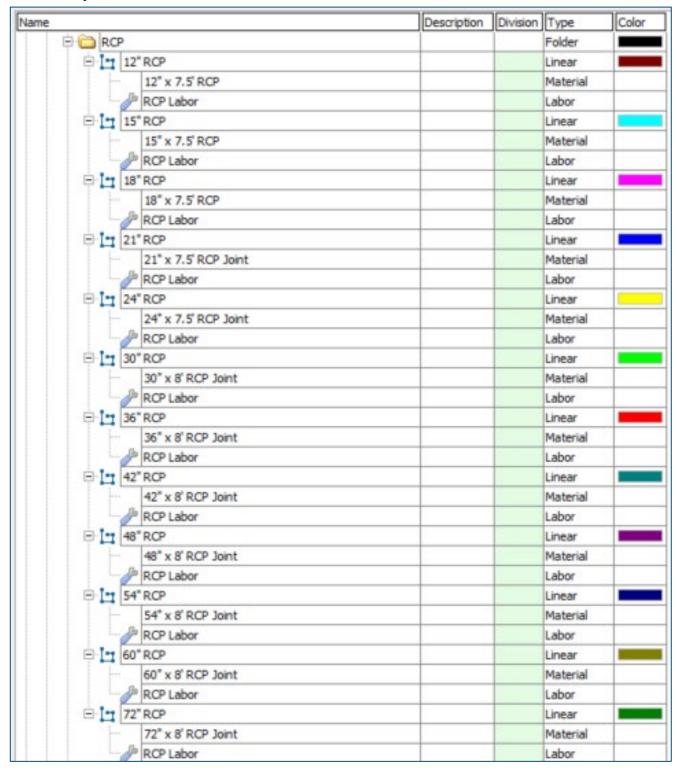

| ame |             |                                                                                                    | Description | Division | Type              | Color |
|-----|-------------|----------------------------------------------------------------------------------------------------|-------------|----------|-------------------|-------|
| E   | CMP         |                                                                                                    |             | 8        | Folder            |       |
|     | B 17 12     | 2" CMP                                                                                                    |             |          | Linear            |       |
|     | F           | 12" x 40' 1" D Corrugated Round Pipe                                                                                                    |             |          | Material          |       |
|     | 1           | Pipe Laying Labor                                                                                                    |             | 1 5      | Labor             |       |
|     | B-1- 15     |                                                                                                    |             |          | Linear            |       |
|     |             | 15" x 40' 1" Deep Corrugated Round Pipe                                                                                                    |             |          | Material          |       |
|     | -           | Pipe Laying Labor                                                                                                    |             |          | Labor             |       |
|     | B-1-18      |                                                                                                    | -           |          | Linear            |       |
|     | 1           | 18" x 40' 1" Deep Corrugated Round Pipe                                                                                                    |             |          | Material          | -     |
|     |             | Pipe Laying Labor                                                                                                    |             |          | Labor             |       |
|     | E 1 2       |                                                                                                    |             | 9        | Linear            |       |
|     | 1           | 21" x 40' 1" Deep Corrugated Round Pipe                                                                                                    |             |          | Material          | _     |
|     | -           | Pipe Laying Labor                                                                                                    |             |          | Labor             | _     |
|     | □ In 24     | A CONTRACTOR OF THE CONTRACTOR OF THE CONTRACTOR |             |          | Linear            |       |
|     | 112         | 24" x 40' 1" Deep Corrugated Round Pipe                                                                                                    |             |          | Material          | -     |
|     |             | Pipe Laying Labor                                                                                                    |             | 12       | Labor             |       |
|     | □ I-1 30    | North Colonia (Colonia (Coloni |             |          | Linear            |       |
|     | 11 3        | 30" x 40' 1" Deep Corrugated Round Pipe                                                                                                    | -           |          | Material          | _     |
|     |             | Pipe Laying Labor                                                                                                    |             |          | Labor             |       |
|     | F. 1- 20    |                                                                                                    |             |          | Linear            | _     |
|     | □ I 36      |                                                                                                    |             | -        |                   | _     |
|     |             | 36" x 40' 1" Deep Corrugated Round Pipe                                                                                                    |             |          | Material<br>Labor | -     |
|     | To the last | Pipe Laying Labor                                                                                                    |             |          |                   | _     |
|     | B 1 42      |                                                                                                    |             |          | Linear            | -     |
|     |             | 42" x 40' 1" Deep Corrugated Round Pipe                                                                                                    |             |          |                   | -     |
|     | 7           | Pipe Laying Labor                                                                                                    |             |          | Labor             | _     |
|     | □ I 48      |                                                                                                    |             |          | Linear            | _     |
|     |             | 48" x 40' 1" Deep Corrugated Round Pipe                                                                                                    |             |          | Material          |       |
|     |             | Pipe Laying Labor                                                                                                    |             |          | Labor             | _     |
|     | □ I= 54     |                                                                                                    | -           |          | Linear            | _     |
|     |             | 54" x 40' 1" Deep Corrugated Round Pipe                                                                                                    |             |          | Material          | -     |
|     | . 0         | Pipe Laying Labor                                                                                                    | -           |          | Labor             |       |
|     | B 1 60      |                                                                                                    |             |          | Linear            | _     |
|     |             | 60" x 40' 1" Deep Corrugated Round Pipe                                                                                                    |             |          | Material          |       |
|     | . 0         | Pipe Laying Labor                                                                                                    |             |          | Labor             |       |
|     | □ I 66      |                                                                                                    |             |          | Linear            |       |
|     |             | 66" x 40' 1" Deep Corrugated Round Pipe                                                                                                    |             |          | Material          |       |
|     | 2           | Pipe Laying Labor                                                                                                    |             |          | Labor             |       |
|     | P 17        |                                                                                                    |             | . 3      | Linear            |       |
|     |             | 72" x 40' 1" Deep Corrugated Round Pipe                                                                                                    |             |          | Material          |       |
|     | 0           | Pipe Laying Labor                                                                                                    |             |          | Labor             |       |
|     | □ In 84     | 4" CMP                                                                                                    |             |          | Linear            |       |
|     | -           | 84" x 40' 1" Deep Corrugated Round Pipe                                                                                                    |             | 3        | Material          | -     |
|     | -0          | Pipe Laying Labor                                                                                                    |             | 1        | Labor             |       |
|     | ⊟ [ ] 96    | 5" CMP                                                                                                    |             |          | Linear            |       |
|     |             | 96" x 40' 1" Deep Corrugated Round Pipe                                                                                                    | 1           | 7        | Material          |       |
|     | -3          | Pipe Laying Labor                                                                                                    |             |          | Labor             |       |

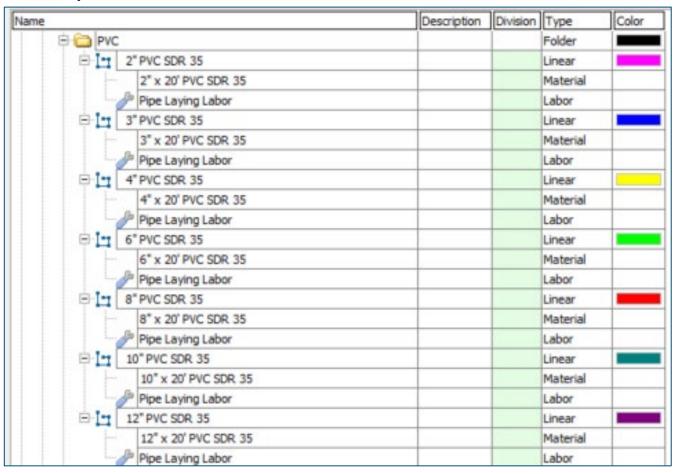

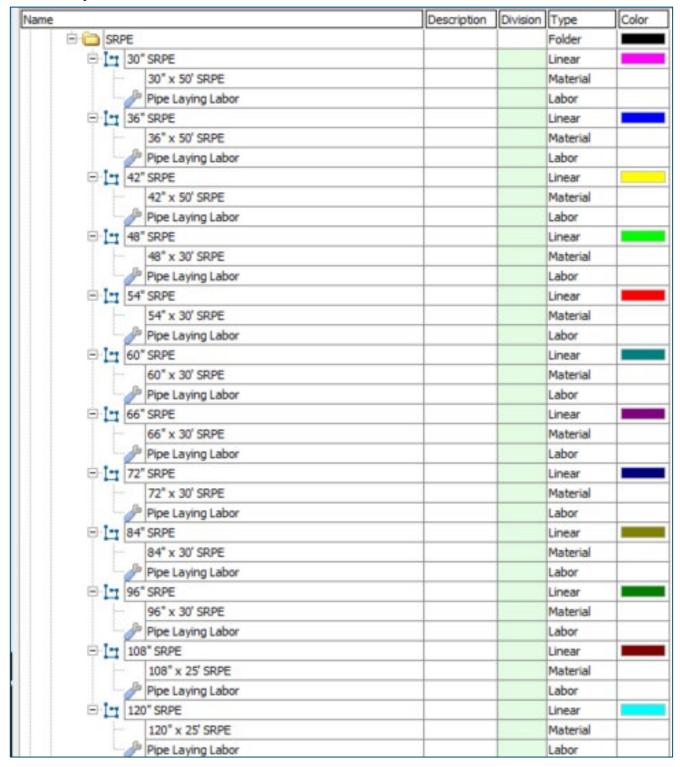

|       |                                              | Description | Division |          | Color |
|-------|----------------------------------------------|-------------|----------|----------|-------|
|       |                                              |             |          | Folder   |       |
| ₽     | 48" Manhole                                  |             |          | Count    |       |
| 60°   | 48" Dia. x 36" H Round Base                  |             |          | Material |       |
|       | 48" Dia. x 24" H Round Riser                 |             |          | Material |       |
|       | 48" Dia. Cone Roof w/ 24" Concentric Opening |             | 1        | Material | H     |
|       | 24" x 3" Grade Ring                          |             |          | Material |       |
|       | 24" Ring and Cover                           |             |          | Material |       |
|       | Manhole Installation Labor                   |             |          | Labor    |       |
|       | 54" Manhole                                  |             |          | Count    |       |
|       | 54" Dia. x 36" H Round Base                  | 12 :        | 5 2      | Material | 6     |
|       | 54" Dia. x 24" H Round Riser                 |             |          | Material |       |
|       | 54" Dia. Cone Roof w/ 24" Concentric Opening |             |          | Material |       |
|       | 24" x 3" Grade Ring                          |             |          | Material |       |
|       | 24" Ring and Cover                           |             |          | Material |       |
|       | Manhole Installation Labor                   |             | 8        | Labor    | E     |
| B:•   | 60" Manhole                                  |             |          | Count    |       |
|       | 60" Dia. x 36" H Round Base                  |             |          | Material |       |
|       | 60" Dia. x 24" H Round Riser                 |             |          | Material |       |
|       | 60" Dia. Cone Roof w/ 24" Concentric Opening |             |          | Material |       |
|       | 24" x 3" Grade Ring                          |             | 1        | Material |       |
|       | 24" Ring and Cover                           |             |          | Material |       |
|       | A Manhole Installation Labor                 |             |          | Labor    |       |
| ⊟.*•  | 72" Manhole                                  |             |          | Count    |       |
|       | 72" Dia. x 36" H Round Base                  |             |          | Material |       |
|       | 72" Dia. x 24" H Round Riser                 |             | 8 7      | Material |       |
|       | 72" Dia. Cone Roof w/ 24" Concentric Opening |             |          | Material |       |
|       | 24" x 3" Grade Ring                          |             |          | Material |       |
|       | 24" Ring and Cover                           |             |          | Material |       |
|       | Manhole Installation Labor                   |             |          | Labor    |       |
| B.: • | 84" Manhole                                  |             |          | Count    |       |
| T     | 84" Dia. x 36" H Round Base                  |             |          | Material |       |
|       | 84" Dia. x 24" H Round Riser                 |             |          | Material |       |
|       | 84" Dia. Cone Roof w/ 24" Concentric Opening |             |          | Material |       |
|       |                                              |             |          | Material | _     |
|       | 24" Ring and Cover                           |             | 10.00    | Material |       |
|       | Manhole Installation Labor                   |             |          | Labor    |       |
|       | 96" Manhole                                  |             |          | Count    |       |
| •     | 96" Dia. x 36" H Round Base                  |             |          | Material |       |
|       | 96" Dia. x 24" H Round Riser                 |             |          | Material | +     |
|       | 96" Dia. Cone Roof w/ 24" Concentric Opening |             |          | Material |       |
|       | 24" x 3" Grade Ring                          |             |          | Material |       |
|       | 24° Ring and Cover                           |             |          | Material |       |
|       | Manhole Installation Labor                   | _           |          | Labor    | +     |

| ame .                            | Description | Division | Type     | Color |
|----------------------------------|-------------|----------|----------|-------|
| E Tittings                       |             |          | Folder   |       |
| ⊜ 🗀 PVC                          | 9           |          | Folder   |       |
| □ 🗀 Bends                        |             |          | Folder   |       |
| ☐ 5-5/8 Deg. Bend                |             |          | Folder   |       |
| ⊟ 4" 5-5/8 Deg. G x G DIP Bend   |             |          | Count    |       |
| 4" 5-5/8 Deg. G x G DIP Bend     |             |          | Material |       |
| Fitting Installation Labor       |             |          | Labor    |       |
| ☐ 6" 5-5/8 Deg. G x G DIP Bend   |             |          | Count    |       |
| 6" 5-5/8 Deg. G x G DIP Bend     |             |          | Material |       |
| Fitting Installation Labor       |             |          | Labor    |       |
| 8" 5-5/8 Deg. G x G DIP Bend     |             |          | Count    | 20    |
| 8° 5-5/8 Deg. G x G DIP Bend     |             |          | Material |       |
| Fitting Installation Labor       |             |          | Labor    |       |
| ☐ 10" 5-5/8 Deg. G x G DIP Bend  |             |          | Count    |       |
| 10" 5-5/8 Deg. G x G DIP Bend    |             |          | Material |       |
| Fitting Installation Labor       |             |          | Labor    |       |
| ☐ 12" 5-5/8 Deg. G x G DIP Bend  |             |          | Count    |       |
| 12" 5-5/8 Deg. G x G DIP Bend    |             |          | Material |       |
| Fitting Installation Labor       |             |          | Labor    |       |
| ☐ 14" 5-5/8 Deg. G x G DIP Bend  |             |          | Count    |       |
| 14" 5-5/8 Deg. G x G DIP Bend    |             |          | Material |       |
| Fitting Installation Labor       |             |          | Labor    |       |
| ☐ 11-1/4 Deg. Bend               |             |          | Folder   |       |
| 4" 11-1/4 Deg. G x G DIP Bend    |             |          | Count    |       |
| 4" 11-1/4 Deg. G x G DIP Bend    |             |          | Material |       |
| Fitting Installation Labor       |             |          | Labor    |       |
| 6* 11-1/4 Deg. G x G DIP Bend    |             |          | Count    |       |
| 6" 11-1/4 Deg. G x G DIP Bend    |             |          | Material |       |
| Fitting Installation Labor       |             |          | Labor    |       |
| □ 8* 11-1/4 Deg. G x G DIP Bend  |             |          | Count    |       |
| 8" 11-1/4 Deg. G x G DIP Bend    |             |          | Material |       |
| Fitting Installation Labor       |             |          | Labor    |       |
| □ 10" 11-1/4 Deg. G x G DIP Bend |             |          | Count    |       |
| 10" 11-1/4 Deg. G x G DIP Bend   |             |          | Material |       |
| Fitting Installation Labor       |             |          | Labor    |       |
| ☐ 12" 11-1/4 Deg. G x G DIP Bend |             |          | Count    |       |
| 12" 11-1/4 Deg. G x G DIP Bend   |             |          | Material |       |
| Fitting Installation Labor       |             |          | Labor    |       |
| 14" 11-1/4 Deg. G x G DIP Bend   |             |          | Count    |       |
| 14" 11-1/4 Deg. G x G DIP Bend   |             |          | Material |       |
| Fitting Installation Labor       |             |          | Labor    |       |

| Name               |                         | Description | Division | Type     | Color |
|--------------------|-------------------------|-------------|----------|----------|-------|
| □ 🗀 22-1/2 Deg. Be | nd                      | Ì           | 1        | Folder   |       |
| □ • 4* 22-1/2 C    | eg. G x G DIP Bend      |             | 1        | Count    |       |
| 4" 22-1            | /2 Deg. G x G DIP Bend  |             |          | Material |       |
| Fitting            | Installation Labor      |             | 1        | Labor    |       |
| □ 6* 22-1/2 C      | eg. G x G DIP Bend      |             |          | Count    |       |
| 6" 22-1            | /2 Deg. G x G DIP Bend  |             |          | Material |       |
| - Jir Fitting      | Installation Labor      |             | 1 3      | Labor    |       |
| □ 8° 22-1/2 C      | eg. G x G DIP Bend      |             | . 8      | Count    |       |
| 8" 22-1            | /2 Deg. G x G DIP Bend  |             | i i      | Material |       |
| Fitting:           | Installation Labor      |             | 1 3      | Labor    |       |
| □ 10° 22-1/2       | Deg. G x G DIP Bend     |             | 7        | Count    |       |
| 10* 22-            | 1/2 Deg. G x G DIP Bend |             | 2 3      | Material |       |
| Fitting :          | Installation Labor      |             | . 3      | Labor    |       |
| E : 12" 22-1/2     | Deg. G x G DIP Bend     |             | )        | Count    |       |
| 12* 22-            | 1/2 Deg. G x G DIP Bend |             |          | Material |       |
| Fitting:           | Installation Labor      |             | 3        | Labor    |       |
| E : 14* 22-1/2     | Deg. G x G DIP Bend     |             |          | Count    |       |
| 14" 22-            | 1/2 Deg. G x G DIP Bend |             |          | Material |       |
| - Fitting          | Installation Labor      |             | 1 2      | Labor    |       |
| 🖹 🧰 30 Deg. Bend   |                         |             |          | Folder   |       |
| □ • 4" 30 Deg.     | G x G DIP Bend          |             |          | Count    |       |
| 4" 30 D            | eg. G x G DIP Bend      |             | 1 3      | Material |       |
| Fitting :          | Installation Labor      |             | 8        | Labor    |       |
| ⊕ • 6° 30 Deg.     | G x G DIP Bend          |             | 1        | Count    |       |
| 6" 30 D            | eg. G x G DIP Bend      |             | 3        | Material |       |
| Fitting            | Installation Labor      |             | - 3      | Labor    |       |
| □ : • 8" 30 Deg.   | G x G DIP Bend          |             |          | Count    |       |
| 8" 30 D            | eg. G x G DIP Bend      |             | 1        | Material |       |
| - Fitting          | Installation Labor      |             | 1        | Labor    |       |
| ⊟ : • 10" 30 Deg   |                         |             |          | Count    |       |
| 10" 30             | Deg. G x G DIP Bend     |             | 1 3      | Material |       |
| Fitting :          | Installation Labor      |             | 7 8      | Labor    |       |
| □ : • 12" 30 Deg   | . G x G DIP Bend        |             | 1 8      | Count    |       |
| 12" 30             | Deg. G x G DIP Bend     |             |          | Material |       |
| - Pitting          | Installation Labor      |             | 1        | Labor    |       |
| ⊟ • 14" 30 Deg     | . G x G DIP Bend        |             | 1        | Count    |       |
| 14" 30             | Deg. G x G DIP Bend     |             | 7 2      | Material |       |
| Fitting            | Installation Labor      |             | 1        | Labor    |       |

| Vame |                                | Description | Division | Type     | Color |
|------|--------------------------------|-------------|----------|----------|-------|
| Name | 🖯 🧰 45 Deg. Bend               |             | 1        | Folder   |       |
|      | = 4" 45 Deg. G x G DIP Bend    |             |          | Count    |       |
|      | 4" 45 Deg. G x G DIP Bend      |             | 1 3      | Material |       |
|      | Fitting Installation Labor     |             |          | Labor    |       |
|      | ☐ 6* 45 Deg. G x G DIP Bend    |             |          | Count    |       |
|      | 6" 45 Deg. G x G DIP Bend      |             |          | Material |       |
|      | Fitting Installation Labor     |             |          | Labor    |       |
|      | ∃ 8" 45 Deg. G x G DIP Bend    |             |          | Count    |       |
|      | 8" 45 Deg. G x G DIP Bend      |             |          | Material |       |
|      | Fitting Installation Labor     | 2 5         |          | Labor    |       |
|      | □ 10" 45 Deg. G x G DIP Bend   |             |          | Count    |       |
|      | 10" 45 Deg. G x G DIP Bend     |             |          | Material |       |
|      | Fitting Installation Labor     |             |          | Labor    |       |
|      | 12" 45 Deg. G x G DIP Bend     |             |          | Count    |       |
|      | 12" 45 Deg. G x G DIP Bend     | 7           | 1 1      | Material |       |
|      | Fitting Installation Labor     |             |          | Labor    |       |
|      | ☐ 14" 45 Deg. G x G DIP Bend   |             | 1        | Count    |       |
|      | 14" 45 Deg. G x G DIP Bend     |             |          | Material |       |
|      | Fitting Installation Labor     |             |          | Labor    |       |
|      | ⊕ a 60 Deg. Bend               |             |          | Folder   |       |
|      | = 4" 60 Deg. G x G DIP Bend    |             |          | Count    |       |
|      | 4" 60 Deg. G x G DIP Bend      |             |          | Material |       |
|      | Fitting Installation Labor     |             | 1        | Labor    |       |
|      | 6" 60 Deg. G x G DIP Bend      |             |          | Count    |       |
|      | 6" 60 Deg. G x G DIP Bend      |             | 1 3      | Material |       |
|      | Fitting Installation Labor     |             | . 6      | Labor    |       |
|      | ☐ 8* 60 Deg. G x G DIP Bend    |             |          | Count    |       |
|      | 8" 60 Deg. G x G DIP Bend      |             |          | Material |       |
|      | Fitting Installation Labor     |             | 1        | Labor    |       |
|      | □ 10" 60 Deg. G x G DIP Bend   |             | 1 3      | Count    |       |
|      | 10" 60 Deg. G x G DIP Bend     |             |          | Material |       |
|      | Fitting Installation Labor     |             |          | Labor    |       |
|      | □ 12" 60 Deg. G x G DIP Bend   |             | 7 3      | Count    |       |
|      | 12" 60 Deg. G x G DIP Bend     |             |          | Material |       |
|      | Fitting Installation Labor     |             |          | Labor    |       |
|      | □ • 14" 60 Deg. G x G DIP Bend |             |          | Count    |       |
|      | 14° 60 Deg. G x G DIP Bend     |             |          | Material |       |
|      | Fitting Installation Labor     |             |          | Labor    |       |

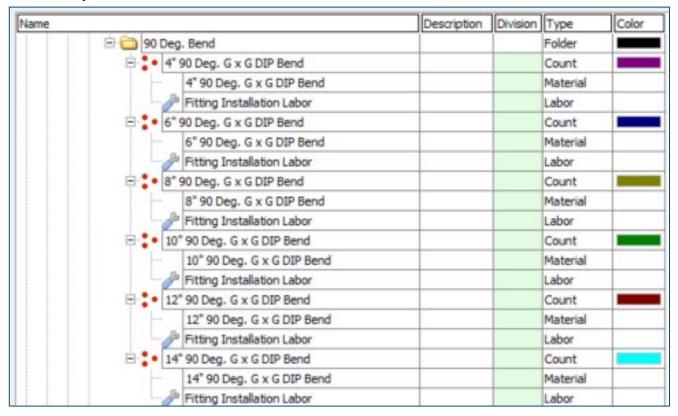

| lame . |                                                      | Description | Division | Type     | Color |
|--------|------------------------------------------------------|-------------|----------|----------|-------|
| 0      |                                                      |             |          | Folder   |       |
|        | ⊕ 4x4 WYE SCH 40 PVC G x G                           |             |          | Count    |       |
|        | 4x4 WYE SCH 40 PVC G x G                             |             |          | Material |       |
|        | Fitting Installation Labor                           |             | 1 3      | Labor    | -     |
|        | ☐ : • 6x4 WYE SCH 40 PVC G x G                       |             |          | Count    |       |
|        | 6x4 WYE SCH 40 PVC G x G                             | 1/2         | 9        | Material |       |
|        | Fitting Installation Labor                           |             |          | Labor    |       |
|        | 6x6 WYE SCH 40 PVC G x G                             |             |          | Count    |       |
|        | 6x6 WYE SCH 40 PVC G x G                             |             |          | Material | _     |
|        | Fitting Installation Labor                           |             |          | Labor    |       |
|        | ⊕ ♣ 8x4 WYE SCH 40 PVC G x G                         |             |          | Count    |       |
|        | 8x4 WYE SCH 40 PVC G x G                             |             |          | Material | _     |
|        | Fitting Installation Labor                           |             |          | Labor    | -     |
|        | ■ 3x6 WYE SCH 40 PVC G x G                           |             |          | Count    |       |
|        | 8x6 WYE SCH 40 PVC G x G                             |             |          | Material | _     |
|        |                                                      |             |          | Labor    | _     |
|        | Fitting Installation Labor  8x8 WYE SCH 40 PVC G x G |             |          | Count    | _     |
|        |                                                      |             | -        |          |       |
|        | 8x8 WYE SCH 40 PVC G x G                             |             | -        | Material | -     |
|        | Fitting Installation Labor                           |             |          | Labor    |       |
|        | 10x4 WYE SCH 40 PVC G x G                            |             |          | Count    | _     |
|        | 10x4 WYE SCH 40 PVC G x G                            |             |          | Material | +     |
|        | Fitting Installation Labor                           |             |          | Labor    | _     |
|        | 10x6 WYE SCH 40 PVC G x G                            |             |          | Count    | _     |
|        | 10x6 WYE SCH 40 PVC G x G                            |             |          | Material |       |
|        | Fitting Installation Labor                           |             |          | Labor    |       |
|        | 10x8 WYE SCH 40 PVC G x G                            |             |          | Count    |       |
|        | 10x8 WYE SCH 40 PVC G x G                            |             |          | Material |       |
|        | Fitting Installation Labor                           |             |          | Labor    |       |
|        | 10x10 WYE SCH 40 PVC G x G                           |             |          | Count    |       |
|        | 10x10 WYE SCH 40 PVC G x G                           |             |          | Material |       |
|        | Fitting Installation Labor                           |             |          | Labor    | 8     |
|        | 12x4 WYE SCH 40 PVC G x G                            | (2)         |          | Count    |       |
|        | 12x4 WYE SCH 40 PVC G x G                            |             | 1        | Material |       |
|        | Fitting Installation Labor                           |             |          | Labor    |       |
|        | 12x6 WYE SCH 40 PVC G x G                            |             |          | Count    |       |
|        | 12x6 WYE SCH 40 PVC G x G                            |             |          | Material |       |
|        | Fitting Installation Labor                           |             |          | Labor    | _     |
|        | 12x8 WYE SCH 40 PVC G x G                            |             |          | Count    |       |
|        | 12x8 WYE SCH 40 PVC G x G                            |             | 1 3      | Material |       |
|        | J Fitting Installation Labor                         |             |          | Labor    |       |
|        | 12x10 WYE SCH 40 PVC G x G                           |             | 1        | Count    |       |
|        | 12x10 WYE SCH 40 PVC G x G                           |             |          | Material |       |
|        | Fitting Installation Labor                           |             |          | Labor    |       |
|        | ☐ 12x12 WYE SCH 40 PVC G x G                         |             | 1 8      | Count    |       |
|        | 12x12 WYE SCH 40 PVC G x G                           |             | 1        | Material | -     |
|        | Fitting Installation Labor                           | 7           | -        | Labor    |       |

| ne                             | Description | Division | Type              | Color |
|--------------------------------|-------------|----------|-------------------|-------|
| □ 🗀 Tees                       |             | 1        | Folder            |       |
| ⊕ 4x4 TEE SCH 40 PVC G x G     |             |          | Count             |       |
| 4x4 TEE SCH 40 PVC G x G       |             | . 1      | Material          |       |
| Fitting Installation Labor     |             |          | Labor             |       |
| ⊕ 6x4 TEE SCH 40 PVC G x G     |             |          | Count             |       |
| 6x4 TEE SCH 40 PVC G x G       |             |          | Material          |       |
| Fitting Installation Labor     |             | 1        | Labor             |       |
| 6x6 TEE SCH 40 PVC G x G       |             |          | Count             |       |
| 6x6 TEE SCH 40 PVC G x G       |             |          | Material          |       |
| Fitting Installation Labor     |             |          | Labor             |       |
| 8x4 TEE SCH 40 PVC G x G       |             |          | Count             |       |
| 8x4 TEE SCH 40 PVC G x G       |             |          | Material          | 5     |
| Fitting Installation Labor     |             | 3        | Labor             |       |
| 8x6 TEE SCH 40 PVC G x G       |             | 1        | Count             |       |
| 8x6 TEE SCH 40 PVC G x G       |             |          | Material          |       |
| Fitting Installation Labor     |             |          | Labor             |       |
| 8x8 TEE SCH 40 PVC G x G       |             |          | Count             |       |
| 8x8 TEE SCH 40 PVC G x G       |             |          | Material          |       |
| Fitting Installation Labor     |             |          | Labor             |       |
| 10x4 TEE SCH 40 PVC G x G      |             | 1 8      | Count             |       |
| 10x4 TEE SCH 40 PVC G x G      |             |          | Material          |       |
| Fitting Installation Labor     | (4          |          | Labor             | 9     |
| 10x6 TEE SCH 40 PVC G x G      |             |          | Count             |       |
| 10x6 TEE SCH 40 PVC G x G      |             | . 8      | Material          |       |
| Fitting Installation Labor     |             |          | Labor             |       |
| 10x8 TEE SCH 40 PVC G x G      |             |          | Count             |       |
| 10x8 TEE SCH 40 PVC G x G      |             |          | Material          |       |
| Fitting Installation Labor     |             |          | Labor             |       |
| 10x10 TEE SCH 40 PVC G x G     |             |          | Count             |       |
| 10x10 TEE SCH 40 PVC G x G     |             |          | Material          |       |
| Fitting Installation Labor     |             |          | Labor             |       |
| 12x4 TEE SCH 40 PVC G x G      |             |          | Count             |       |
| 12x4 TEE SCH 40 PVC G x G      |             |          | Material          | _     |
| Fitting Installation Labor     |             | . 3      | Labor             |       |
| ☐ 12x6 TEE SCH 40 PVC G x G    |             |          | Count             |       |
| 12x6 TEE SCH 40 PVC G x G      |             |          | Material          |       |
| Fitting Installation Labor     |             |          | Labor             | -     |
| 12x8 TEE SCH 40 PVC G x G      |             |          | Count             |       |
| 12x8 TEE SCH 40 PVC G x G      |             |          | Material          |       |
| Fitting Installation Labor     |             |          | Labor             | -     |
| ☐ 12x10 TEE SCH 40 PVC G x G   |             |          | Count             |       |
| 12x10 TEE SCH 40 PVC G x G     |             |          | Material          |       |
| Fitting Installation Labor     |             | 9        | Labor             | -     |
| ☐ • 12x12 TEE SCH 40 PVC G x G |             |          | Count             |       |
| 12x12 TEE SCH 40 PVC G x G     |             |          | Material<br>Labor | -     |

| ame                              | Description | Division | Type     | Color |
|----------------------------------|-------------|----------|----------|-------|
| □ 🛅 Crosses                      |             |          | Folder   |       |
| ⊕ 4x4 CROSS SCH 40 PVC G x G     | 2           |          | Count    |       |
| 4x4 CROSS SCH 40 PVC G x G       |             |          | Material |       |
| Fitting Installation Labor       |             |          | Labor    |       |
| ☐ 6x4 CROSS SCH 40 PVC G x G     |             |          | Count    |       |
| 6x4 CROSS SCH 40 PVC G x G       |             |          | Material |       |
| Fitting Installation Labor       |             |          | Labor    |       |
| ⊕ 6x6 CROSS SCH 40 PVC G x G     |             |          | Count    |       |
| 6x6 CROSS SCH 40 PVC G x G       |             |          | Material |       |
| Fitting Installation Labor       |             |          | Labor    |       |
| 8x4 CROSS SCH 40 PVC G x G       | -           |          | Count    |       |
| 8x4 CROSS SCH 40 PVC G x G       |             |          | Material |       |
| Jb Fitting Installation Labor    |             |          | Labor    |       |
| ∃ sx6 CROSS SCH 40 PVC G x G     |             |          | Count    |       |
| 8x6 CROSS SCH 40 PVC G x G       |             |          | Material |       |
| Fitting Installation Labor       | -           |          | Labor    |       |
| ⊟ : 8x8 CROSS SCH 40 PVC G x G   |             |          | Count    |       |
| 8x8 CROSS SCH 40 PVC G x G       |             |          | Material |       |
| Fitting Installation Labor       |             |          | Labor    |       |
| ☐ 10x4 CROSS SCH 40 PVC G x G    |             |          | Count    |       |
| 10x4 CROSS SCH 40 PVC G x G      |             |          | Material | _     |
| Pitting Installation Labor       |             |          | Labor    |       |
| ☐ 10x6 CROSS SCH 40 PVC G x G    |             |          | Count    |       |
| 10x6 CROSS SCH 40 PVC G x G      |             |          | Material | _     |
| Fitting Installation Labor       |             |          | Labor    |       |
| ☐ 10x8 CROSS SCH 40 PVC G x G    | -           |          | Count    |       |
| 10x8 CROSS SCH 40 PVC G x G      |             |          | Material |       |
| Fitting Installation Labor       |             |          | Labor    |       |
| □ • 10×10 CROSS SCH 40 PVC G x G |             |          | Count    |       |
| 10x10 CROSS SCH 40 PVC G x G     |             |          | Material | _     |
| Fitting Installation Labor       | -           |          | Labor    | +     |
| ☐ 12x4 CROSS SCH 40 PVC G x G    |             |          | Count    |       |
| 12x4 CROSS SCH 40 PVC G x G      |             |          | Material |       |
| Fitting Installation Labor       |             |          | Labor    |       |
| ☐ 12x6 CROSS SCH 40 PVC G x G    |             |          | Count    |       |
| 12x6 CROSS SCH 40 PVC G x G      | -           |          | Material | _     |
| /b Fitting Installation Labor    |             |          | Labor    |       |
| ☐ 12x8 CROSS SCH 40 PVC G x G    |             |          | Count    |       |
| 12x8 CROSS SCH 40 PVC G x G      |             |          | Material |       |
| Fitting Installation Labor       |             |          | Labor    |       |
| 12x10 CROSS SCH 40 PVC G x G     |             |          | Count    |       |
| 12x10 CROSS SCH 40 PVC G x G     |             |          | Material |       |
| Fitting Installation Labor       |             |          | Labor    |       |
| 12x12 CROSS SCH 40 PVC G x G     |             |          | Count    |       |
| 12x12 CROSS SCH 40 PVC G x G     |             |          | Material |       |
| Fitting Installation Labor       |             |          | Labor    | +     |

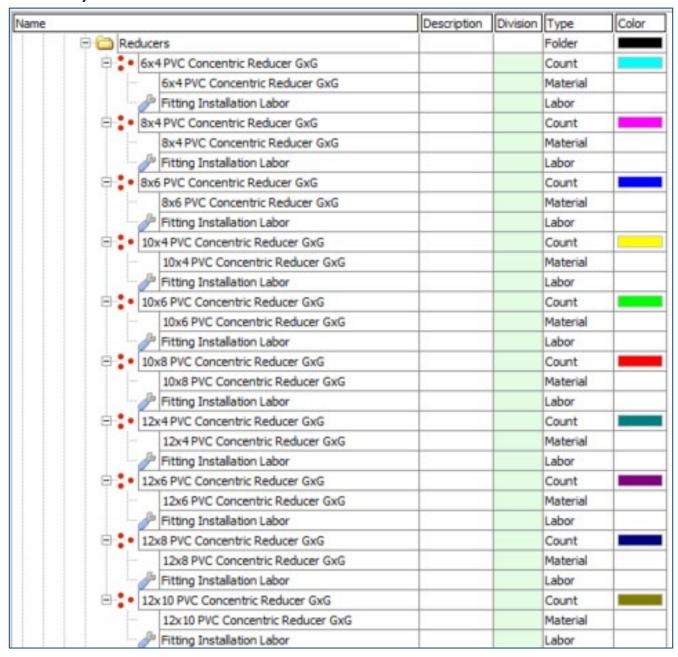

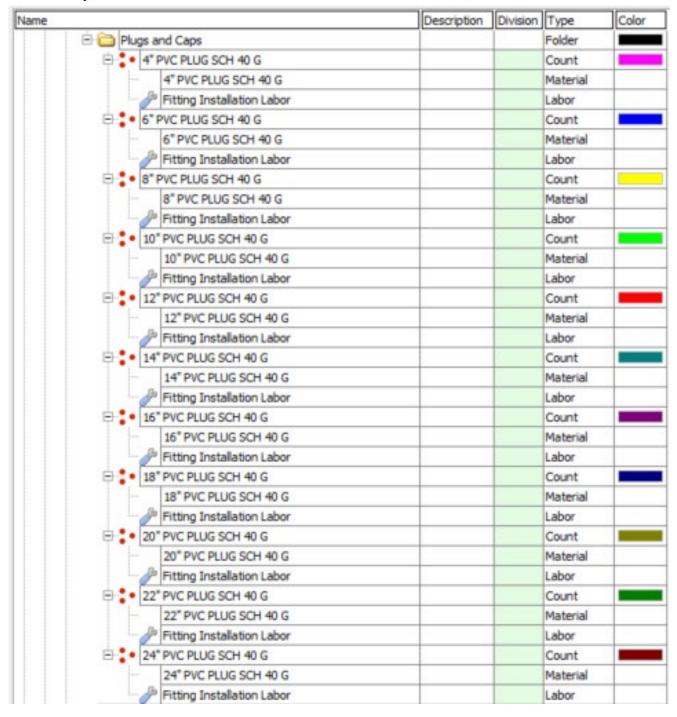

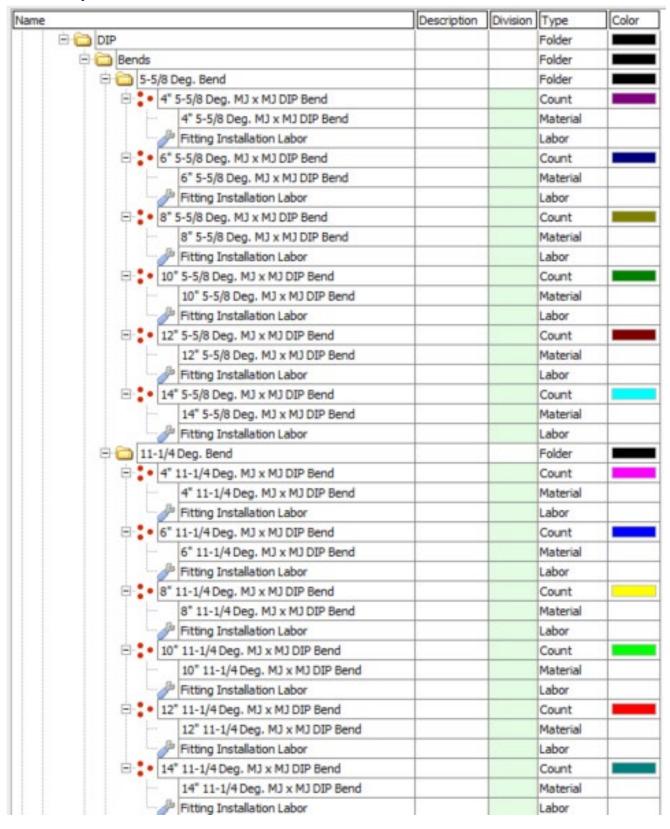

| Name |                                    | Description | Division | Type     | Color |
|------|------------------------------------|-------------|----------|----------|-------|
| e e  | 22-1/2 Deg. Bend                   |             |          | Folder   |       |
| 8    | 4" 22-1/2 Deg. MJ x MJ DIP Bend    |             |          | Count    |       |
|      | 4" 22-1/2 Deg. MJ x MJ DIP Bend    |             |          | Material |       |
|      | Fitting Installation Labor         |             | 1        | Labor    | 1     |
| 9    | 6" 22-1/2 Deg. MJ x MJ DIP Bend    |             | 1 3      | Count    |       |
|      | 6" 22-1/2 Deg. MJ x MJ DIP Bend    |             | 8        | Material |       |
|      | Fitting Installation Labor         |             |          | Labor    |       |
| 9    | 8" 22-1/2 Deg. MJ x MJ DIP Bend    |             | . 3      | Count    |       |
|      | 8" 22-1/2 Deg. MJ x MJ DIP Bend    |             |          | Material | -     |
|      | Fitting Installation Labor         |             |          | Labor    |       |
| 8    | 10" 22-1/2 Deg. MJ x MJ DIP Bend   |             | 8        | Count    |       |
|      | 10" 22-1/2 Deg. MJ x MJ DIP Bend   |             |          | Material |       |
|      | Fitting Installation Labor         |             |          | Labor    |       |
| 8    | 12" 22-1/2 Deg. MJ x MJ DIP Bend   |             |          | Count    |       |
|      | 12" 22-1/2 Deg. MJ x MJ DIP Bend   |             |          | Material |       |
|      | Fitting Installation Labor         |             | 8        | Labor    |       |
| 8-   | • 14" 22-1/2 Deg. MJ x MJ DIP Bend |             |          | Count    |       |
|      | 14" 22-1/2 Deg. MJ x MJ DIP Bend   |             |          | Material |       |
|      | Fitting Installation Labor         |             |          | Labor    |       |
| 8 0  | 30 Deg. Bend                       |             |          | Folder   |       |
| 8    | 4" 30 Deg. MJ x MJ DIP Bend        | 7           | 1        | Count    |       |
|      | 4" 30 Deg. MJ x MJ DIP Bend        |             |          | Material |       |
|      | Fitting Installation Labor         |             |          | Labor    |       |
| 9-   | 6" 30 Deg. MJ x MJ DIP Bend        |             |          | Count    |       |
|      | 6" 30 Deg. MJ x MJ DIP Bend        |             |          | Material |       |
|      | Fitting Installation Labor         |             | 9        | Labor    |       |
| 8    | 8" 30 Deg. MJ x MJ DIP Bend        |             |          | Count    |       |
|      | 8" 30 Deg. MJ x MJ DIP Bend        |             |          | Material |       |
|      | Fitting Installation Labor         |             |          | Labor    |       |
| 9    | • 10" 30 Deg. MJ x MJ DIP Bend     |             |          | Count    |       |
|      | 10" 30 Deg. MJ x MJ DIP Bend       |             | 1        | Material | A -   |
|      | - JP Fitting Installation Labor    |             |          | Labor    |       |
| 8    | 12" 30 Deg. MJ x MJ DIP Bend       |             | 1        | Count    |       |
|      | 12" 30 Deg. MJ x MJ DIP Bend       |             | 1        | Material |       |
|      | Fitting Installation Labor         |             |          | Labor    |       |
| 8    | 14" 30 Deg. MJ x MJ DIP Bend       |             | 1        | Count    |       |
|      | 14" 30 Deg. MJ x MJ DIP Bend       |             |          | Material |       |
|      | Fitting Installation Labor         |             |          | Labor    |       |

| Name |                                  | Description | Division | Type     | Color |
|------|----------------------------------|-------------|----------|----------|-------|
|      | (a) 45 Deg. Bend                 |             |          | Folder   |       |
|      | 😑 🐪 4" 45 Deg. MJ x MJ DIP Bend  |             |          | Count    |       |
|      | 4" 45 Deg. MJ x MJ DIP Bend      |             |          | Material |       |
|      | Fitting Installation Labor       |             |          | Labor    |       |
|      | ☐ 6* 45 Deg. MJ x MJ DIP Bend    |             |          | Count    |       |
|      | 6" 45 Deg. MJ x MJ DIP Bend      |             |          | Material |       |
|      | Fitting Installation Labor       |             |          | Labor    |       |
|      | ☐ 8" 45 Deg. MJ x MJ DIP Bend    |             |          | Count    | 15    |
|      | 8" 45 Deg. MJ x MJ DIP Bend      |             |          | Material | 7     |
|      | Fitting Installation Labor       |             |          | Labor    | 1     |
|      | □ 10" 45 Deg. MJ x MJ DIP Bend   |             |          | Count    |       |
|      | 10" 45 Deg. MJ x MJ DIP Bend     |             |          | Material |       |
|      | Fitting Installation Labor       |             |          | Labor    |       |
|      | 12" 45 Deg. MJ x MJ DIP Bend     | 17          |          | Count    |       |
|      | 12" 45 Deg. MJ x MJ DIP Bend     |             |          | Material |       |
|      | Fitting Installation Labor       |             |          | Labor    |       |
|      | 14" 45 Deg. MJ x MJ DIP Bend     |             |          | Count    |       |
|      | 14" 45 Deg. MJ x MJ DIP Bend     |             |          | Material |       |
|      | Fitting Installation Labor       |             |          | Labor    |       |
|      | ☐ a 60 Deg. Bend                 |             |          | Folder   |       |
|      | = 4" 60 Deg. MJ x MJ DIP Bend    |             |          | Count    |       |
|      | 4" 60 Deg. MJ x MJ DIP Bend      |             |          | Material |       |
|      | Fitting Installation Labor       |             |          | Labor    |       |
|      | 6" 60 Deg. MJ x MJ DIP Bend      |             |          | Count    |       |
|      | 6" 60 Deg. MJ x MJ DIP Bend      |             |          | Material |       |
|      | Fitting Installation Labor       |             |          | Labor    |       |
|      | 8" 60 Deg. MJ x MJ DIP Bend      |             |          | Count    |       |
|      | 8" 60 Deg. MJ x MJ DIP Bend      |             |          | Material |       |
|      | Fitting Installation Labor       |             |          | Labor    |       |
|      | ☐ 10* 60 Deg. MJ x MJ DIP Bend   |             |          | Count    |       |
|      | 10" 60 Deg. MJ x MJ DIP Bend     |             |          | Material |       |
|      | Fitting Installation Labor       |             |          | Labor    |       |
|      | ☐ 12" 60 Deg. MJ x MJ DIP Bend   |             |          | Count    |       |
|      | 12" 60 Deg. MJ x MJ DIP Bend     |             |          | Material | -     |
|      | Fitting Installation Labor       |             |          | Labor    |       |
|      | ☐ • 14° 60 Deg. MJ x MJ DIP Bend |             |          | Count    |       |
|      | 14° 60 Deg. MJ x MJ DIP Bend     |             |          | Material |       |
|      | Fitting Installation Labor       |             |          | Labor    |       |

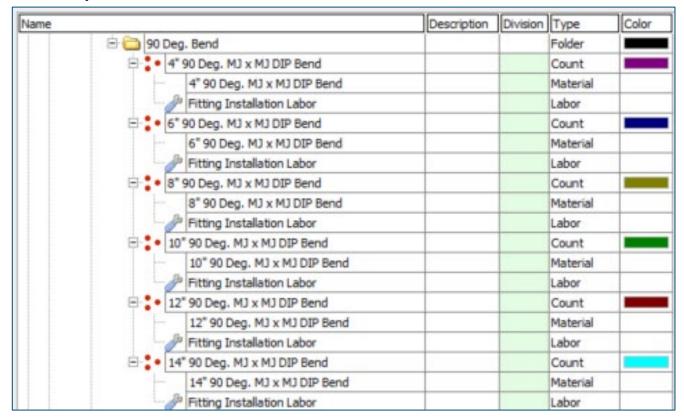

| Name |                                 | Description | Division | Type     | Color |
|------|---------------------------------|-------------|----------|----------|-------|
|      | □ 🛅 Wyes                        |             |          | Folder   |       |
|      | ⊕ 4x4 WYE SCH 40 DIP MJ x MJ    |             |          | Count    |       |
|      | 4x4 WYE SCH 40 DIP MJ x MJ      |             |          | Material |       |
|      | Fitting Installation Labor      |             |          | Labor    |       |
|      |                                 |             |          | Count    |       |
|      | 6x4 WYE SCH 40 DIP MJ x MJ      |             |          | Material |       |
|      | Fitting Installation Labor      |             |          | Labor    |       |
|      | ⊕ 6x6 WYE SCH 40 DIP MJ x MJ    |             |          | Count    |       |
|      | 6x6 WYE SCH 40 DIP MJ x MJ      |             |          | Material |       |
|      | Fitting Installation Labor      |             |          | Labor    |       |
|      | 8x4 WYE SCH 40 DIP MJ x MJ      |             |          | Count    |       |
|      | 8x4 WYE SCH 40 DIP MJ x MJ      |             |          | Material |       |
|      | - Jb Fitting Installation Labor |             |          | Labor    |       |
|      | ⊕ sx6 WYE SCH 40 DIP MJ x MJ    |             |          | Count    |       |
|      | 8x6 WYE SCH 40 DIP M3 x M3      |             |          | Material |       |
|      | Fitting Installation Labor      |             |          | Labor    |       |
|      | 8x8 WYE SCH 40 DIP MJ x MJ      |             |          | Count    |       |
|      | 8x8 WYE SCH 40 DIP MJ x MJ      |             |          | Material | _     |
|      | Fitting Installation Labor      |             |          | Labor    | 1     |
|      | 10x4 WYE SCH 40 DIP MJ x MJ     |             |          | Count    |       |
|      | 10x4 WYE SOH 40 DIP MJ x MJ     |             |          | Material |       |
|      | Fitting Installation Labor      |             |          | Labor    | _     |
|      | ☐ 10x6 WYE SCH 40 DIP M3 x M3   |             |          | Count    |       |
|      | 10x6 WYE SOH 40 DIP MJ x MJ     |             |          | Material |       |
|      | Fitting Installation Labor      |             |          | Labor    |       |
|      | □ • 10x8 WYE SCH 40 DIP MJ x MJ |             |          | Count    |       |
|      | 10x8 WYE SOH 40 DIP MJ x MJ     |             |          | Material |       |
|      | Fitting Installation Labor      |             |          | Labor    |       |
|      | □ 10x10 WYE SCH 40 DIP MJ x MJ  |             |          | Count    |       |
|      | 10x10 WYE SCH 40 DIP M3 x M3    |             |          | Material | +     |
|      | Fitting Installation Labor      |             |          | Labor    |       |
|      | = 12x4 WYE SCH 40 DIP MJ x MJ   |             |          | Count    |       |
|      | 12x4 WYE SOH 40 DIP MJ x MJ     |             |          | Material | _     |
|      | Fitting Installation Labor      |             |          | Labor    | -     |
|      | 12x6 WYE SCH 40 DIP MJ x MJ     |             |          | Count    | 1     |
|      | 12x6 WYE SOH 40 DIP MJ x MJ     | - 1         |          | Material |       |
|      | Fitting Installation Labor      |             |          | Labor    |       |
|      | 12x8 WYE SCH 40 DIP MJ x MJ     |             |          | Count    |       |
|      | 12x8 WYE SCH 40 DIP MJ x MJ     |             |          | Material | -     |
|      | Fitting Installation Labor      |             |          | Labor    |       |
|      | 12x10 WYE SCH 40 DIP M3 x M3    |             |          | Count    |       |
|      | 12x10 WYE SCH 40 DIP MJ x MJ    |             |          | Material |       |
|      |                                 |             |          | Labor    |       |
|      | Fitting Installation Labor      |             |          |          |       |
|      | 12x12 WYE SCH 40 DIP MJ x MJ    |             |          | Count    | -     |
|      | 12x12 WYE SCH 40 DIP MJ x MJ    |             |          | Material | +     |
|      | Fitting Installation Labor      |             |          | Labor    |       |

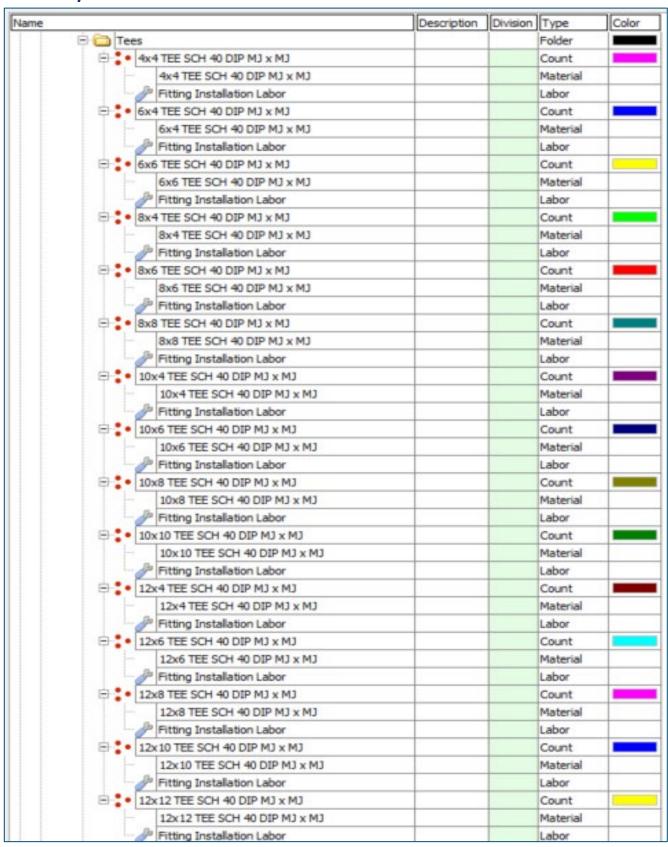

| e                                                        | Description | Division | Type              | Colo |
|----------------------------------------------------------|-------------|----------|-------------------|------|
| Crosses                                                  | (1)         |          | Folder            |      |
| ⊕ • 4x4 CROSS SCH 40 DIP M3 x M3                         |             | 1        | Count             |      |
| 4x4 CROSS SCH 40 DIP MJ x MJ                             |             |          | Material          |      |
| Fitting Installation Labor                               |             |          | Labor             |      |
| □ 6x4 CROSS SCH 40 DIP M3 x M3                           |             | 1        | Count             |      |
| 6x4 CROSS SCH 40 DIP MJ x MJ                             | 1/2         | 1        | Material          | 0    |
| Fitting Installation Labor                               |             |          | Labor             |      |
| ⊕ 6x6 CROSS SCH 40 DIP MJ x MJ                           |             |          | Count             |      |
| 6x6 CROSS SCH 40 DIP MJ x MJ                             |             |          | Material          | -    |
| Fitting Installation Labor                               |             |          | Labor             |      |
| 8x4 CROSS SCH 40 DIP MJ x MJ                             | 1/2         | 9 1      | Count             |      |
| 8x4 CROSS SCH 40 DIP MJ x MJ                             |             |          | Material          |      |
| Fitting Installation Labor                               |             |          | Labor             |      |
| 8x6 CROSS SCH 40 DIP MJ x MJ                             |             |          | Count             |      |
| 8x6 CROSS SCH 40 DIP MJ x MJ                             |             |          | Material          |      |
| Fitting Installation Labor                               | 7           | 3 1      | Labor             |      |
| 8x8 CROSS SCH 40 DIP MJ x MJ                             |             |          | Count             |      |
| 8x8 CROSS SCH 40 DIP MJ x MJ                             |             |          | Material          |      |
| Fitting Installation Labor                               |             |          | Labor             |      |
| E ■ 10x4 CROSS SCH 40 DIP MJ x MJ                        |             |          | Count             |      |
| 10x4 CROSS SCH 40 DIP MJ x M                             | 1           | 8        | Material          |      |
| Fitting Installation Labor                               |             |          | Labor             | _    |
| ☐ 10x6 CROSS SCH 40 DIP MJ x MJ                          |             |          | Count             |      |
| 10x6 CROSS SCH 40 DIP MJ x M                             | 1           |          | Material          | _    |
| Fitting Installation Labor                               | -           |          | Labor             | _    |
| □ 10x8 CROSS SCH 40 DIP MJ x MJ                          | 1/2         |          | Count             |      |
| 10x8 CROSS SCH 40 DIP MJ x M                             | 1           |          | Material          | _    |
| Fitting Installation Labor                               | -           |          | Labor             | +    |
| □ 10×10 CROSS SCH 40 DIP MJ x MJ                         |             |          | Count             |      |
| 10x10 CROSS SCH 40 DIP M3 x H3                           | M1          |          | Material          | -    |
| Fitting Installation Labor                               | -0          |          | Labor             | _    |
| 12x4 CROSS SCH 40 DIP MJ x MJ                            |             |          | Count             |      |
|                                                          | 1           |          | Material          | +    |
| 12x4 CROSS SCH 40 DIP MJ x M  Fitting Installation Labor | ,           |          | Labor             | -    |
| 12x6 CROSS SCH 40 DIP MJ x MJ                            |             |          | Count             |      |
| 12x6 CROSS SCH 40 DIP M3 x M                             | 1           |          | Material          | -    |
|                                                          | ,           |          | Labor             | -    |
| Fitting Installation Labor                               |             |          | Count             |      |
| 12x8 CROSS SCH 40 DIP MJ x MJ                            | 2           |          |                   | -    |
| 12x8 CROSS SCH 40 DIP MJ x M                             | J           |          | Material          | -    |
| Fitting Installation Labor                               |             |          | Labor             |      |
| 12x10 CROSS SCH 40 DIP M3 x M3                           | 43          |          | Count             | -    |
| 12x10 CROSS SCH 40 DIP MJ x I                            | TU .        | 3        | Material          |      |
| Fitting Installation Labor                               |             |          | Labor             |      |
| 12x12 CROSS SCH 40 DIP MJ x MJ                           | 41          |          | Count             |      |
| 12x12 CROSS SCH 40 DIP MJ x I                            | MJ.         |          | Material<br>Labor | _    |

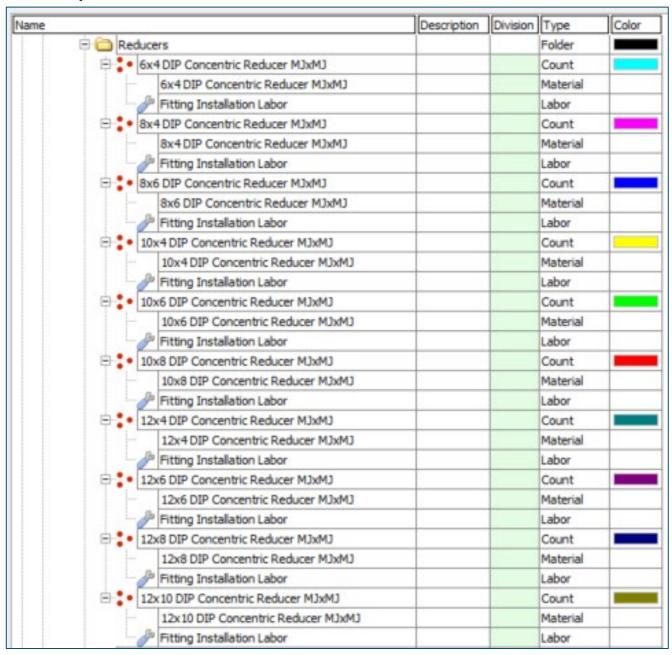

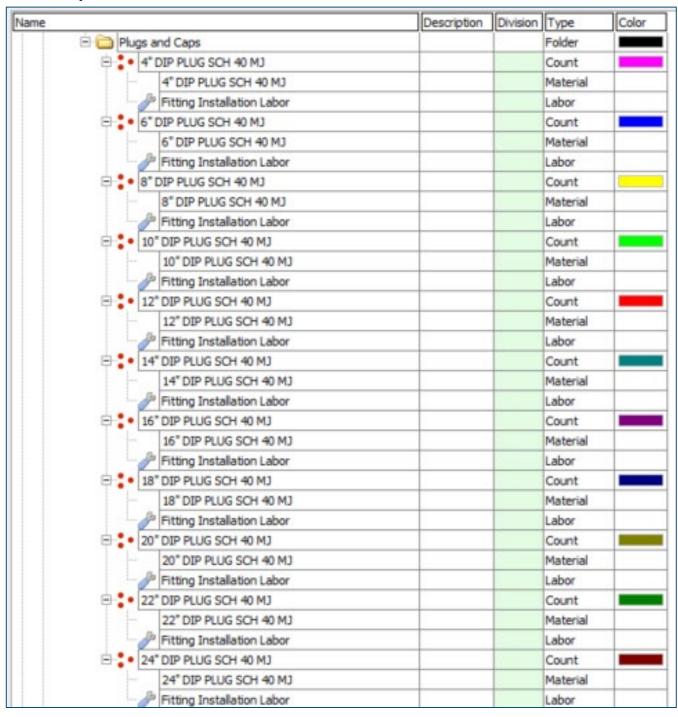

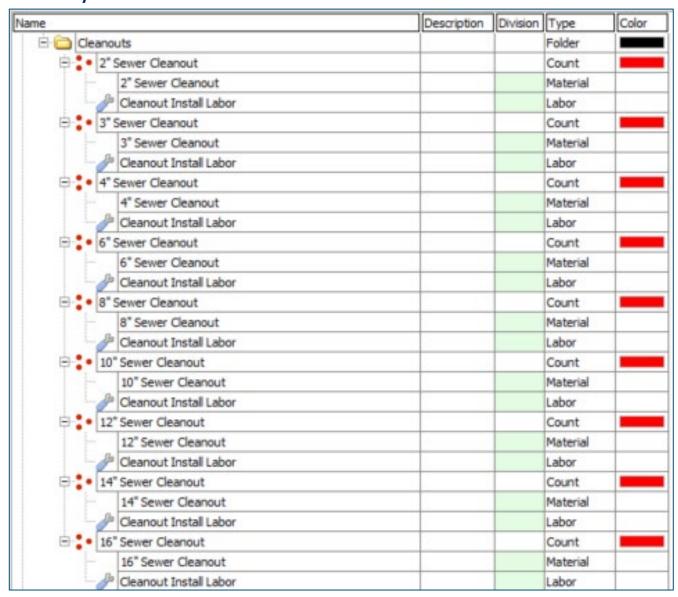

#### Site Utility—Storm Drain

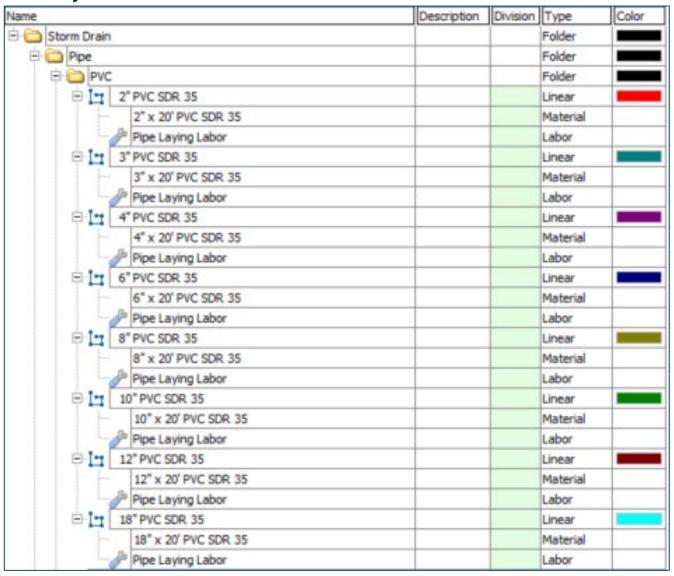

| Name     |                          | Description | Division | Type     | Color |
|----------|--------------------------|-------------|----------|----------|-------|
| <b>D</b> | HDPE                     |             |          | Folder   |       |
| 8        | 4" HDPE CLASS 3          |             |          | Linear   |       |
|          | 4" x 20" HDPE CLASS 3    |             |          | Material |       |
|          | Pipe Laying Labor        |             |          | Labor    |       |
| 8        | 6" HDPE CLASS 3          |             |          | Linear   |       |
|          | 6" x 20' HDPE CLASS 3    |             |          | Material |       |
|          | Pipe Laying Labor        |             |          | Labor    |       |
| 9        | 8" HDPE CLASS 3          |             |          | Linear   |       |
|          | 8" x 20' HDPE CLASS 3    |             |          | Material |       |
|          | Pipe Laying Labor        |             |          | Labor    |       |
| 9        | 10" HDPE CLASS 3         |             |          | Linear   |       |
|          | 10" x 20' HDPE CLASS 3   |             |          | Material |       |
|          | Pipe Laying Labor        |             |          | Labor    |       |
| 9        | 12" HDPE CLASS 3         |             |          | Linear   |       |
|          | 12" x 20' HDPE CLASS 3   |             |          | Material |       |
|          | Pipe Laying Labor        |             |          | Labor    |       |
| 9        | 14" HDPE CLASS 3         |             |          | Linear   |       |
|          | - 14" x 20' HDPE CLASS 3 |             |          | Material |       |
|          | Pipe Laying Labor        |             |          | Labor    |       |
| 8        | 16" HDPE CLASS 3         |             |          | Linear   |       |
|          | 16" x 20' HDPE CLASS 3   |             |          | Material |       |
|          | Pipe Laying Labor        |             |          | Labor    |       |
| 8        | 18" HDPE CLASS 3         |             |          | Linear   |       |
|          | 18" x 20' HDPE CLASS 3   |             |          | Material |       |
|          | Pipe Laying Labor        |             |          | Labor    |       |
| 9        | 20"HDPE CLASS 3          |             |          | Linear   |       |
|          | 20" x 20' HDPE CLASS 3   |             |          | Material |       |
|          | Pipe Laying Labor        |             |          | Labor    |       |
| 9        | 22" HDPE CLASS 3         |             |          | Linear   |       |
|          | 22" x 20' HDPE CLASS 3   |             |          | Material |       |
|          | Pipe Laying Labor        |             |          | Labor    |       |
| D-       | 24" HDPE CLASS 3         |             |          | Linear   |       |
|          | 24" x 20' HDPE CLASS 3   |             |          | Material |       |
|          | Pipe Laying Labor        |             |          | Labor    |       |
| 0        | 30" HDPE CLASS 3         |             |          | Linear   |       |
|          | 30" x 20' HDPE CLASS 3   |             |          | Material |       |
|          | Pipe Laying Labor        | 7           |          | Labor    |       |
| 8        | 36" HDPE CLASS 3         |             |          | Linear   |       |
|          | 36" x 20' HDPE CLASS 3   |             |          | Material |       |
|          | Pipe Laying Labor        |             |          | Labor    |       |
| B        | 42" HDPE CLASS 3         | 1           |          | Linear   |       |
|          | 42" x 20' HDPE CLASS 3   | 3           |          | Material |       |
|          | Pipe Laying Labor        |             |          | Labor    |       |

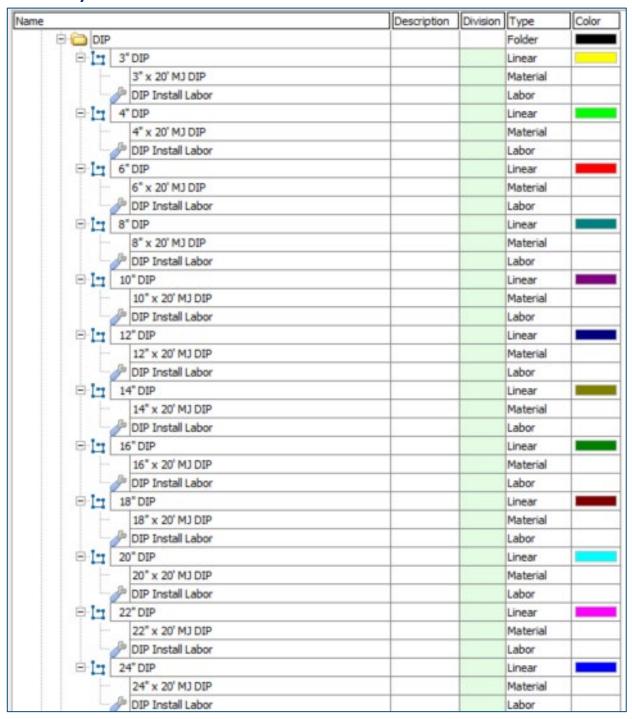

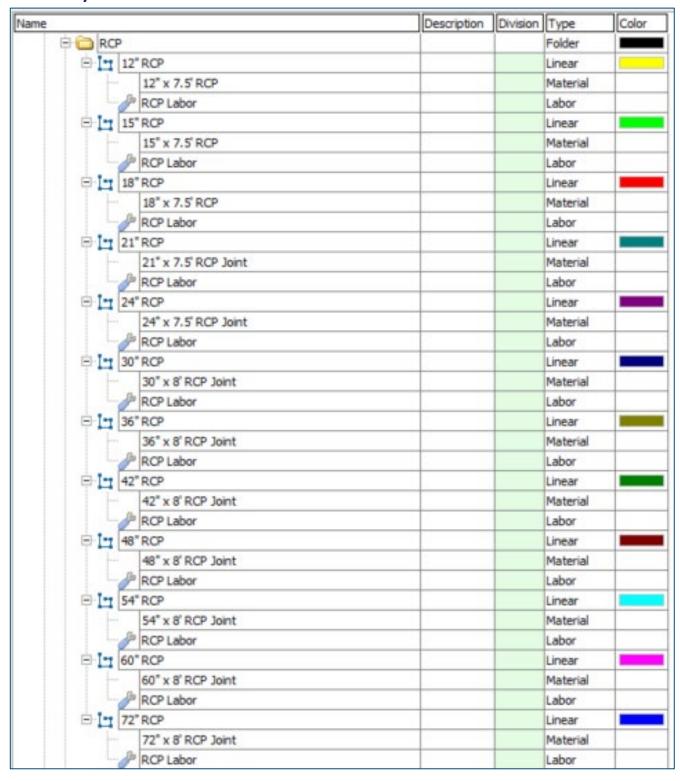

| ne           |                                                                                                    | Description | Division | Type       | Color |
|--------------|----------------------------------------------------------------------------------------------------|-------------|----------|------------|-------|
| <b>□</b> □ 0 | MP                                                                                                    |             |          | Folder     |       |
| ⊕ I-         | 12" CMP                                                                                                    |             |          | Linear     |       |
|              | 12" x 40' 1" Deep Corrugated Round Pipe                                                                                                    |             |          | Material   |       |
|              | Pipe Laying Labor                                                                                                    |             |          | Labor      | 1     |
| □ I-         | 15" CMP                                                                                                    |             |          | Linear     |       |
|              | 15" x 40' 1" Deep Corrugated Round Pipe                                                                                                    |             |          | Material   |       |
|              | Pipe Laying Labor                                                                                                    |             |          | Labor      |       |
| E-T-         | 18" CMP                                                                                                    |             |          | Linear     |       |
| I T          | 18" x 40' 1" Deep Corrugated Round Pipe                                                                                                    |             |          | Material   | -     |
|              | Pipe Laying Labor                                                                                                    |             |          | Labor      |       |
|              | 21° CMP                                                                                                    |             |          | Linear     | _     |
| 1 7          | 21" x 40' 1" Deep Corrugated Round Pipe                                                                                                    |             |          | Material   | _     |
|              | Pipe Laying Labor                                                                                                    |             |          | Labor      |       |
| - 7-         | Property of the State of the State of the St | _           |          |            | -     |
| 7.           | 24" CMP                                                                                                    |             |          | Linear     | _     |
|              | 24" x 40' 1" Deep Corrugated Round Pipe                                                                                                    |             |          | Material   |       |
|              | Pipe Laying Labor                                                                                                    |             |          | Labor      |       |
| P.1          | 30° CMP                                                                                                    |             |          | Linear     | _     |
|              | 30" x 40' 1" Deep Corrugated Round Pipe                                                                                                    | -           |          | Material   |       |
|              | Pipe Laying Labor                                                                                                    |             |          | Labor      |       |
| P-I          | 36" CMP                                                                                                    |             |          | Linear     |       |
|              | 36" x 40' 1" Deep Corrugated Round Pipe                                                                                                    |             |          | Material   |       |
|              | Pipe Laying Labor                                                                                                    |             |          | Labor      |       |
| □ <u>I</u> - | 42" CMP                                                                                                    |             |          | Linear     |       |
|              | 42" x 40' 1" Deep Corrugated Round Pipe                                                                                                    |             |          | Material   |       |
|              | Pipe Laying Labor                                                                                                    |             |          | Labor      |       |
| □ I-         | 48" CMP                                                                                                    |             |          | Linear     |       |
|              | 48" x 40' 1" Deep Corrugated Round Pipe                                                                                                    |             |          | Material   |       |
|              | JP Pipe Laying Labor                                                                                                    |             |          | Labor      |       |
| @ I-         | 54" CMP                                                                                                    |             |          | Linear     |       |
|              | 54" x 40' 1" Deep Corrugated Round Pipe                                                                                                    |             |          | Material   |       |
|              | Pipe Laying Labor                                                                                                    |             |          | Labor      |       |
| B-I-         | 60° CMP                                                                                                    |             |          | Linear     |       |
|              | 60" x 40' 1" Deep Corrugated Round Pipe                                                                                                    |             |          | Material   |       |
|              | Pipe Laying Labor                                                                                                    |             |          | Labor      |       |
| -i-          | 66" CMP                                                                                                    |             |          | Linear     |       |
|              | 66" x 40' 1" Deep Corrugated Round Pipe                                                                                                    |             |          | Material   |       |
|              | J Pipe Laying Labor                                                                                                    |             |          | Labor      |       |
| B1-          | 72" CMP                                                                                                    |             |          | Linear     |       |
|              | 72" x 40' 1" Deep Corrugated Round Pipe                                                                                                    |             |          | Material   |       |
|              | // Pipe Laying Labor                                                                                                    |             |          | Labor      |       |
| -1-          | 84° CMP                                                                                                    |             |          | Linear     |       |
|              | 84" x 40' 1" Deep Corrugated Round Pipe                                                                                                    |             |          | Material   |       |
|              | Pipe Laying Labor                                                                                                    |             |          | Labor      | _     |
| e.t.         | 96" CMP                                                                                                    |             |          | Linear     |       |
|              | 96" x 40' 1" Deep Corrugated Round Pipe                                                                                                    |             |          | Material   | -     |
|              | Pipe Laying Labor                                                                                                    |             |          | r-laterial | -     |

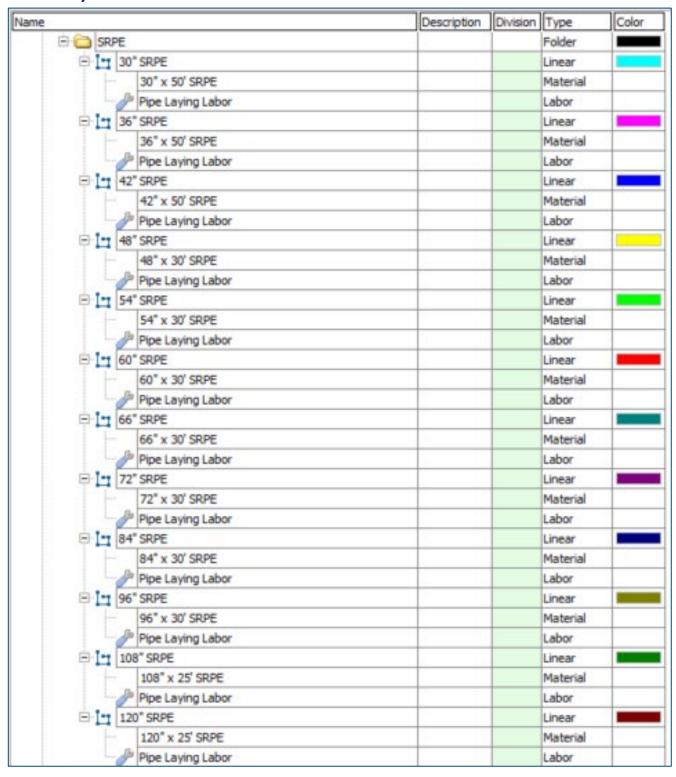

| ame                               | Description | Division | Type     | Color |
|-----------------------------------|-------------|----------|----------|-------|
| E Tittings                        | 1 3         |          | Folder   |       |
| ⊕ 🍅 PVC                           |             |          | Folder   |       |
| ⊟ 🛅 Bends                         |             |          | Folder   |       |
| ⊜ 🛅 5-5/8 Deg. Bend               |             |          | Folder   |       |
| ☐ 4" 5-5/8 Deg. G x G PVC Bend    |             |          | Count    |       |
| 4" 5-5/8 Deg. G x G PVC Bend      |             |          | Material |       |
| Fitting Installation Labor        |             |          | Labor    |       |
| ⊟ 6" 5-5/8 Deg. G x G PVC Bend    |             |          | Count    |       |
| 6" 5-5/8 Deg. G x G PVC Bend      |             |          | Material |       |
| Fitting Installation Labor        |             |          | Labor    |       |
| 8" 5-5/8 Deg. G x G PVC Bend      |             |          | Count    |       |
| 8" 5-5/8 Deg. G x G PVC Bend      |             |          | Material |       |
| Fitting Installation Labor        |             |          | Labor    |       |
| □ 10" 5-5/8 Deg. G x G PVC Bend   |             |          | Count    |       |
| 10" 5-5/8 Deg. G x G PVC Bend     |             |          | Material |       |
| Fitting Installation Labor        |             |          | Labor    |       |
| ☐ 12" 5-5/8 Deg. G x G PVC Bend   |             |          | Count    |       |
| 12" 5-5/8 Deg. G x G PVC Bend     |             |          | Material |       |
| Fitting Installation Labor        |             |          | Labor    |       |
| ☐ 14" 5-5/8 Deg. G x G PVC Bend   |             |          | Count    |       |
| 14" 5-5/8 Deg. G x G PVC Bend     |             |          | Material |       |
| Fitting Installation Labor        |             |          | Labor    |       |
| ☐ (11-1/4 Deg. Bend               |             |          | Folder   |       |
| □ 4" 11-1/4 Deg. G x G PVC Bend   |             |          | Count    |       |
| 4" 11-1/4 Deg. G x G PVC Bend     |             |          | Material |       |
| Fitting Installation Labor        |             |          | Labor    |       |
| ☐ 6* 11-1/4 Deg. G x G PVC Bend   |             |          | Count    |       |
| 6" 11-1/4 Deg. G x G PVC Bend     |             |          | Material |       |
| Fitting Installation Labor        |             |          | Labor    |       |
| ☐ 3* 11-1/4 Deg. G x G PVC Bend   |             |          | Count    |       |
| 8" 11-1/4 Deg. G x G PVC Bend     |             |          | Material |       |
| Fitting Installation Labor        |             |          | Labor    |       |
| ☐- 10" 11-1/4 Deg. G x G PVC Bend |             |          | Count    |       |
| 10" 11-1/4 Deg. G x G PVC Bend    |             |          | Material |       |
| Fitting Installation Labor        |             |          | Labor    |       |
| ☐ 2 12 11-1/4 Deg. G x G PVC Bend |             |          | Count    |       |
| 12" 11-1/4 Deg. G x G PVC Bend    |             |          | Material |       |
| Fitting Installation Labor        |             |          | Labor    |       |
| ☐ 14" 11-1/4 Deg. G x G PVC Bend  |             |          | Count    |       |
| 14" 11-1/4 Deg. G x G PVC Bend    |             |          | Material |       |
| Fitting Installation Labor        |             |          | Labor    |       |

| Name | - 00                  |                    | Description | Division | Type     | Color |
|------|-----------------------|--------------------|-------------|----------|----------|-------|
|      | ⊕ 🗀 22-1/2 Deg. Bend  |                    |             |          | Folder   |       |
|      | ⊕ • 4* 22-1/2 Deg. G  | x G PVC Bend       |             |          | Count    |       |
|      | 4" 22-1/2 Deg         | , G x G PVC Bend   |             |          | Material |       |
|      | Fitting Installa      | ation Labor        |             |          | Labor    |       |
|      | ☐ 6" 22-1/2 Deg. G    | x G PVC Bend       |             |          | Count    |       |
|      | 6" 22-1/2 Deg         | , G x G PVC Bend   |             |          | Material |       |
|      | Fitting Installa      | ation Labor        |             |          | Labor    |       |
|      | ⊟ 8" 22-1/2 Deg. G    | x G PVC Bend       |             |          | Count    |       |
|      | 8" 22-1/2 Deg         | , G x G PVC Bend   |             |          | Material |       |
|      | Fitting Installa      | ation Labor        | 4           |          | Labor    | 3     |
|      | □ 10° 22-1/2 Deg. 0   | G x G PVC Bend     |             |          | Count    |       |
|      | 10" 22-1/2 De         | eg. G x G PVC Bend |             |          | Material |       |
|      | Fitting Installa      | ation Labor        |             |          | Labor    |       |
|      | ☐ 12" 22-1/2 Deg. (   | S x G PVC Bend     | 1           |          | Count    |       |
|      | 12" 22-1/2 De         | eg. G x G PVC Bend | 8           |          | Material |       |
|      | Fitting Install       | ation Labor        |             |          | Labor    |       |
|      | ⊞ • 14" 22-1/2 Deg. ( | X G PVC Bend       |             |          | Count    |       |
|      | 14" 22-1/2 De         | eg. G x G PVC Bend |             |          | Material |       |
|      | Fitting Install       | ation Labor        |             |          | Labor    |       |
|      | ☐ (a) 30 Deg. Bend    |                    |             |          | Folder   |       |
|      | ⊟ • 4" 30 Deg. G x G  | PVC Bend           |             |          | Count    |       |
|      | 4" 30 Deg. G          | x G PVC Bend       |             |          | Material |       |
|      | Fitting Install       | ation Labor        |             |          | Labor    |       |
|      | ⊕ 6 ° 30 Deg. G x G   | PVC Bend           |             |          | Count    |       |
|      | 6" 30 Deg. G          | x G PVC Bend       | 8           |          | Material | 3     |
|      | Fitting Instalk       | ation Labor        |             |          | Labor    | ,     |
|      | ⊕ 8" 30 Deg. G x G    | PVC Bend           |             |          | Count    |       |
|      | 8" 30 Deg. G          | x G PVC Bend       |             |          | Material |       |
|      | Fitting Install       | ation Labor        |             |          | Labor    |       |
|      | □ 10" 30 Deg. G x 0   | PVC Bend           |             |          | Count    |       |
|      | 10" 30 Deg. 0         | x G PVC Bend       |             |          | Material |       |
|      | Fitting Installa      | ation Labor        |             |          | Labor    |       |
|      | ☐ : 12" 30 Deg. G x G | PVC Bend           |             |          | Count    |       |
|      | 12" 30 Deg. 0         | x G PVC Bend       |             |          | Material |       |
|      | Fitting Installa      | ation Labor        | 3           |          | Labor    | 3     |
|      | ☐ • 14" 30 Deg. G x 0 | PVC Bend           |             |          | Count    |       |
|      | 14" 30 Deg. 0         | x G PVC Bend       |             |          | Material |       |
|      | Fitting Installa      | ation Labor        |             |          | Labor    |       |

| Name |                                  | Description | Division | Type     | Color |
|------|----------------------------------|-------------|----------|----------|-------|
|      | (a) 45 Deg. Bend                 |             |          | Folder   |       |
|      | 😑 😍 4" 45 Deg. G x G PVC Bend    |             |          | Count    |       |
|      | 4" 45 Deg. G x G PVC Bend        |             |          | Material |       |
|      | Fitting Installation Labor       |             |          | Labor    |       |
|      | ☐ 6* 45 Deg. G x G PVC Bend      |             |          | Count    |       |
|      | 6" 45 Deg. G x G PVC Bend        |             |          | Material |       |
|      | Fitting Installation Labor       |             |          | Labor    |       |
|      | ☐ : • 8" 45 Deg. G x G PVC Bend  |             |          | Count    |       |
|      | 8" 45 Deg. G x G PVC Bend        |             |          | Material | 7     |
|      | Fitting Installation Labor       |             |          | Labor    | §-    |
|      | ☐ 0° 45 Deg. G x G PVC Bend      |             |          | Count    |       |
|      | 10" 45 Deg. G x G PVC Bend       |             |          | Material |       |
|      | Fitting Installation Labor       |             |          | Labor    |       |
|      | ☐ : • 12" 45 Deg. G x G PVC Bend |             |          | Count    |       |
|      | 12" 45 Deg. G x G PVC Bend       |             |          | Material |       |
|      | Fitting Installation Labor       |             |          | Labor    |       |
|      | ☐ 14* 45 Deg. G x G PVC Bend     |             |          | Count    |       |
|      | 14" 45 Deg. G x G PVC Bend       |             |          | Material |       |
|      | Fitting Installation Labor       |             |          | Labor    |       |
|      | ☐ 60 Deg. Bend                   |             |          | Folder   |       |
|      | = 4° 60 Deg. G x G PVC Bend      |             |          | Count    |       |
|      | 4" 60 Deg. G x G PVC Bend        |             |          | Material |       |
|      | Fitting Installation Labor       |             |          | Labor    |       |
|      | 6° 60 Deg. G x G PVC Bend        |             |          | Count    |       |
|      | 6" 60 Deg. G x G PVC Bend        | 3 3         |          | Material |       |
|      | Fitting Installation Labor       |             |          | Labor    |       |
|      | ∃ 8 60 Deg. G x G PVC Bend       |             |          | Count    |       |
|      | 8" 60 Deg. G x G PVC Bend        |             |          | Material |       |
|      | Fitting Installation Labor       |             |          | Labor    |       |
|      | ☐ 0 60 Deg. G x G PVC Bend       | 3           |          | Count    |       |
|      | 10" 60 Deg. G x G PVC Bend       |             |          | Material |       |
|      | Fitting Installation Labor       |             |          | Labor    |       |
|      | ☐ : • 12" 60 Deg. G x G PVC Bend |             |          | Count    |       |
|      | 12" 60 Deg. G x G PVC Bend       |             |          | Material | 1     |
|      | Fitting Installation Labor       |             |          | Labor    |       |
|      | ☐ : • 14" 60 Deg. G x G PVC Bend |             |          | Count    |       |
|      | 14" 60 Deg. G x G PVC Bend       |             |          | Material |       |
|      | Fitting Installation Labor       |             |          | Labor    |       |

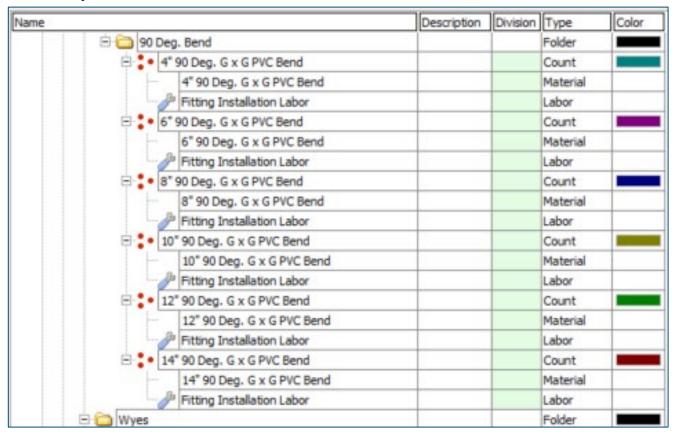

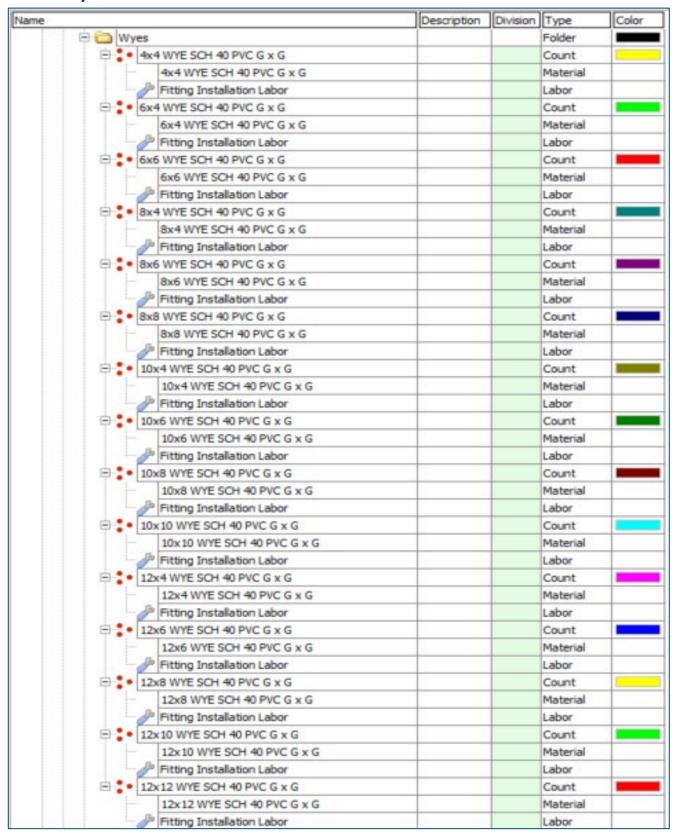

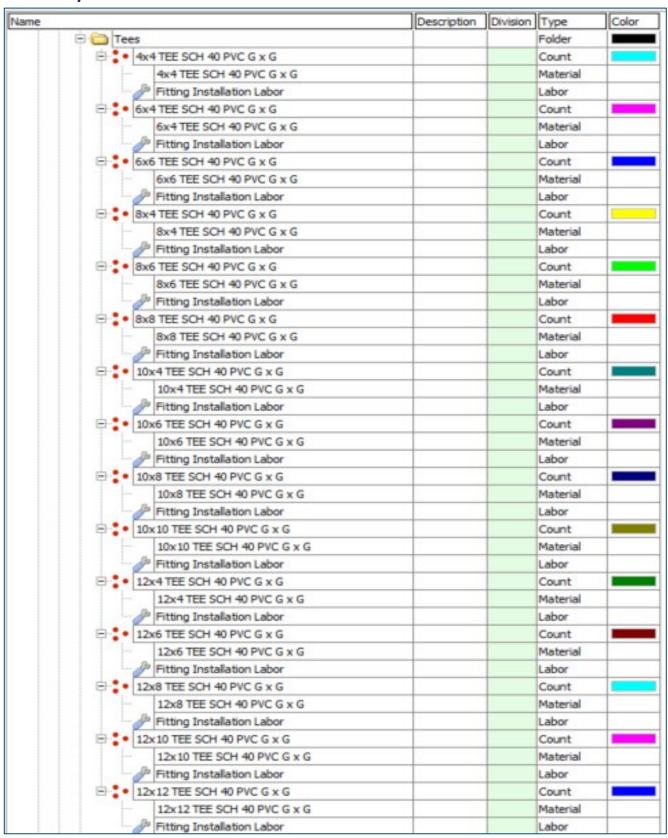

| ame .                          | Description | Division | Type     | Color |
|--------------------------------|-------------|----------|----------|-------|
| ☐ Crosses                      |             |          | Folder   |       |
| ⊕ • 4x4 CROSS SCH 40 PVC G x G |             |          | Count    |       |
| 4x4 CROSS SCH 40 PVC G x G     |             |          | Material |       |
| Fitting Installation Labor     |             |          | Labor    |       |
|                                |             |          | Count    |       |
| 6x4 CROSS SCH 40 PVC G x G     |             |          | Material |       |
| Fitting Installation Labor     |             |          | Labor    |       |
| ⊕ 6x6 CROSS SCH 40 PVC G x G   |             |          | Count    |       |
| 6x6 CROSS SOH 40 PVC G x G     |             |          | Material | _     |
| Fitting Installation Labor     |             |          | Labor    | 1     |
| ⊕ 3 8x4 CROSS SCH 40 PVC G x G |             |          | Count    | -     |
| 8x4 CROSS SCH 40 PVC G x G     |             |          | Material | _     |
| Fitting Installation Labor     |             |          | Labor    | -     |
| 8x6 CROSS SCH 40 PVC G x G     |             |          | Count    |       |
| 8x6 CROSS SCH 40 PVC G x G     |             |          | Material |       |
|                                |             |          | Labor    |       |
| Fitting Installation Labor     |             |          |          |       |
| 8x8 CROSS SCH 40 PVC G x G     |             |          | Count    | -     |
| 8x8 CROSS SCH 40 PVC G x G     |             |          | Material | -     |
| Fitting Installation Labor     |             |          | Labor    | -     |
| ☐ 0x4 CROSS SCH 40 PVC G x G   |             |          | Count    |       |
| 10x4 CROSS SCH 40 PVC G x G    |             |          | Material |       |
| Fitting Installation Labor     |             |          | Labor    |       |
| □ 10x6 CROSS SCH 40 PVC G x G  |             |          | Count    |       |
| 10x6 CROSS SCH 40 PVC G x G    |             |          | Material |       |
| Fitting Installation Labor     |             |          | Labor    |       |
| □ 10x8 CROSS SCH 40 PVC G x G  | 3           |          | Count    |       |
| 10x8 CROSS SCH 40 PVC G x G    |             |          | Material |       |
| Fitting Installation Labor     |             |          | Labor    |       |
| ☐ CROSS SCH 40 PVC G x G       |             |          | Count    |       |
| 10x10 CROSS SCH 40 PVC G x G   |             |          | Material |       |
| Fitting Installation Labor     |             |          | Labor    |       |
| ☐ 2x4 CROSS SCH 40 PVC G x G   |             |          | Count    |       |
| 12x4 CROSS SCH 40 PVC G x G    |             |          | Material |       |
| Fitting Installation Labor     |             |          | Labor    |       |
| ☐ 12x6 CROSS SCH 40 PVC G x G  |             |          | Count    |       |
| 12x6 CROSS SCH 40 PVC G x G    |             |          | Material |       |
| Fitting Installation Labor     |             |          | Labor    |       |
| ☐ 2x8 CROSS SCH 40 PVC G x G   |             |          | Count    |       |
| 12x8 CROSS SCH 40 PVC G x G    |             |          | Material |       |
| Fitting Installation Labor     |             |          | Labor    |       |
| ☐ 12x10 CROSS SCH 40 PVC G x G |             |          | Count    |       |
| 12x10 CROSS SCH 40 PVC G x G   |             |          | Material |       |
| Fitting Installation Labor     |             |          | Labor    |       |
| = 12x12 CROSS SCH 40 PVC G x G |             |          | Count    |       |
| 12x12 CROSS SCH 40 PVC G x G   |             |          | Material | 1     |
| Fitting Installation Labor     |             |          | Labor    | _     |

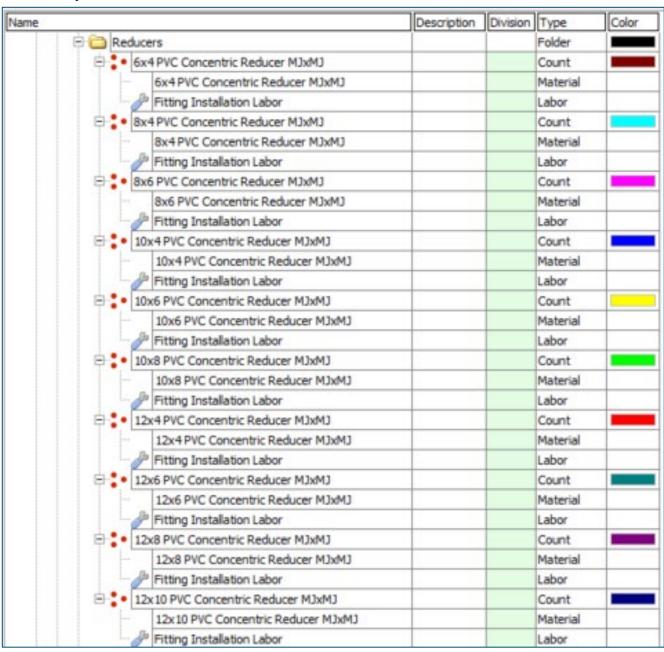

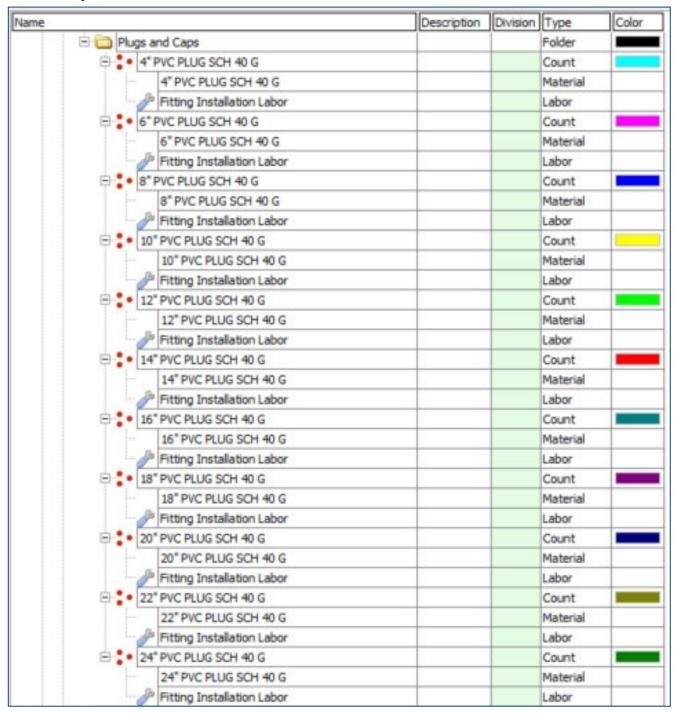

| Name |                                      | Description | Division | Type     | Color |
|------|--------------------------------------|-------------|----------|----------|-------|
|      | ☐ 🛅 22-1/2 Deg. Bend                 |             |          | Folder   |       |
|      | ☐ 4" 22-1/2 Deg. MJ x MJ DIP Bend    |             |          | Count    |       |
|      | 4" 22-1/2 Deg. MJ x MJ DIP Bend      |             |          | Material |       |
|      | Fitting Installation Labor           |             |          | Labor    |       |
|      | ☐ 6" 22-1/2 Deg. MJ x MJ DIP Bend    |             |          | Count    |       |
|      | 6" 22-1/2 Deg. MJ x MJ DIP Bend      |             |          | Material |       |
|      | Fitting Installation Labor           |             |          | Labor    |       |
|      | ☐ : 8" 22-1/2 Deg. MJ x MJ DIP Bend  |             |          | Count    |       |
|      | 8" 22-1/2 Deg. MJ x MJ DIP Bend      |             |          | Material |       |
|      | Fitting Installation Labor           |             |          | Labor    |       |
|      | ☐ : 10" 22-1/2 Deg. MJ x MJ DIP Bend |             |          | Count    |       |
|      | 10" 22-1/2 Deg. MJ x MJ DIP Bend     |             |          | Material |       |
|      | Fitting Installation Labor           |             |          | Labor    |       |
|      | ☐ 2 12 22-1/2 Deg. MJ x MJ DIP Bend  |             |          | Count    |       |
|      | 12" 22-1/2 Deg. MJ x MJ DIP Bend     |             |          | Material |       |
|      | Fitting Installation Labor           |             |          | Labor    |       |
|      | ☐ 14" 22-1/2 Deg. MJ x MJ DIP Bend   | 2           |          | Count    |       |
|      | 14" 22-1/2 Deg. MJ x MJ DIP Bend     |             |          | Material | -     |
|      | Fitting Installation Labor           |             |          | Labor    |       |
|      | ☐ a 30 Deg. Bend                     |             |          | Folder   |       |
|      | ⊕ • 4" 30 Deg. MJ x MJ DIP Bend      |             |          | Count    |       |
|      | 4" 30 Deg. MJ x MJ DIP Bend          |             |          | Material |       |
|      | Fitting Installation Labor           |             |          | Labor    |       |
|      | ⊕ 6" 30 Deg. MJ x MJ DIP Bend        |             |          | Count    |       |
|      | 6" 30 Deg. MJ x MJ DIP Bend          |             |          | Material |       |
|      | Fitting Installation Labor           |             |          | Labor    |       |
|      | ☐ ♣ 8* 30 Deg. MJ x MJ DIP Bend      |             |          | Count    |       |
|      | 8" 30 Deg. MJ x MJ DIP Bend          |             |          | Material |       |
|      | Fitting Installation Labor           |             |          | Labor    |       |
|      | ☐ : 10" 30 Deg. MJ x MJ DIP Bend     |             |          | Count    |       |
|      | 10" 30 Deg. MJ x MJ DIP Bend         |             |          | Material |       |
|      | Fitting Installation Labor           |             |          | Labor    |       |
|      | ☐ 12" 30 Deg. MJ x MJ DIP Bend       |             |          | Count    |       |
|      | 12" 30 Deg. MJ x MJ DIP Bend         |             |          | Material |       |
|      | Fitting Installation Labor           |             |          | Labor    |       |
|      | ☐ : • 14" 30 Deg. MJ x MJ DIP Bend   |             |          | Count    |       |
|      | 14" 30 Deg. MJ x MJ DIP Bend         |             |          | Material |       |
|      | Fitting Installation Labor           |             |          | Labor    |       |

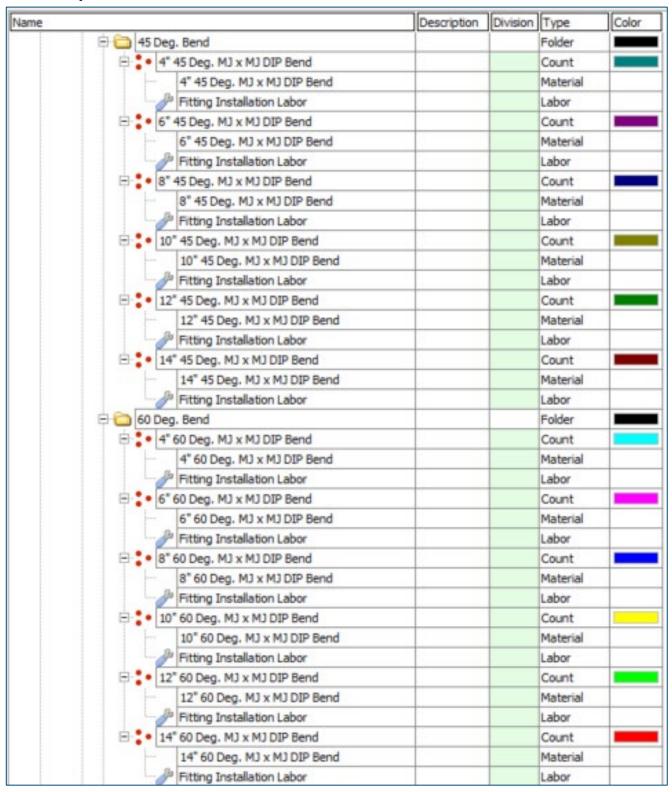

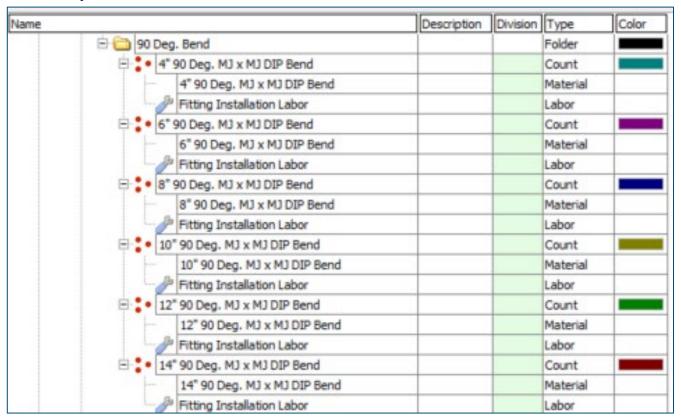

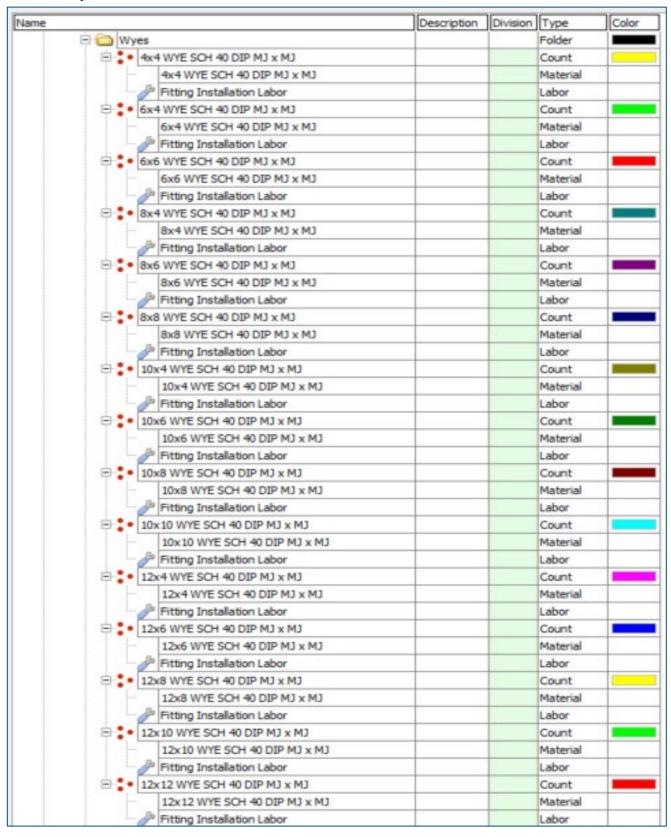

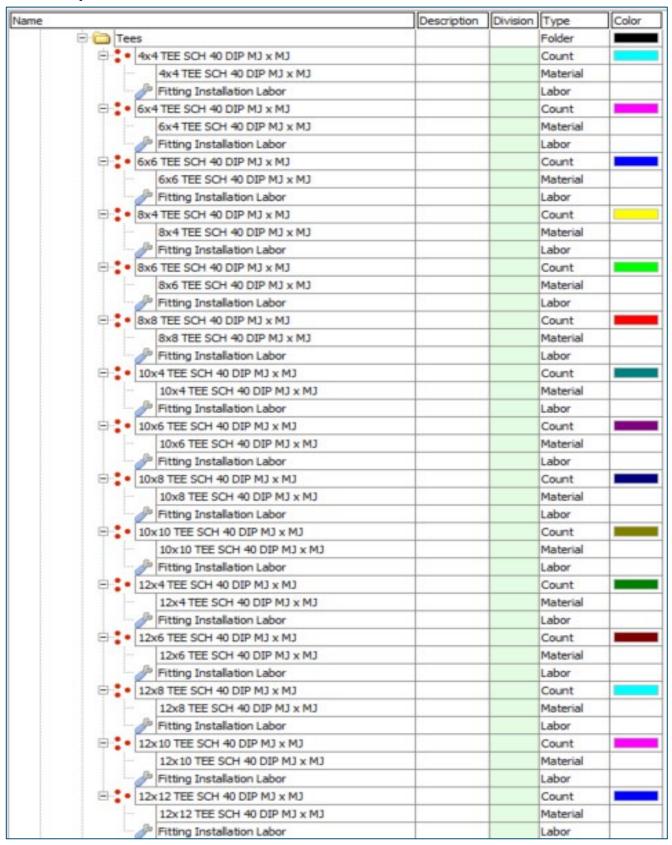

| ne                                 | Description | Division | Type     | Color |
|------------------------------------|-------------|----------|----------|-------|
| ⊡ (Crosses                         |             |          | Folder   |       |
| = 4x4 CROSS SCH 40 DIP M3 x M3     |             |          | Count    |       |
| 4x4 CROSS SCH 40 DIP MJ x MJ       |             |          | Material |       |
| Fitting Installation Labor         |             |          | Labor    |       |
|                                    |             |          | Count    |       |
| 6x4 CROSS SCH 40 DIP MJ x MJ       |             |          | Material |       |
| Fitting Installation Labor         |             |          | Labor    |       |
| ⊟ 6x6 CROSS SCH 40 DIP MJ x MJ     |             |          | Count    |       |
| 6x6 CROSS SCH 40 DIP MJ x MJ       |             |          | Material |       |
| Fitting Installation Labor         |             |          | Labor    |       |
| 8x4 CROSS SCH 40 DIP M3 x M3       |             |          | Count    |       |
| 8x4 CROSS SCH 40 DIP MJ x MJ       |             |          | Material |       |
| Fitting Installation Labor         |             |          | Labor    |       |
| 8x6 CROSS SCH 40 DIP MJ x MJ       |             |          | Count    |       |
| 8x6 CROSS SCH 40 DIP MJ x MJ       |             |          | Material |       |
| Fitting Installation Labor         | -           |          | Labor    |       |
| 8x8 CROSS SCH 40 DIP MJ x MJ       |             |          | Count    |       |
| 8x8 CROSS SCH 40 DIP MJ x MJ       |             |          | Material |       |
| Fitting Installation Labor         |             |          | Labor    |       |
| ☐ 10x4 CROSS SCH 40 DIP MJ x MJ    |             |          | Count    |       |
| 10x4 CROSS SCH 40 DIP MJ x MJ      |             |          | Material |       |
| Fitting Installation Labor         |             |          | Labor    |       |
| ☐ 10x6 CROSS SCH 40 DIP MJ x MJ    |             |          | Count    |       |
| 10x6 CROSS SCH 40 DIP MJ x MJ      |             |          | Material |       |
| Fitting Installation Labor         |             |          | Labor    |       |
| ☐ 10x8 CROSS SCH 40 DIP MJ x MJ    | -           |          | Count    |       |
| 10x8 CROSS SCH 40 DIP MJ x MJ      |             |          | Material |       |
| Fitting Installation Labor         |             |          | Labor    |       |
| ☐ 10x10 CROSS SCH 40 DIP MJ x MJ   |             |          | Count    |       |
| 10x10 CROSS SCH 40 DIP MJ x M      | U           |          | Material |       |
| Fitting Installation Labor         |             |          | Labor    |       |
| ☐ 12x4 CROSS SCH 40 DIP MJ x MJ    |             |          | Count    |       |
| 12x4 CROSS SCH 40 DIP MJ x MJ      |             |          | Material |       |
| Fitting Installation Labor         |             |          | Labor    |       |
| ☐ 12x6 CROSS SCH 40 DIP MJ x MJ    |             |          | Count    |       |
| 12x6 CROSS SCH 40 DIP MJ x MJ      |             |          | Material |       |
| Fitting Installation Labor         |             |          | Labor    |       |
| ☐ 12x8 CROSS SCH 40 DIP MJ x MJ    |             |          | Count    |       |
| 12x8 CROSS SCH 40 DIP MJ x MJ      |             |          | Material | _     |
| Fitting Installation Labor         |             |          | Labor    | 1     |
| ☐ 12×10 CROSS SCH 40 DIP MJ x MJ   |             |          | Count    |       |
| 12x10 CROSS SCH 40 DIP MJ x M      | υ           |          | Material |       |
| Fitting Installation Labor         |             |          | Labor    |       |
| ☐ 2 12x12 CROSS SCH 40 DIP MJ x MJ |             |          | Count    |       |
| 12x12 CROSS SCH 40 DIP MJ x M      | u           |          | Material |       |
| Fitting Installation Labor         |             |          | Labor    |       |

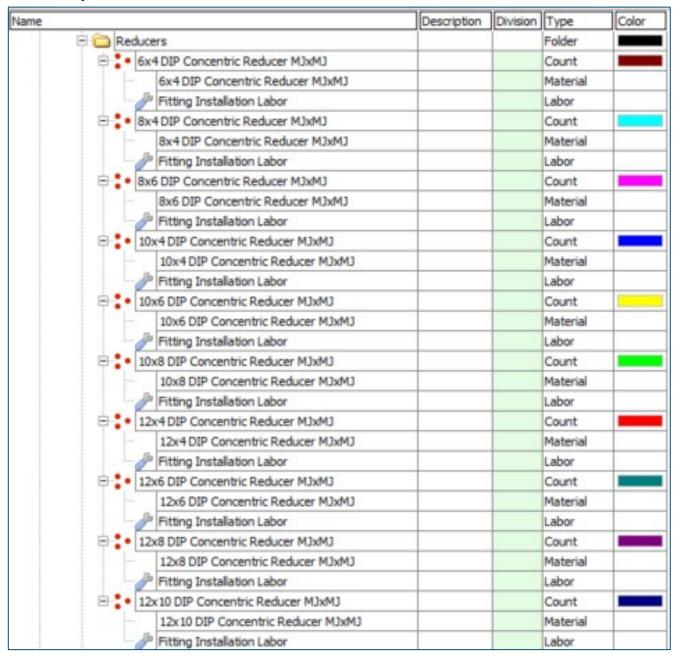

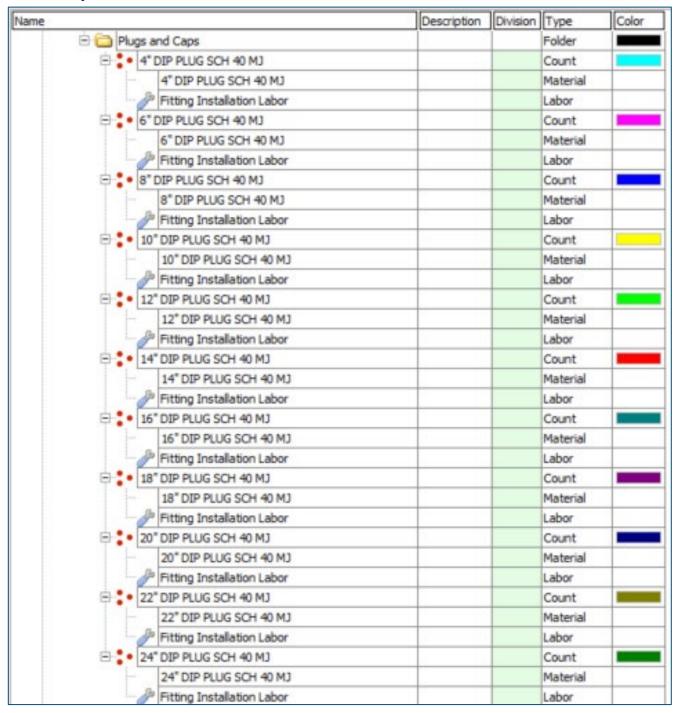

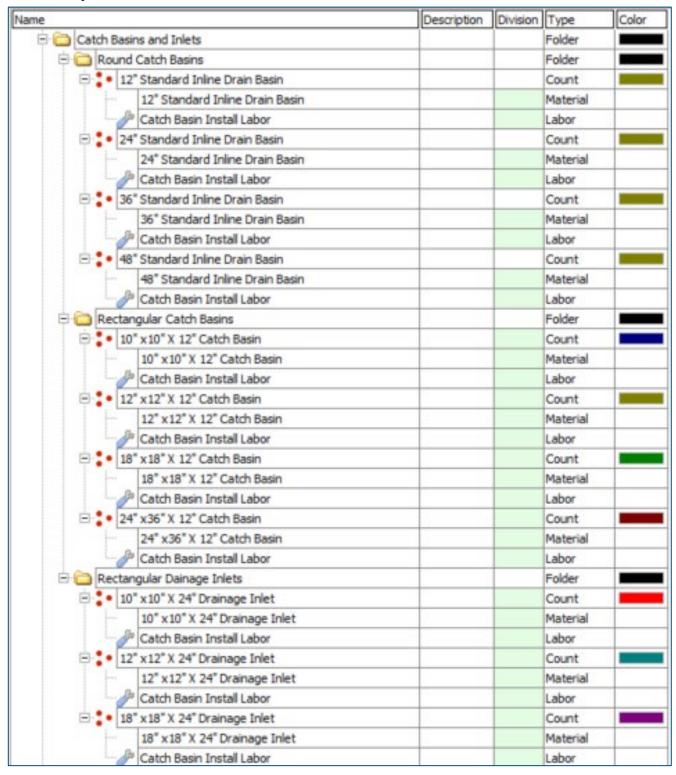

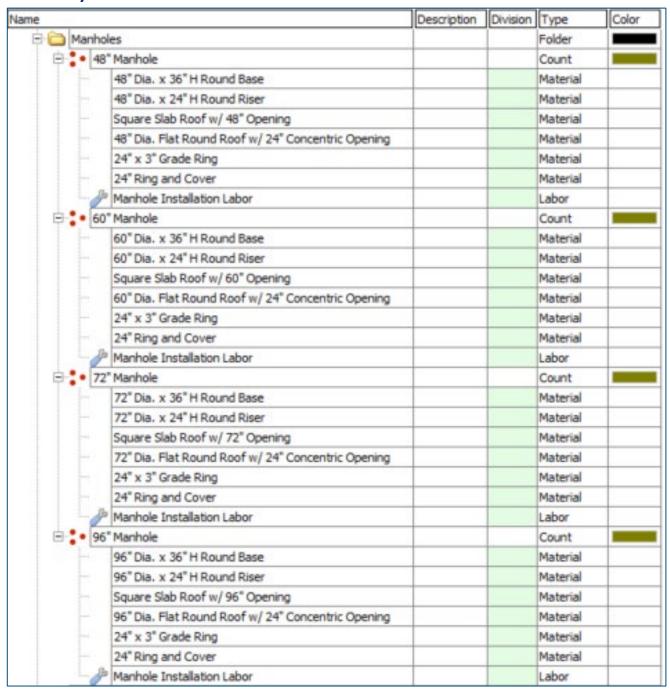

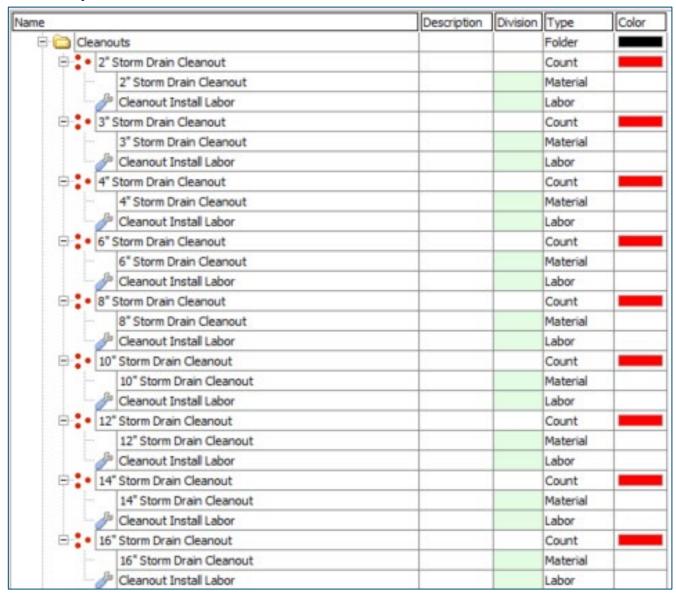

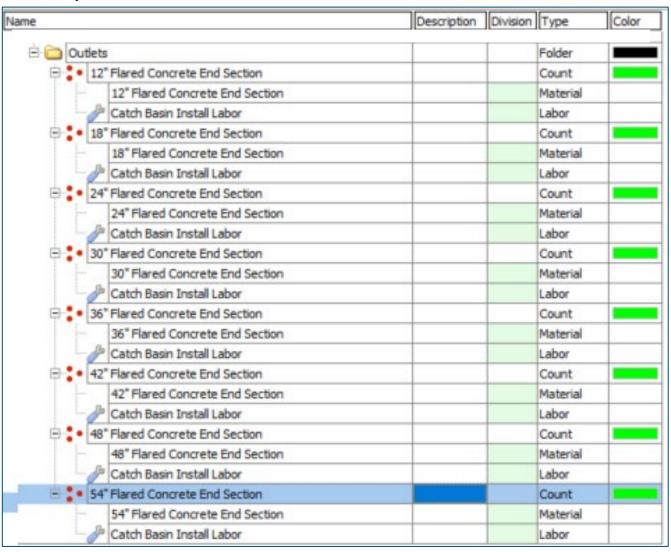